# <span id="page-0-0"></span>NVACUATION CONTESTING CONTESTING CONTESTING CONTESTING CONTESTING O **WEIGHT RIVERS** Report on the 2012 edition of 2012 and 2012

\* \* \*

September 2012

F. Kordon, A. Linard, D. Buchs, M. Colange, S. Evangelista, L. Fronc, L.M. Hillah, N. Lohmann, E. Paviot-Adet, F Pommereau, C. Rohr, Y. Thierry-Mieg, H. Wimmel, K. Wolf

\* \* \*

# **Table of Contents**

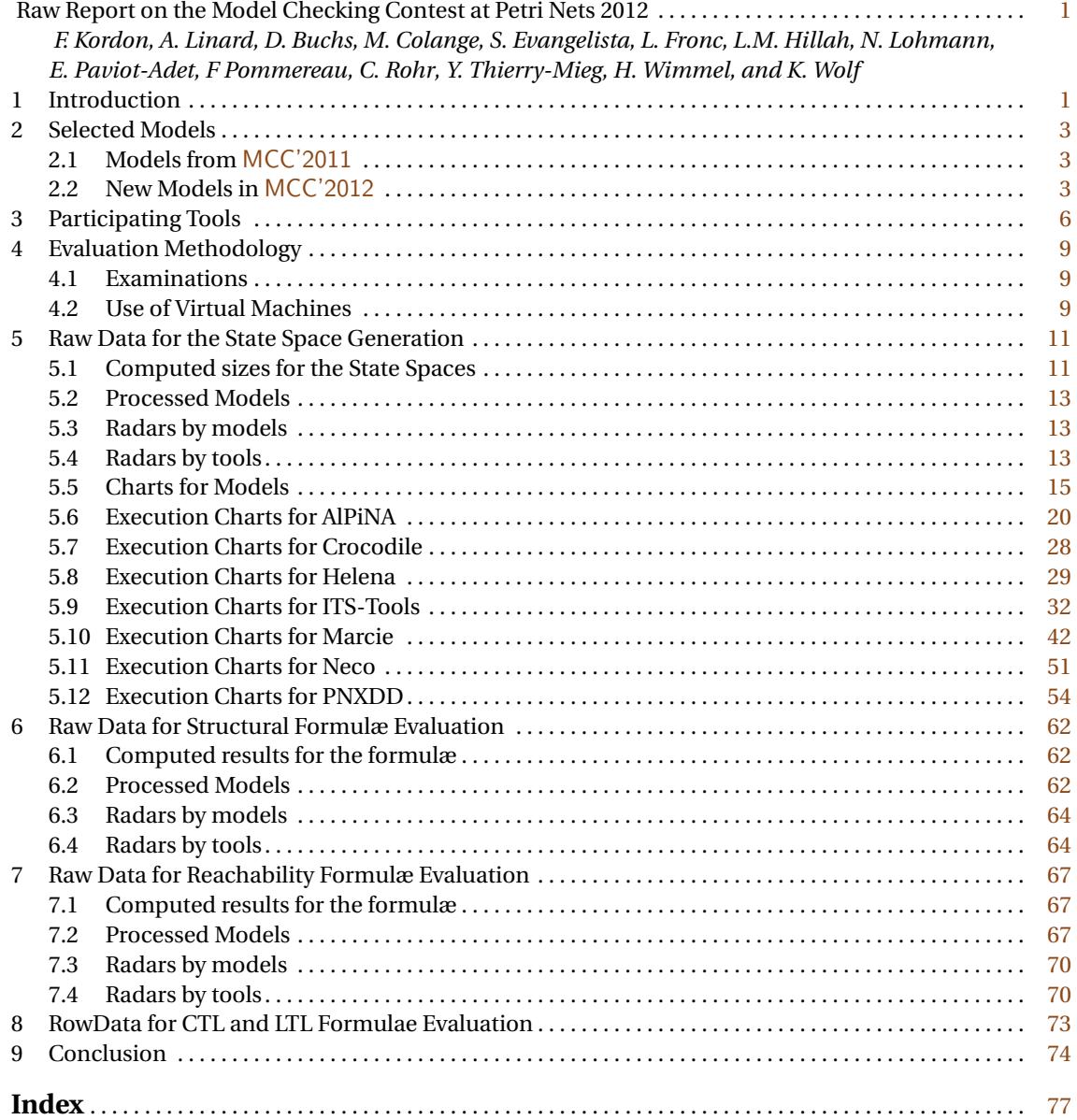

*Raw Report on the Model Checking Contest @ Petri Nets 2012 F. Kordon, A. Linard et. al.*

# <span id="page-4-0"></span>**Raw Report on the Model Checking Contest at Petri Nets 2012**

F. Kordon<sup>1</sup>, A. Linard<sup>2</sup>, D. Buchs<sup>2</sup>, M. Colange<sup>1</sup>, S. Evangelista<sup>3</sup>, L. Fronc<sup>4</sup>, L.M. Hillah<sup>1</sup>, N. Lohmann<sup>5</sup>, E. Paviot-Adet<sup>1</sup>, F Pommereau<sup>4</sup>, C. Rohr<sup>6</sup>, Y. Thierry-Mieg $^{\rm l}$ , H. Wimmel $^{\rm 5}$ , and K. Wolf $^{\rm 5}$ 

 $^{\rm 1}$  LIP6, CNRS UMR 7606, Université P. & M. Curie – Paris 6 4, place Jussieu, F-75252 Paris Cedex 05, France Fabrice.Kordon@lip6.fr, Maximilien.Colange@lip6.fr, Lom-Messan.Hillah@lip6.fr, Emmanuel.Paviot-Adet@lip6.fr, Yann.Thierry-Mieg@lip6.fr <sup>2</sup> Centre Universitaire d'Informatique, Université de Genève 7, route de Drize, CH-1227 Carouge, Switzerland Alban.Linard@unige.ch, Didier.Buchs@unige.ch <sup>3</sup> LIPN, CNRS UMR 7030, Université Paris 13 99, av. J-B Clément, 93430 Villetaneuse, France sami.evangelista@lipn.univ-paris13.fr 4 IBISC, Université d'Évry Val d'Essonne 22 Boulevard de France, 91037 Évry Cedex France lfronc@ibisc.univ-evry.fr, franck.pommereau@ibisc.univ-evry.fr <sup>5</sup> Universität Rostock, 18051 Rostock, Germany niels.lohmann@uni-rostock.de, Wimmel@Informatik.Uni-Oldenburg.de, karsten.wolf@uni-rostock.de <sup>6</sup> Brandenburg University of Technology at Cottbus Postbox 10 13 44, 03013 Cottbus, Germany rohrch@tu-cottbus.de

**Abstract.** This article presents the results of the Model Checking Contest held at Petri Nets 2012 in Hambourg. This contest aimed at a fair and experimental evaluation of the performances of model checking techniques applied to Petri nets. This is the second edition after a successful one in 2011 [\[29\]](#page-79-0).

The participating tools were compared on several examinations (state space generation and evaluation of several types of formulæ – structural, reachability, LTL, CTL) run on a set of common models (Place/Transition and Symmetric Petri nets).

After a short overview of the contest, this paper provides the raw results from the context, model per model and examination per examination.

**Keywords:** Petri Nets, Model Checking, Contest.

# <span id="page-4-1"></span>**1 Introduction**

When verifying by model checking a system with formal methods, such as [Petri nets](#page-0-0), one may have several questions such as:

"When creating the model of a system, should we use structural analysis or an explicit model checker to debug the model?"

"When verifying the final model of a highly concurrent system, should we use a symmetrybased or a partial order reduction-based model checker?"

"When updating a model with large variable domains, should we use a decision diagrambased or an abstraction-based model checker?"

Results that help to answer these questions are spread among numerous papers in numerous conferences. The choice of the models and tools used in benchmarks is rarely sufficient to answer these questions. Benchmark results are available a long time after their publication, even if the computer architecture has changed a lot. Moreover, as they are executed over several platforms and composed of different models, conclusions are not easy.

The objective of the [Model Checking Contest @ Petri nets](#page-0-0) is to compare the efficiency of verification techniques according to the characteristics of the models. To do so, the [Model Checking Contest](#page-0-0) compares tools on several classes of models with scaling capabilities, *e.g.*, values that set up the "size" of the associated state space.

Through a benchmark, our goal is to identify the techniques that can tackle a given type of problem identified in a "typical model", for a given class of problem (*e.g.*, state space generation, evaluation of reachability or temporal formulaæ, etc.).

The second edition of the [Model Checking Contest @ Petri nets](#page-0-0) took place within the context of the Petri Nets and ACSD 2012 conferences, in Hamburg, Germany $^7$  $^7$ . The original submission procedure was published early March 2012 and submissions gathered by mid-May 2012. After some tuning of the execution environment, the evaluation procedure was operated on a cluster early June. Results were presented during the SUMo workshop, on June 26th, 2012.

The goal of this paper is to report the raw data provided by this second edition of the Model Checking Contest. It reflects the vision of [MCC'2012](#page-0-0) organizers, as it was first presented in Hamburg. All tool developers are listed in Section [9.](#page-77-0)

The article is structured as follows. Section [2](#page-6-0) presents the models proposed in this second edition. Then, Section [3](#page-9-0) lists some information on the participating tools. Section [2](#page-6-0) provides an overview of the evaluation methodology. Finally, Sections [5](#page-14-0) to [7](#page-70-0) present the raw data we collected from [MCC'2012](#page-0-0).

<span id="page-5-0"></span> $7$  A First edition took place in Newcastle, UK, withing the context of the SUMo workshop, associated to the Petri Nets et ACSD 2011 conferences [\[29\]](#page-79-0).

# <span id="page-6-0"></span>**2 Selected Models**

A first innovation in [MCC'2012](#page-0-0) was to add a "call for model". The idea was to gather benchmarks from the community. Then, on top of the 7 models proposed in the first edition, we got 12 models from various institutes, usually coming from some tool benchmarks. When models were colored, we requested submitters to provide both the colored version and the Place/Transition (P/T) equivalent version.

The models were provided in [PNML](#page-0-0) format [\[26,](#page-79-1)[27\]](#page-79-2). Tools developers could use the [PNML](#page-0-0) description to build the one of their tool. [PNML](#page-0-0) was then used as the reference. 17 out of the 19 models had scaling parameters. Thus, we could process them with various values and then see how tools could scale up with these models.

We provide below a brief description of models. Moreover, each one has a data-sheet available on [MCC'2012](#page-0-0) web site: <http://mcc.lip6.fr/2012>.

#### <span id="page-6-1"></span>**2.1 Models from** [MCC'2011](#page-0-0)

These first seven models are from the [MCC'2011](#page-0-0). In this set, [MAPK](#page-0-0) is the only model coming from a case study (biology).

[FMS](#page-0-0) belongs to the [GreatSPN](#page-0-0) and [SMART](#page-0-0) [\[12\]](#page-78-0) benchmarks. It models a [Flexible Manufacturing Sys](#page-0-0)[tem](#page-0-0) [\[11\]](#page-78-1). The scaling parameter corresponds to the number of initial tokens held in three places. The following values were used: 2, 5, 10, 20, 50, 100, 200, 500.

[Kanban](#page-0-0) [\[10\]](#page-78-2) models a Kanban system. The scaling parameter corresponds to the number of initial tokens held in four places. The following values were used: 5, 10, 20, 50, 100, 200, 500, 1 000.

[MAPK](#page-0-0) models a biological system: the [Mitogen-Activated Protein Kinase Kascade](#page-0-0) [\[23\]](#page-79-3). The scaling parameter changes the initial number of tokens held in seven places. The following values were used: 8, 20, 40, 80, 160, 320.

[Peterson](#page-0-0) models [Peterson's mutual exclusion algorithm](#page-0-0) [\[35\]](#page-79-4) in its generalized version for *N* processes. This algorithm is based on shared memory communication and uses a loop with *N* −1 iterations, each iteration is in charge of stopping one of the competing processes. The scaling parameter is the number of involved processes. The following values were used: 2, 3, 4, 5, 6.

[Philosophers](#page-0-0) models the famous [Dining Philosophers](#page-0-0) problem introduced by E.W. Dijkstra in 1965 [\[46\]](#page-79-5) to illustrate an inappropriate use of shared resources, thus generating deadlocks or starvation. The scaling parameter is the number of philosophers. The following values were used: 5, 10, 20, 50, 100, 500, 1 000, 5 000, 10 000, 50 000, 100 000.

[SharedMemory](#page-0-0) is a model taken from the [GreatSPN](#page-0-0) benchmarks [\[8\]](#page-78-3). It models a system composed of *P* processors competing for the access to a shared memory (built with their local memory) using a unique shared bus. The scaling parameter is the number of processors. The following values were used: 5, 10, 20, 50, 100, 200, 500, 1 000, 2 000, 5 000, 10 000, 20 000, 50 000.

[TokenRing](#page-0-0) is another problem proposed by E.W. Dijkstra [\[18\]](#page-78-4). It models a system where a set of machines is placed in a ring, numbered 0 to  $N-1$ . Each machine *i* only knows its own state and the state of its left neighbor, i.e., machine (*i* −1) mod (*N*). Machine number 0 plays a special role, and it is called the "bottom machine". A protocol ensuring non-starvation determines which machine has a "privilege" (e.g. the right to access a resource). The scaling parameter is the number of machines. The following values were used: 5, 10, 15, 20, 30, 40, 50, 100, 200, 300, 400, 500.

# <span id="page-6-2"></span>**2.2 New Models in** [MCC'2012](#page-0-0)

These twelve models were submitted by the community for [MCC'2012](#page-0-0). In this new set, several models are coming from larger case studies: [neo-election](#page-0-0), [planning](#page-0-0), and [ring](#page-0-0).

[cs\\_repetitions](#page-0-0) models a client/server application with *C* clients and *S* servers. Communication from clients to servers is not reliable, with requests stored in a buffer of size *B*. Communication from servers to clients are reliable. A client send its message until it receives an answer. The scaling parameter is a function of *C* for a fixed number of severs. The following values were used: 25, 49, 100, 225, 400, 625, 900.

[echo](#page-0-0) This file specifies the Echo Algorithm (see [\[38\]](#page-79-6)) for grid like networks. It is a protocol for propagation of information with feedback in a network. A distinguished agent (initiator), starts the distribution of a message by sending it to all its neighbors. On receiving some first message, every other agent forwards the message to all its neighbors, except the one it received its first message from. Then it awaits messages from all recipients of its forwards (regardless whether these messages had been intended as forwards or acknowledgments) and replies to the agent where it received its first message from. As soon as the initiator receives a message from all its neighbors, the protocol terminates. In this example, agents are arranged in a hypercube that can be scaled in two values: *D*, the number of *dimensions* and *R*, the number of *agents per dimensions*. The scaling parameter is a combination of *D* and *R*. The following values were used: d2r11, d2r13, d2r15, d2r17, d2r19, d2r9, d3r3, d3r5, d3r7, d4r3, d5r3.

[eratosthenes](#page-0-0) This model implements the sieve of Eratosthenes [\[47\]](#page-79-7). The scaling parameter is the size of the sieve. The following values were used: 5, 10, 20, 50, 100, 200, 500.

**galloc** res It models the deadlock-free management of mutually exclusive resources known as the "global allocation strategy" [\[31\]](#page-79-8). When a process enters a critical section, it locks all the resources needed to be used in the critical section (in the model, 4 max). Then, it can release a subset of these resources (max 2 in the model) at a time (and then stay in the critical section) or exit the critical section, thus releasing all the remaining resources it locks. The scaling parameter is a value *N* for *N* processes and  $N \times 2$  resources. The following values were used:  $3, 5, 6, 7, 9, 10, 11$ .

lamport frmea It models Lamport's fast mutual exclusion algorithm designed for multi-processor architectures with a shared memory and was studied in [\[28\]](#page-79-9). The scaling parameter is the number of processes competing for the critical section. The following values were used: 2, 3, 4, 5, 6, 7, 8.

[neo-election](#page-0-0) The Neo protocol aims at managing large distributed databases on clusters of workstations. The machines on the cluster may have several roles. This model focusses on master nodes which handle the communications between all nodes, and in particular requests for accessing database objects. Prior to that all master nodes agree on a primary master which will be the operating one, the other master nodes being secondary, waiting to replace the primary master if needed. This model specifies this election algorithm [\[9\]](#page-78-5). The scaling parameter is the number of master nodes. The following values were used: 2, 3, 4, 5, 6, 7, 8.

**philo** dyn is a variation of the Dining Philosophers where philosophers can join or quit the table [\[5\]](#page-78-6). Each philosopher has its own fork, as in the usual version. The interesting point is that identifiers of left and right for each philosopher must be computed or stored somewhere. A philosopher can enter the table only if the two forks around his position are available. He can leave if his fork is free, and he is thinking. The scaling parameter is the maximum number of philosophers. The following values were used: 2, 3, 10, 20, 50, 80.

[planning](#page-0-0) It models the equipment (displays, canvases, documents, and lamps) of a smart conference room of the University of Rostock. It was derived from a proprietary description format that was used by an AI planning tool to generated plans to bring the room in a desired state, for instance displaying a document on a certain canvas while switching off the lights. This problem can be expressed as a reachability problem. This model has no scaling parameter.

[railroad](#page-0-0) it corresponds to the Petri nets semantics of an ABCD model of a railroad crossing system. t has three components: a gate sub-net, a controller sub-net and *n* tracks sub-nets that differ only by an identifier  $k$  in  $\{0,\ldots,n-1\}$ . These components communicate through shared places, some being lowlevel places to exchange signals, others being integer-valued places to exchange tracks identifiers. The controller also has a place to count the number of trains at a given time. The scaling parameter is the number of tracks. The following values were used: 5, 10, 20, 50, 100.

[ring](#page-0-0) It models a three-module ring architecture [\[17\]](#page-78-7). The communication architecture contains as many channels as there are modules. It tests the occurrence of global deadlock arising from a local one. It uses stoppable clocking scheme on arbitrated input and output channels. This model has no scaling parameter.

[rwmutex](#page-0-0) It models a system with readers and writers [\[38\]](#page-79-6). Reading can be conducted concurrently whereas writing has to be done exclusively. This is modeled by a number of semaphores (one for each reader) that need to be collected by a writer prior to writing. The scaling parameter a combination of *R*, the number of readers and *W* , the number of writers. The following values were used: *r* 10*w*10, *r* 10*w*20,  $r10w50, r10w100, r10w500, r10w1000, r10w2000, r20w10, r100w10, r500w10, r1000w10, r2000w10.$ 

simple lbs models a simple load balancing system composed of a set of clients, two servers, and between these, a load balancer process. The scaling parameter is the number of clients to be balanced over the servers. The following values were used: 2, 3, 4, 5, 6, 7, 8, 9, 10, 15, 20.

# <span id="page-9-0"></span>**3 Participating Tools**

We got 10 tool submissions summarized in Table [1:](#page-9-1) [AlPiNA](#page-0-0), [Crocodile](#page-0-0), [Helena](#page-0-0), ITS-[Tools](#page-0-0), [LoLa](#page-0-0) −[binstore](#page-0-0), LoLa−[bloom](#page-0-0), [Marcie](#page-0-0), [Neco](#page-0-0), [PNXDD](#page-0-0), and [Sara](#page-0-0). Their descriptions, written by the tool developers, are given in this section.

**[AlPiNA](#page-0-0)** <sup>[8](#page-9-2)</sup> [\[25\]](#page-79-10) stands for [Algebraic Petri nets](#page-0-0) Analyzer and is a symbolic model checker for [Algebraic](#page-0-0) [Petri nets](#page-0-0). It can verify various state properties expressed in a first order logic property language.

[Algebraic Petri nets](#page-0-0) ([APNs](#page-0-0)) ([Petri nets](#page-0-0) + [Abstract Algebraic Data Types](#page-0-0)) is a powerful formalism to model concurrent systems in a compact way. Usually, concurrent systems have very large sets of states, that grow very fast in relation to the system size. Symbolic Model Checking ([DD](#page-0-0)-based one) is a proven technique to handle the State Space Explosion for simpler formalisms such as [Place/Transition nets](#page-0-0). [AlPiNA](#page-0-0) extend these concepts to handle algebraic values that can be located in net places.

For this purpose [AlPiNA](#page-0-0) uses enhanced [DDs](#page-0-0) such as [Data Decision Diagrams](#page-0-0) and [Set Decision Di](#page-0-0)[agrams](#page-0-0) for representing the place vectors and  $\Sigma$  [Decision Diagrams](#page-0-0) [\[3\]](#page-78-8) for representing the values of the [APN](#page-0-0). It also allows to specify both algebraic and topological clusters to group states together and thus to reduce the memory footprint. Particular care has been taken to let users freely model their systems in [APNs](#page-0-0) and in a second independent step to tune the optimization parameters such as unfolding rules, variable order, and algebraic clustering. Compared to [Colored net](#page-0-0) approaches, [AlPiNA](#page-0-0) [\[4\]](#page-78-9) solves problems related to the unbounded nature of data types and uses the inductive nature of [Abstract Algebraic](#page-0-0) [Data Types](#page-0-0) to generalize the unfolding and clustering techniques to any kind of data structure.

[AlPiNA](#page-0-0)'s additional goal is to provide a user friendly suite of tools for checking models based on the [Algebraic Petri nets](#page-0-0) formalism. In order to provide great user experience, it leverages the Eclipse platform.

**[Crocodile](#page-0-0)** <sup>[9](#page-9-3)</sup> [\[15\]](#page-78-10) was initially designed as a demonstration tool for the so-called symbolic/symbolic approach [\[43\]](#page-79-11). It combines two techniques for handling the combinatorial explosion of the state space that are both called "symbolic".

The first "symbolic" technique concerns the reduction of the reachability graph of a system by its symmetries. The method used in [Crocodile](#page-0-0) was first introduced in [\[6\]](#page-78-11) for the [Symmetric nets](#page-0-0), and was then extended to the [Symmetric nets with Bags \(SNB\)](#page-0-0) in [\[21\]](#page-78-12). A symbolic reachability graph (also called quotient graph) can be built for such types of [Petri nets](#page-0-0), thus dramatically reducing the size of the state space.

The second "symbolic" technique consists in storing the reachability graph using [decision diagrams](#page-0-0), leading to a symbolic memory encoding. [Crocodile](#page-0-0) relies on Hierarchical [Set Decision Diagrams](#page-0-0) [\[16\]](#page-78-13). These present several interesting features, such as hierarchy, and the ability to define inductive operations.

<span id="page-9-3"></span><span id="page-9-1"></span><sup>9</sup> Tool is available at <http://move.lip6.fr/software/Crocodile>.

| <b>Tool Name</b> | <b>Team</b>                          | Institution              | Country | <b>Contact Name</b>  |
|------------------|--------------------------------------|--------------------------|---------|----------------------|
| AlPiNA           | CUI/SMV                              | Univ. Geneva Switzerland |         | D. Buchs             |
| Crocodile        | LIP6/MoVe                            | <b>UPMC</b>              | France  | M. Colange           |
| Helenal          | LIPN/LCR                             | Univ. Paris 13           | France  | S. Evangelista       |
| ITS-Tools        | LIP6/MoVe                            | <b>UPMC</b>              | France  | Y. Thierry-Mieg      |
|                  | LoLA  Team Rostock Univ. Rostock     |                          | Germany | N. Lohmann & K. Wolf |
| Marcie           | <b>DSSZ</b>                          | Univ. Cottbus            | Germany | M. Heiner & C. Rohr  |
| <b>Necol</b>     | <b>IBISC</b>                         | Univ. Evry               | France  | L. Fronc             |
| <b>PNXDD</b>     | LIP6/MoVe                            | <b>UPMC</b>              | France  | E. Paviot-Adet       |
|                  | Sara    Team Rostock   Univ. Rostock |                          | Germany | H. Wimmel & K. Wolf  |

**Table 1.** Summary of data on participating tools

<span id="page-9-2"></span><sup>8</sup> Tool is available at <http://alpina.unige.ch>.

Still under development, [Crocodile](#page-0-0) essentially generates the state space of a [SNB](#page-0-0) and then processes reachability properties. The version submitted for this second edition of the [Model Checking](#page-0-0) [Contest](#page-0-0) includes new strategies for the management of bags [\[14\]](#page-78-14).

**[Helena](#page-0-0)** [10](#page-10-0) [\[19\]](#page-78-15) is an explicit state model checker for [High Level Petri nets](#page-0-0). It is a command-line tool available available under the GNU GPL.

[Helena](#page-0-0) tackles the state explosion problem mostly through a reduction of parallelism operated at two stages of the verification process. First, static reduction rules are applied on the model in order to produce a smaller net that – provided some structural conditions are verified – is equivalent to the original one but has a smaller reachability graph. Second, during the search, partial order reduction is employed to limit, as much as possible, the exploration of redundant paths in the reachability graph. This reduction is based on the detection of independent transitions of the net at a given marking. Other reduction techniques are also implemented by [Helena](#page-0-0), e.g., state compression, but were disabled during the contest due to their inadequacy with the proposed models.

**ITS**−**[Tools](#page-0-0)** [11](#page-10-1) [\[44\]](#page-79-12) are a set of tools to analyze [Instantiable Transition Systems](#page-0-0), introduced in [\[44\]](#page-79-12). This formalism allows compositional specification using a notion of type and instance inspired by component oriented models. The basic elementary types are labeled automata structures, or labeled [Petri nets](#page-0-0) with some classical extensions (inhibitor arcs, reset arcs...). The instances are composed using eventbased label synchronization.

The main strength of ITS–[Tools](#page-0-0) is that they rely on Hierarchical [Set Decision Diagrams](#page-0-0) [\[16\]](#page-78-13) to perform analysis. These [decision diagrams](#page-0-0) support hierarchy, allowing to share representation of states for some subsystems. When the system is very regular or symmetric, recursive encodings [\[44\]](#page-79-12) may even allow to reach logarithmic overall complexity when performing analysis. Within the contest, the [Philoso](#page-0-0)[phers](#page-0-0) and [TokenRing](#page-0-0) examples proved to be tractable using this recursive folding feature.

[Set Decision Diagrams](#page-0-0) also offer support for automatically enabling the "saturation" algorithm for symbolic least fixpoint computations [\[22\]](#page-78-16), a feature allowing to drastically reduce time and memory consumption. This feature was used in all computations.

**[LoLA](#page-0-0)** [12](#page-10-2) [\[49\]](#page-79-13) is an explicit [Petri net](#page-0-0) state space verification tools. It can verify a variety of properties ranging from questions regarding single [Petri net](#page-0-0) nodes (*e.g.*, boundedness of a place or quasiliveness of a transition), reachability of a given state or a state predicate, typical questions related to a whole [Petri net](#page-0-0) (*e.g.*, deadlock freedom, reversibility, or boundedness), and the validity of temporal logical formulae such as [CTL](#page-0-0). It has been successfully used in case studies from various domains, including asynchronous circuits, biochemical reaction chains, services, business processes, and parameterized Boolean programs.

For each property, [LoLA](#page-0-0) provides tailored versions of state space reduction techniques such as stubborn sets, symmetry reduction, coverability graph generation, or methods involving the [Petri net](#page-0-0) invariant calculus. Depending on the property to be preserved, these techniques can also be used in combination to only generate a small portion of the state space.

Two versions of [LoLA](#page-0-0) were submitted in 2012. LoLa−[binstore](#page-0-0) is a complete reimplementation of the tool since 2011. LoLa−[bloom](#page-0-0) uses a bit hashing technique.

**[Marcie](#page-0-0)** [13](#page-10-3) [\[41\]](#page-79-14) is a tool for the analysis of [Generalized Stochastic Petri Nets](#page-0-0), supporting qualitative and quantitative analyses including model checking facilities. Particular features are symbolic state space analysis including efficient saturation-based state space generation, evaluation of standard [Petri net](#page-0-0) properties as well as [CTL](#page-0-0) model checking.

Most of [Marcie](#page-0-0)'s features are realized on top of an [Interval Decision Diagram](#page-0-0) implementation [\[45\]](#page-79-15). [IDDs](#page-0-0) are used to efficiently encode interval logic functions representing marking sets of bounded [Petri](#page-0-0)

<span id="page-10-0"></span><sup>10</sup> Tool is available at [http://helena-mc.sourceforge.net](#page-0-0).

<span id="page-10-1"></span><sup>11</sup> Tool is available at [http://ddd.lip6.fr](#page-0-0).

<span id="page-10-2"></span><sup>12</sup> Tool is available at [http://www.informatik.uni-rostock.de/tpp/lola](#page-0-0).

<span id="page-10-3"></span><sup>13</sup> Tool is available at [http://www-dssz.informatik.tu-cottbus.de/DSSZ/Software/Marcie](#page-0-0).

[nets](#page-0-0). This allows to efficiently support qualitative state space based analysis techniques [\[42\]](#page-79-16). Further, [Marcie](#page-0-0) applies heuristics for the computation of static variable orders to achieve small [decision diagram](#page-0-0) representations.

For quantitative analysis [Marcie](#page-0-0) implements a multi-threaded on-the-fly computation of the underlying CTMC. It is thus less sensitive to the number of distinct rate values than approaches based on, e.g., Multi-Terminal Decision Diagrams. Further it offers symbolic CSRL model checking and permits to compute reward expectations. Additionally [Marcie](#page-0-0) provides simulative and explicit approximative numerical analysis techniques.

**[Neco](#page-0-0)** [14](#page-11-0) is a coloured Petri nets compiler which produces libraries for explicit model-checking. These libraries can be used to build state spaces. It is a command-line tool available under the GNU Lesser GPL.

[Neco](#page-0-0) is based on the SNAKES [\[36\]](#page-79-17) toolkit and handles coloured Petri nets annotated with arbitrary Python [\[37\]](#page-79-18) objects. This allows for a high degree of expressivity. Extracting information from models, [Neco](#page-0-0) can identify object types and produce optimized Python or C exploration code. The later is done using the Cython [\[2\]](#page-78-17) language. Moreover, if a part of the model cannot be compiled efficiently a Python fallback is used to handle this part of the model.

[Neco](#page-0-0) also performs model based optimizations using place bounds [\[20\]](#page-78-18) and control flow places for more efficient firing functions. However, these optimizations are closely related to a modelling language we use which allows them to be assumed by construction. Because the models from the contest were not provided with such properties, these optimizations could not be used.

**[PNXDD](#page-0-0)** <sup>[15](#page-11-1)</sup> generates the state-space of [Place/Transition nets](#page-0-0). When [Colored nets](#page-0-0) are used in the [Model](#page-0-0) [Checking Contest](#page-0-0), equivalent  $P/Ts$  are obtained after an "optimized" unfolding [\[30\]](#page-79-19) (unused places and transitions are detected and suppressed).

State space storage relies on Hierarchical [Set Decision Diagrams](#page-0-0) [\[16\]](#page-78-13) ([SDDs](#page-0-0)). These are [decision](#page-0-0) [diagrams](#page-0-0) with any data type associated to arcs (see *e.g.*, [\[33\]](#page-79-20) for an overview of [DD](#page-0-0)-like structures). If the associated data type is another [SDD](#page-0-0), hierarchical structures can be constructed.

Since [PNXDD](#page-0-0) exploits hierarchy, a state is seen as a tree, where the leaves correspond to places marking. This particular structure offers greater sharing opportunities than a, for instance, vector-based representation. The conception of such a tree is critical to reach good performances and heuristics are being elaborated for this purpose [\[24\]](#page-79-21). The one used for the [Model Checking Contest](#page-0-0) is based on [\[1\]](#page-78-19): for colored models that do scale via the size of color types, [PNXDD](#page-0-0) uses a tree-like version of this heuristic, while the original version is kept when colored models only scale via the number of tokens in the initial marking.

**[Sara](#page-0-0)** <sup>[16](#page-11-2)</sup> uses the state equation, known to be a necessary criterion for reachability and in a modified way also for other properties like coverability, to avoid enumerating all possible states of a system [\[39\]](#page-79-22). A minimal solution of the state equation in form of a transition vector is transformed into a tree of possible firing sequences for this solution. A firing sequence using all the transitions given in the solution (with the correct multiplicity) reaches the goal.

For tree pruning, partial order reduction is used, especially in the form of stubborn sets [\[40,](#page-79-23)[32\]](#page-79-24). If the goal cannot be reached using the obtained solution, places that do not get enough tokens are computed. Constraints are built and added to the state equation (in a CEGAR-like fashion [\[13\]](#page-78-20)). These constraints modify the former solution by adding transition invariants, temporarily allowing for additional tokens on the undermarked places.

[Sara](#page-0-0) detects unreachable goals either from an unsatisfiable state equation or by cutting the solution space to finite size when the repeated addition of transition invariants is known not to move towards the goal. A more involved explanation of the algorithm behind [Sara](#page-0-0) can be found in [\[48\]](#page-79-25).

<span id="page-11-0"></span><sup>14</sup> Tool is available at <http://code.google.com/p/neco-net-compiler/>.

<span id="page-11-1"></span><sup>15</sup> Tool is available at <https://srcdev.lip6.fr/trac/research/NEOPPOD/wiki/pnxdd>.

<span id="page-11-2"></span><sup>16</sup> Tool is available at <http://www.service-technology.org/tools/download>.

# <span id="page-12-0"></span>**4 Evaluation Methodology**

Roughly, the evaluation methodology was the same as for [MCC'2011](#page-0-0) (it is presented in [\[29\]](#page-79-0)). The main differences were the following:

- 1. we changed some of the examinations, to allow checking of more properties;
- 2. we monitored tools by means of virtual machines, which is more complex to operate but much less intrusive, thus leading to more accurate results.

#### <span id="page-12-1"></span>**4.1 Examinations**

There were two types of examinations in [MCC'2011](#page-0-0): state space generation and evaluation of reachability formulæ. We enriched this second examination by dividing it with subclasses of formulæ:

- **–** *Structural*: these only refer to structural aspects of the net such as existence and value of a place bound, level of transition liveness, and the existence of a deadlock;
- **–** *Reachability*: these only refer to a combination of profile over states by comparing token values in places and/or computing transition fireability;
- **–** *LTL*: these formulæ contain LTL operators mixed with reachability ones;
- **–** *CTL*: these contain CTL operators mixed with reachability ones.

All details on the formulæ and the associated language is described in [\[34\]](#page-79-26).

We decided to operate a set of formulæ per model and per scaling parameter when it existed. Since models were proposed in both colored and P/T versions, we also proposed the formulæ in both types.

These two choices made the preparation of the contest quite difficult. First, computing equivalent formulæ for colored nets and their P/T equivalent is sometimes not possible. Second, we had no time to check that formulæ could be satisfied or unsatisfied as for the [MCC'2012](#page-0-0). This impede the results of the formulæ examinations as we state in Section [9.](#page-77-0)

# <span id="page-12-2"></span>**4.2 Use of Virtual Machines**

Tools were submitted within a disk image that was provided with a Linux distribution (Windows could have been proposed but no tool requested it).

Then, we processed the examination on a 23-nodes cluster equipped with PowerEdge R410 (6 ports gigabits) and 1.5To local disks. Each node operated an Intel Xeon E5645@2.40GHz (6 cores, 12 threads) and had 8GB of memory (DDR3, 1333).

We considered one examination on one model for a given scaling parameter (when there was one) as a *run*. The contest required 2419 run in total (639 for the state space examination and 1780 for the structural and reachability examinations). This does not include the necessary trials required to evaluate the procedure and check (with their developers) that tools were operating appropriately.

```
Input: M, a set of scalable models to be processed
foreach m ∈ M do
   launch the virtual machine m
   foreach v, scaling values for m do
       foreach e, in StateSpace, StrctFormulae, ReachFormulae, CTLFormulae, LTLFormulae do
           connect to the virtual machine
            request e on m for value v
            if Virtual machine reports confinement error then
            L continue to next model
    Operate an epilogue for m
```
**Algorithm 1:** Actions performed for each tool by the invocation script

<span id="page-12-3"></span>The "examinations" requested for the contest were performed thanks to an invocation script that iterated invocation of each tool over models instances. This invocation script, adapted from the one of the first edition, is presented in Algorithm [1.](#page-12-3) The major improvement is to stop executing the tool as soon as one instance fails. Another concern (that makes the script more complex without changing its principle) was to increase the use of parallelism over the nodes of the cluster.

<span id="page-14-2"></span>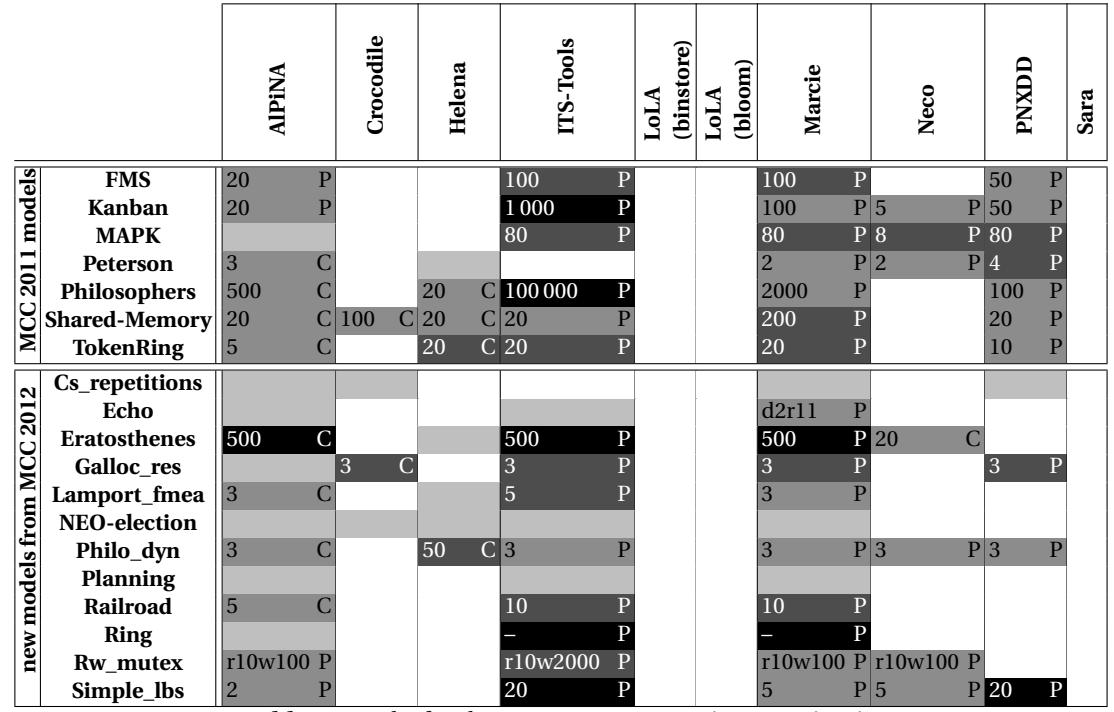

# <span id="page-14-0"></span>**5 Raw Data for the State Space Generation**

**Table 2.** Results for the state space generation examination

This section shows the raw results of the state space generation examination. Table [2](#page-14-2) summarizes the highest scaling parameter reached by the tools for each model. Then Charts generated from the data collected for this examination are provided.

This table, as well as Tables  $4$  and  $6$ , should be interpreted using the legend below (a value shows the maximum scaling parameter and, on the rightmost part of the cell, the type of Petri net used by the tool is indicated – P for P/T nets or C for Colored ones):

The tool does not participate.

The tool participates, but cannot compute for any scaling value. The tool participates.

The tool participates and reaches the best parameter among tools.

The tool participates and reaches the maximum parameter.

Section [5.1](#page-14-1) presents the data computed by tools. Section [5.2](#page-16-0) shows how models have been handled by tools and Sections [5.3](#page-16-1) and [5.4](#page-16-2) summarize how tools did cope with models.

Then, Section [5.5](#page-18-0) presents the charts showing the evolution of memory and CPU according to the scaling parameter (if any). Only models handled by at least one tool are displayed.

Finally, Sections [5.6](#page-23-0) to [5.12](#page-57-0) show the evolution of memory and CPU consumption while tools are performing the state space generation for a model.

# **No comment is provided intentionally, the objective of this document mainly being to report all the data we collected this year.**

#### <span id="page-14-1"></span>**5.1 Computed sizes for the State Spaces**

This section presents the data computed by tools for the various state spaces that were proposed. This information is summarized in Table [3:](#page-15-0) columns "scale" shows the value of the scaling parameter and the column "|S|" aside shows the state space size corresponding to this value. "?" are displayed when the value is unknown (i.e. no tool could compute the value). In one situation, we display  $\infty$  since it was reported that the big numbers C++ library fails to compute the value.

<span id="page-15-0"></span>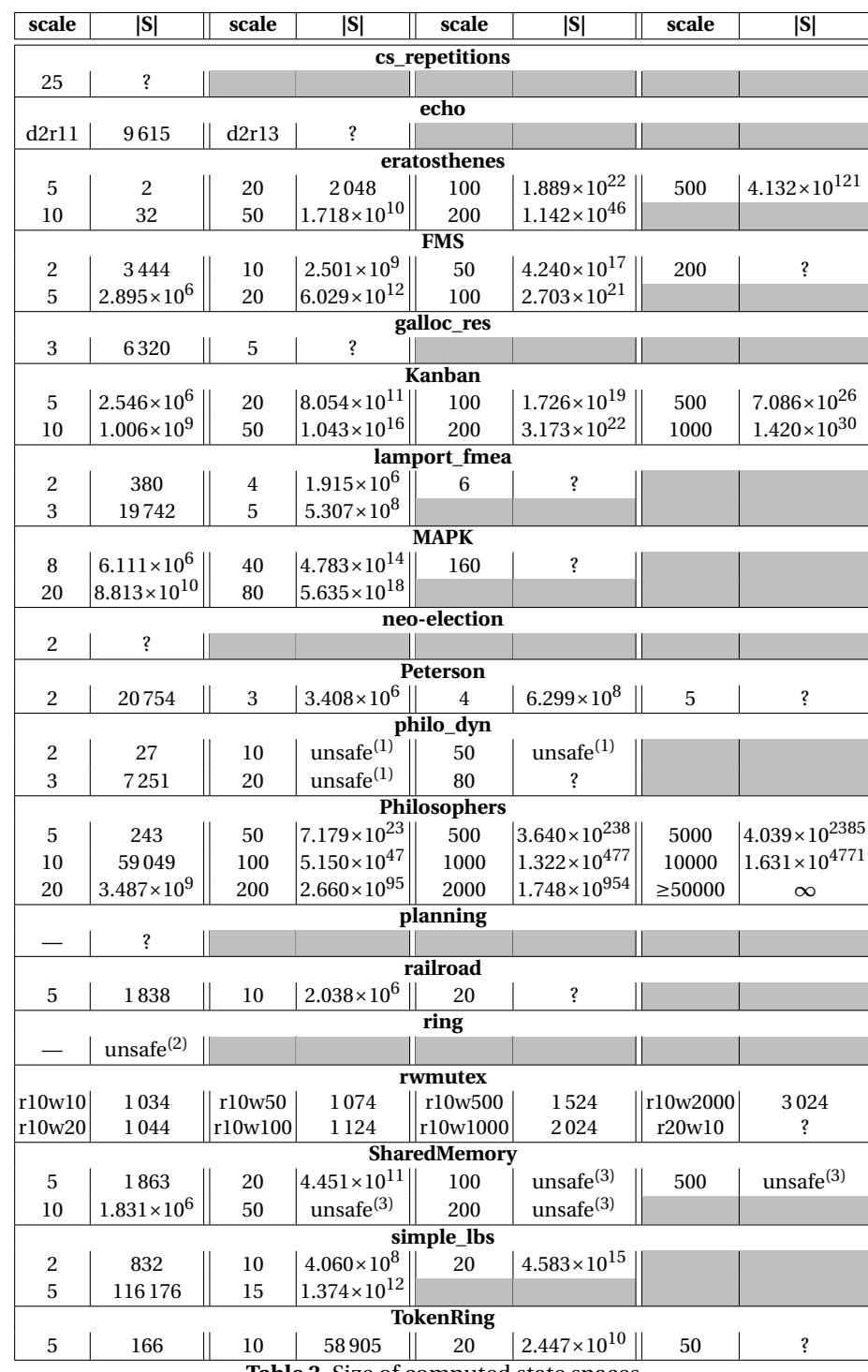

**Table 3.** Size of computed state spaces

In some cases, the value returned by tools differ. For [Crocodile](#page-0-0), this is normal because it counts symbolic states (i.e. the ones of the quotient graph) in the sense of [\[7\]](#page-78-21) while other tools count explicit states.

This also concerns other tools but it can be due to the use of specific techniques preventing the computation of some "useless states" like the use of partial order techniques. So we only provide the values when tools agree or when only one tool reaches a value, when the values that are also computed by some other tools are confirmed.

We thus have three "unsafe" situations remaining where we prefer not to display any value:

- 1. [philo\\_dyn](#page-0-0): for the two first values of the scaling parameter, [PNXDD](#page-0-0), [Marcie](#page-0-0) and ITS−[Tools](#page-0-0) agree on the size of the state space ([AlPiNA](#page-0-0) and [Helena](#page-0-0) do not) ; but, for higher values, only [Helena](#page-0-0) is able to compute the state space.
- 2. [ring](#page-0-0): here, only ITS–[Tools](#page-0-0) and [Marcie](#page-0-0) are able to cope with this model but they disagree.
- 3. [SharedMemory](#page-0-0): for the values  $\geq 50$ , only [Crocodile](#page-0-0) and [Marcie](#page-0-0) are able to build the state space. However, [Marcie](#page-0-0) disagree with other tools on the first results and [Crocodile](#page-0-0) does not count the same type of states.

#### <span id="page-16-0"></span>**5.2 Processed Models**

This section summarizes how models were processed by tools. Let us first note that no tool succeeded in this examination for the following models:

- **–** [cs\\_repetitions](#page-0-0),
- **–** [neo-election](#page-0-0),
- **–** [planning](#page-0-0).

These models constitute challenges for the next edition.

#### <span id="page-16-1"></span>**5.3 Radars by models**

Figure [1](#page-17-0) represents graphically through a set of radar diagrams the highest parameter reached by the tools, for each model. Each diagram corresponds to one model, *e.g.*, [echo](#page-0-0) or [Kanban](#page-0-0). Each diagram is divided in ten slices, one for each competing tool, always at the same position.

The length of the slice corresponds to the highest parameter reached by the tool. When a slice does not appear, the tool could not process even the smallest parameter. For instance, [AlPiNA](#page-0-0) handles some parameters for [eratosthenes](#page-0-0) and [FMS](#page-0-0), but is not able to handle the smallest parameter for [MAPK](#page-0-0). The figure also shows that [Marcie](#page-0-0) handles all parameters for [eratosthenes](#page-0-0) and [FMS](#page-0-0), but does not reach the highest one for lamport fmea.

Note that the scale depends on the model : when the parameters of a model vary within a small range (less than 100), a linear scale is used (showed using loosely dashed circles as in the [Peterson](#page-0-0) model), whereas a logarithmic scale is used for larger parameter values (showed using densely dashed circles as in the [Philosophers](#page-0-0) model). We also show dotted circles for the results of the tools, in order to allow easier comparison.

Some models ([rwmutex](#page-0-0) and [echo](#page-0-0)) have complex parameters, built from two values. Tools were only able to handle variation of the second parameter, so we only represent it in the figure, in order to show an integer value.

#### <span id="page-16-2"></span>**5.4 Radars by tools**

Figure [2](#page-19-0) presents also radar diagrams showing graphically the participation and results by tool. Each slice in the radars represents a model, always at the same position.

These diagrams differ from those in Figure [1.](#page-17-0) Each diagram contains two circles: a slice reaches the inner circle if the tool participates to the state space competition for this model, but fails. The size of the slice between the inner and the outer circles represents how many parameters are handled. Its length is the ratio between the number of handled parameters (without failure) and the total number of parameters. Thus, we do not take into account the parameter values.

Two interpretations can rise from the observation of these diagrams:

<span id="page-17-0"></span>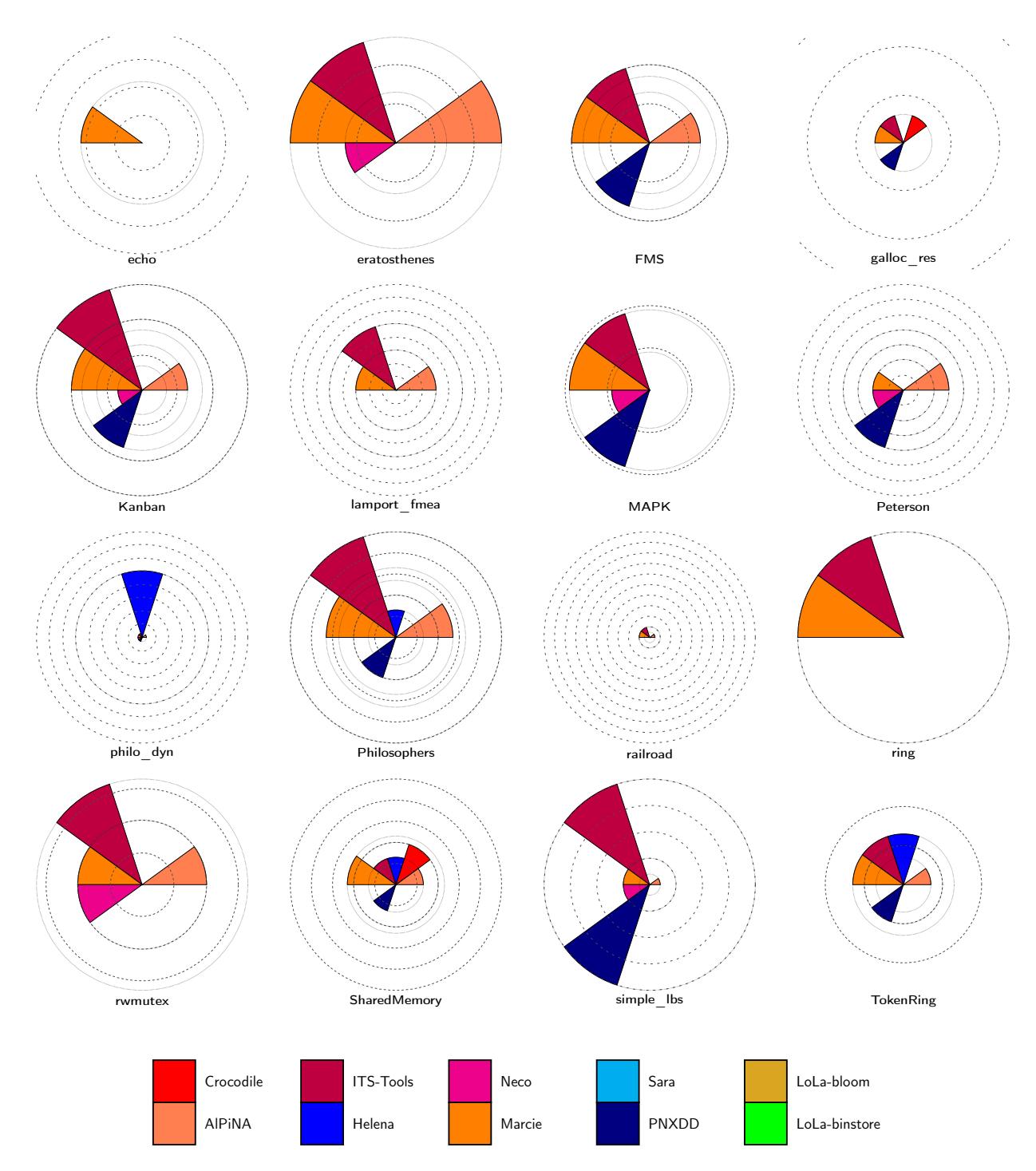

**Fig. 1.** Highest parameter reached for each model, in state space generation

- **–** First, the colored surface in the inner circle shows how many models could be read by the tool. For instance, [AlPiNA](#page-0-0), ITS−[Tools](#page-0-0) and [Marcie](#page-0-0) seem to be non-specialized tools, contrary to [Crocodile](#page-0-0) or [Neco](#page-0-0). This interpretation is biased, as a small surface can also mean that the tool developer did not have time to handle all models.
- **–** Second, the surface between the inner and outer circles shows how well the tool can handle a model. Here, we see that ITS-[Tools](#page-0-0) is very efficient for five models, where it handles all parameters.

Note that LoLa−[binstore](#page-0-0), LoLa−[bloom](#page-0-0) and [Sara](#page-0-0) did not participate to the state space examination.

# <span id="page-18-0"></span>**5.5 Charts for Models**

The charts below correspond to the way tools cope with state space generation for the model that were supported.

**Charts for echo**

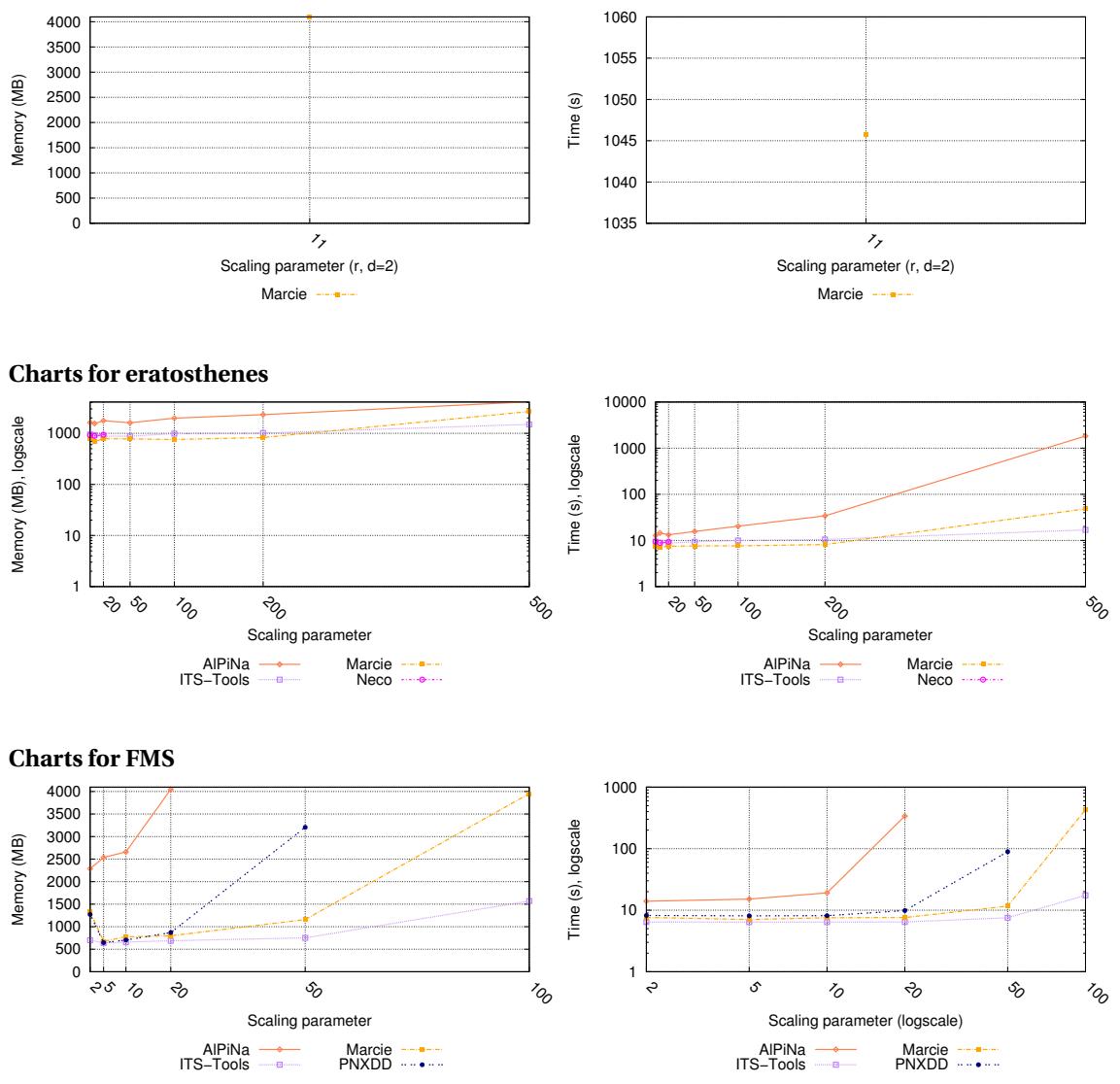

<span id="page-19-0"></span>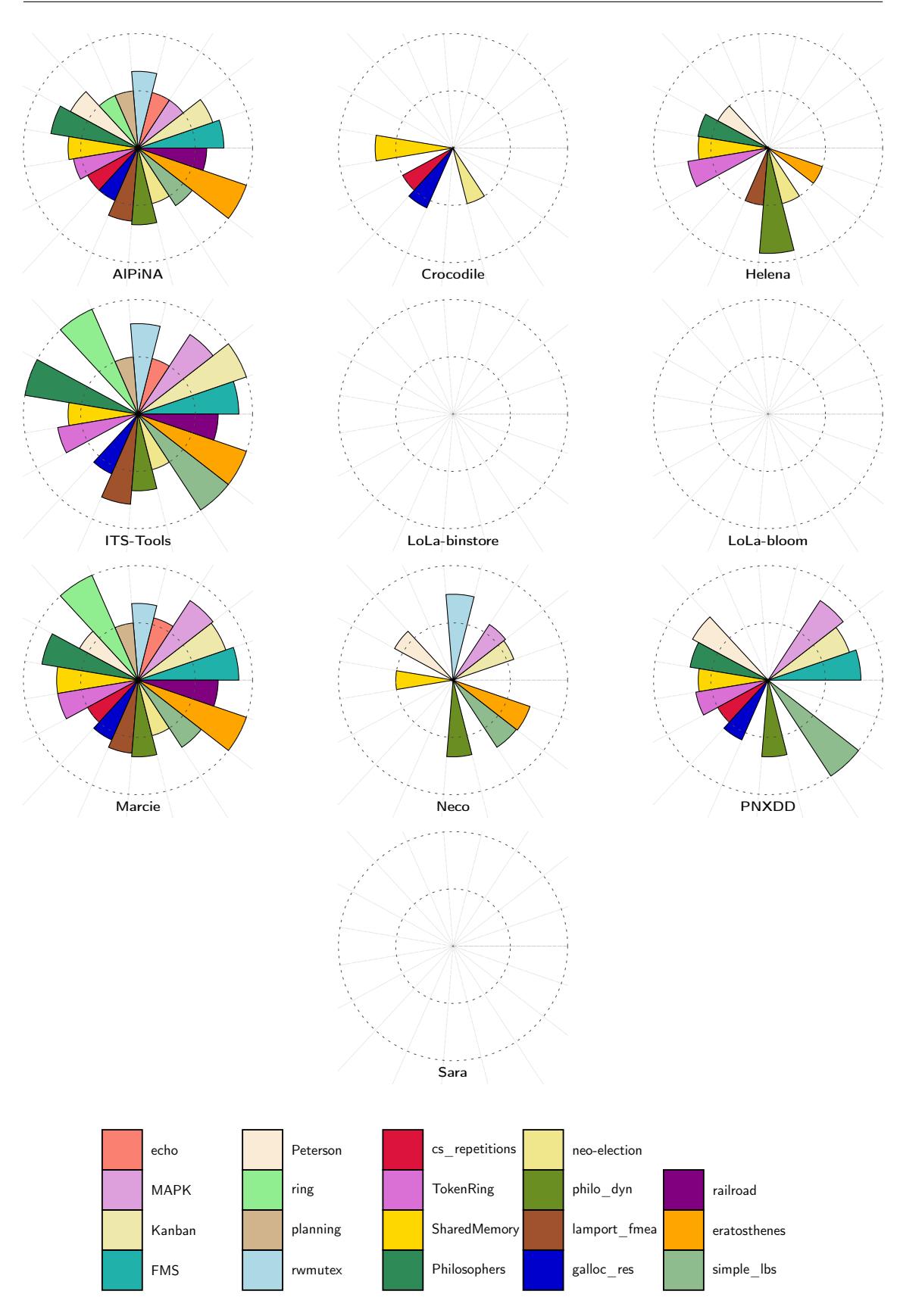

**Fig. 2.** Handled parameters for each tool, in state space generation

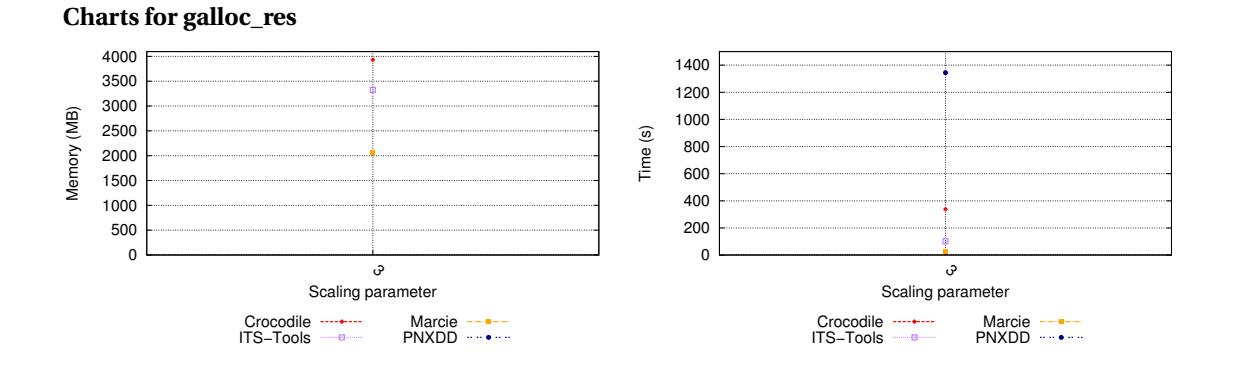

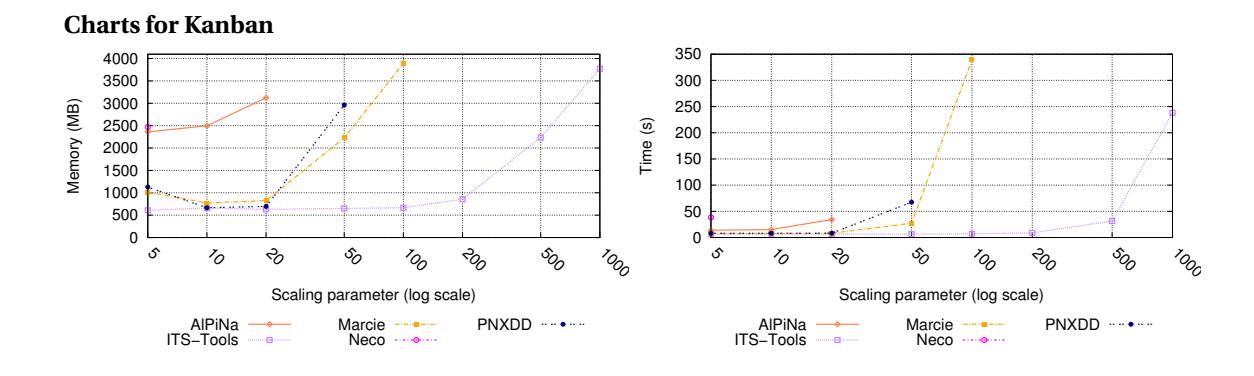

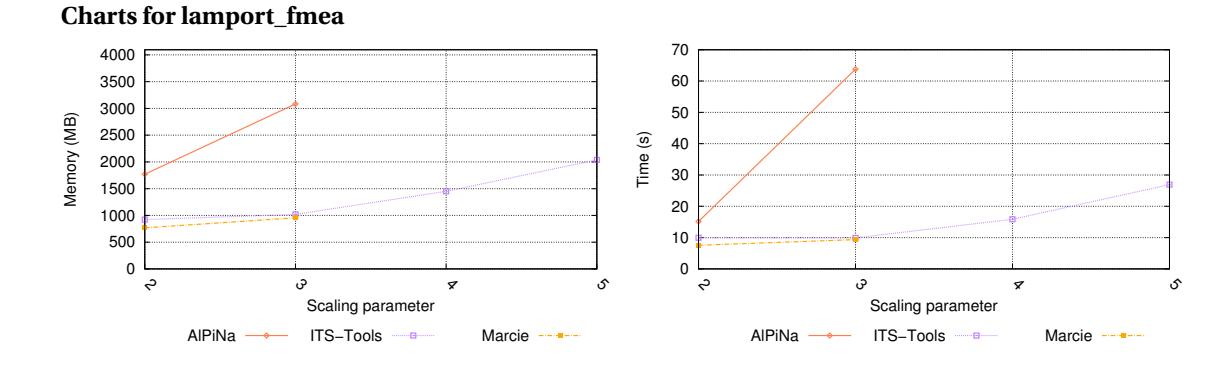

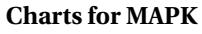

Memory (MB)

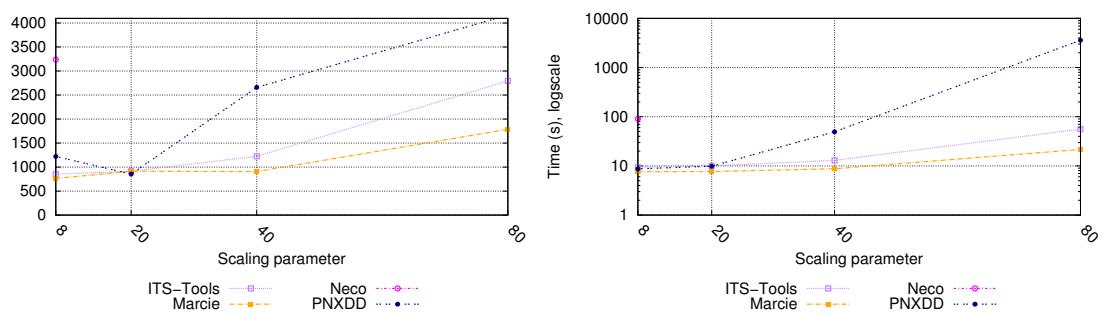

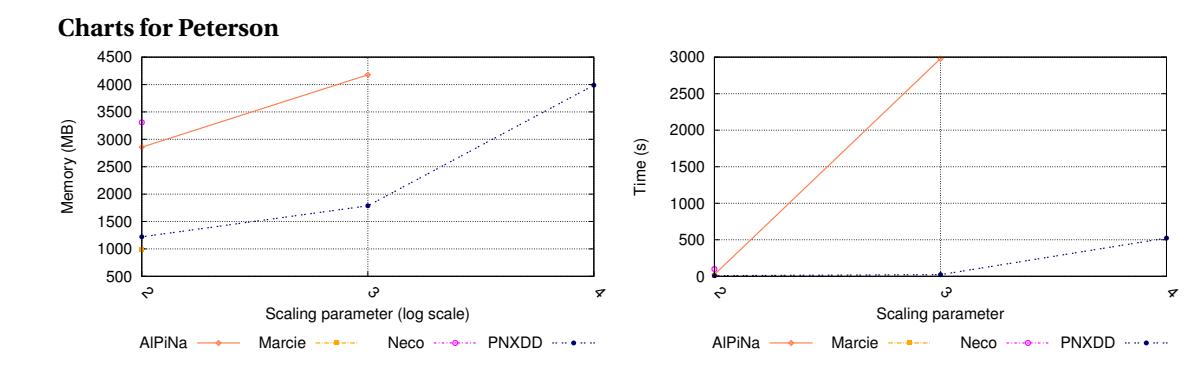

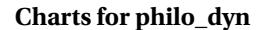

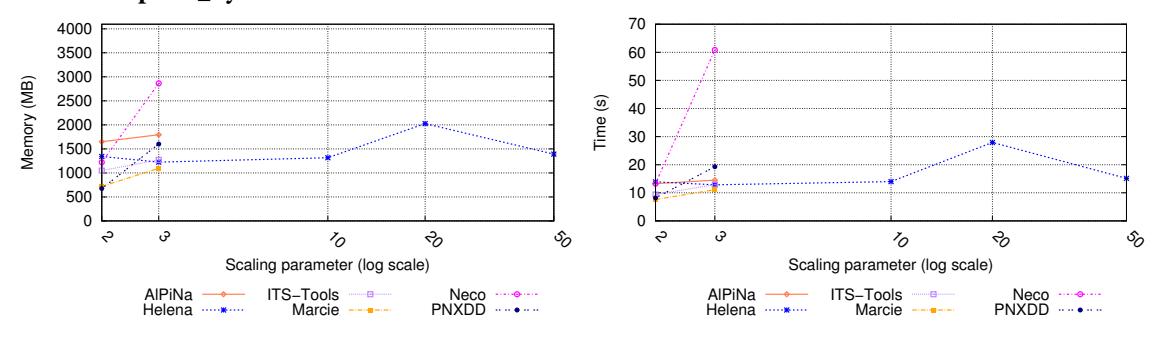

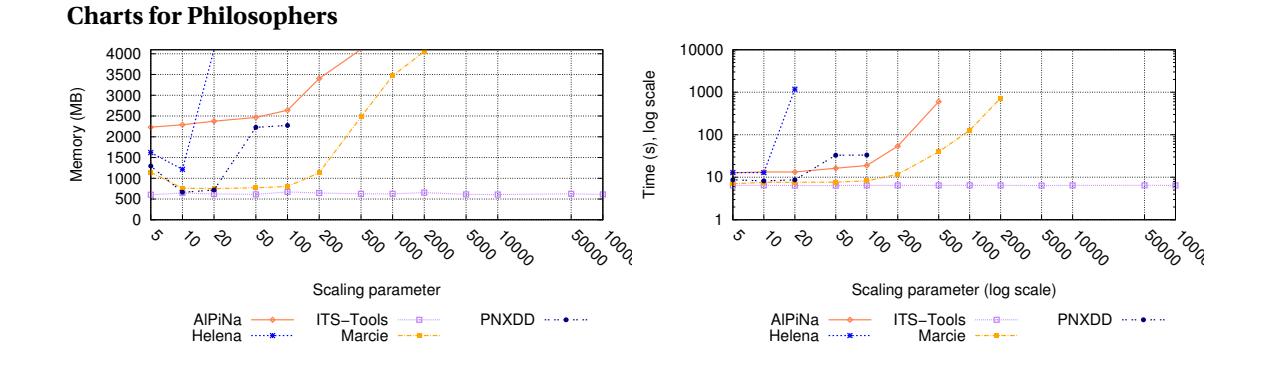

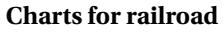

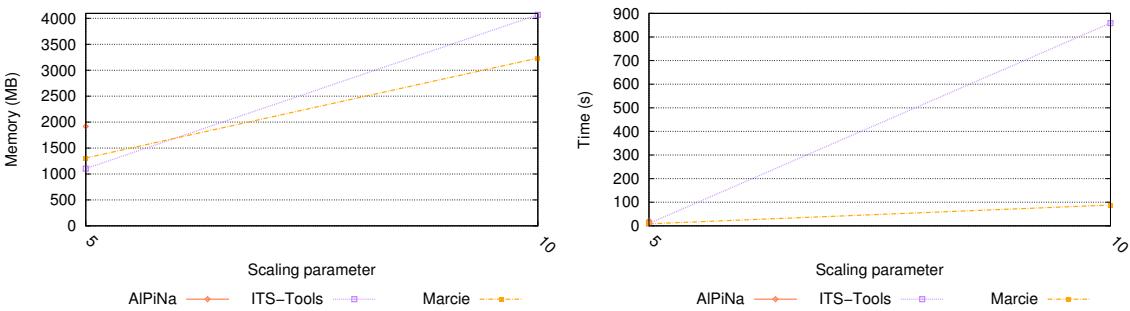

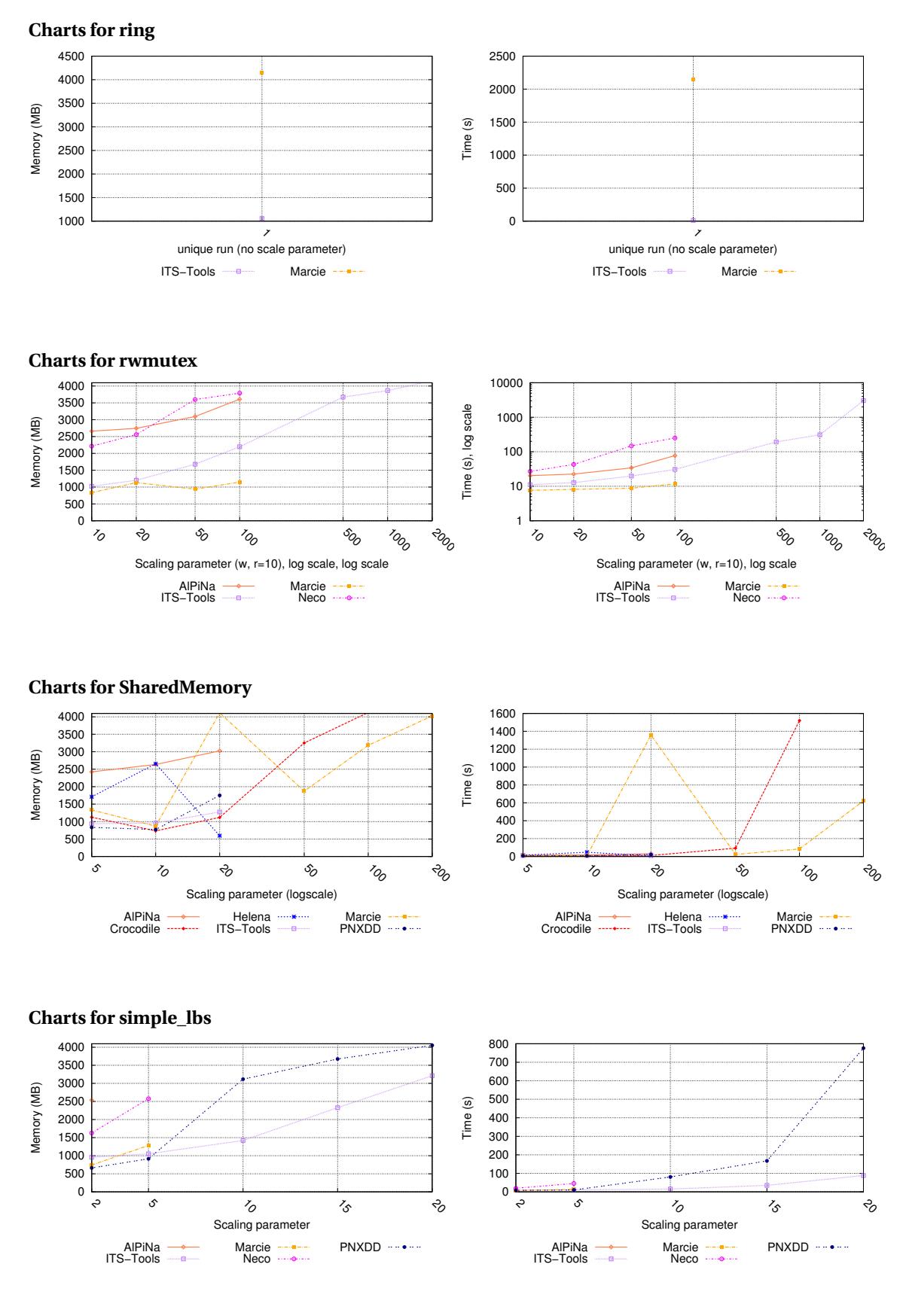

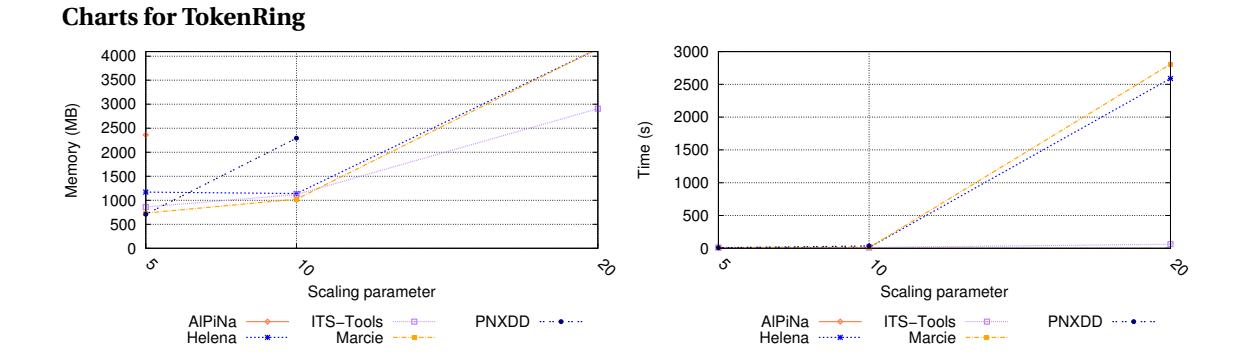

#### <span id="page-23-0"></span>**5.6 Execution Charts for AlPiNA**

We provide here the execution charts observed for AlPiNA over the models it could compete with.

**Executions for cs\_repetitions** 1 chart has been generated.

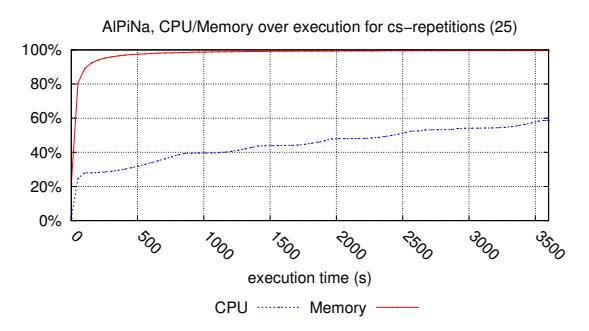

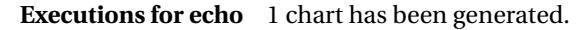

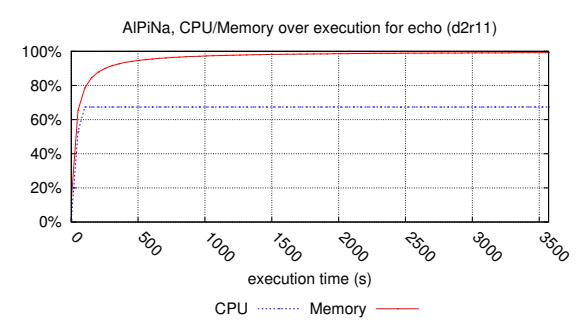

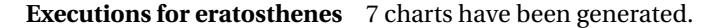

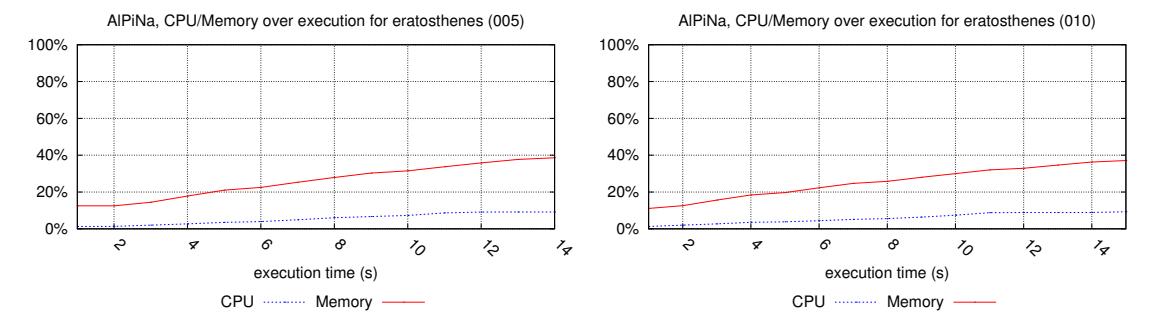

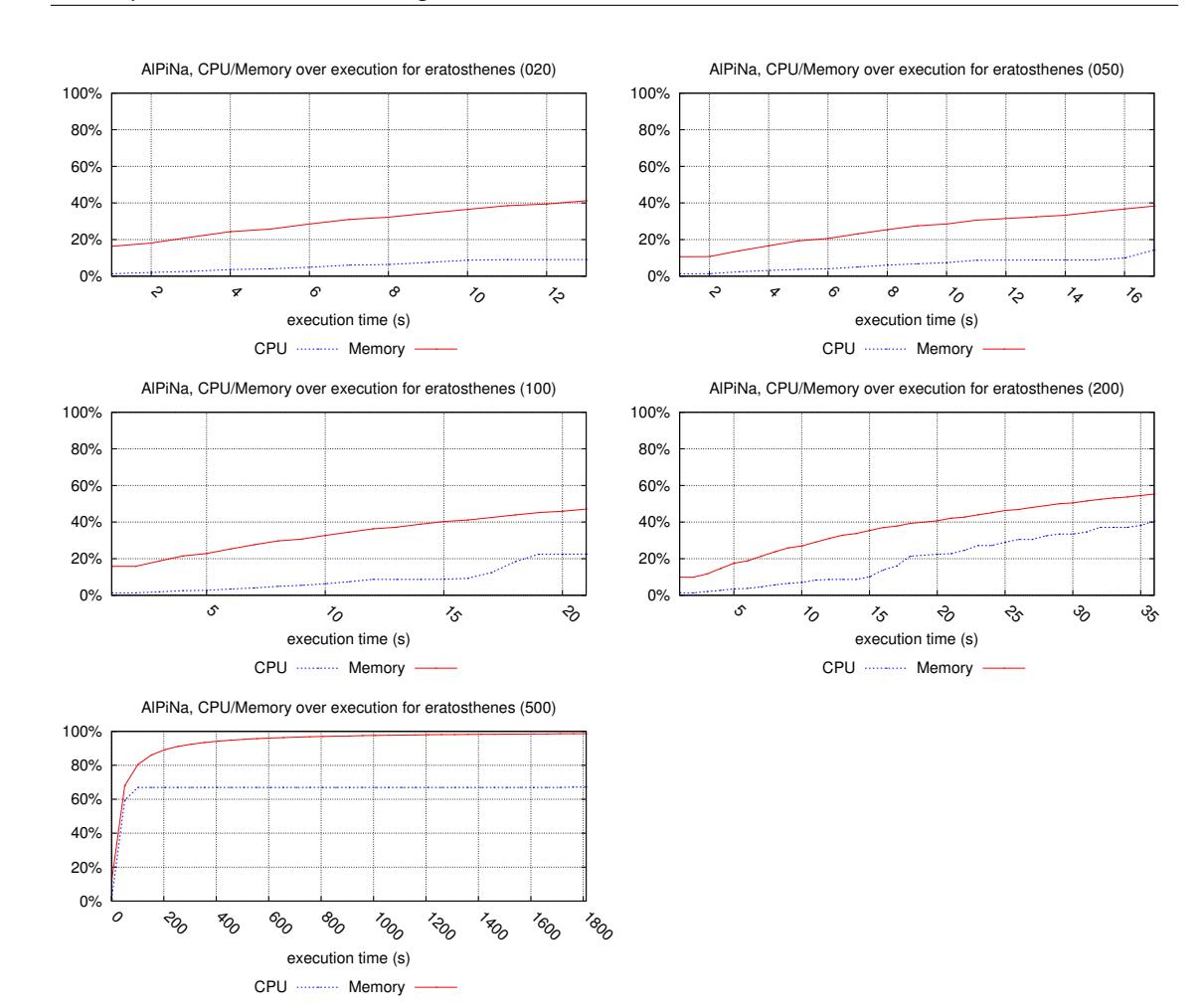

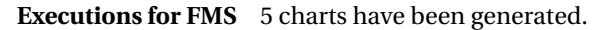

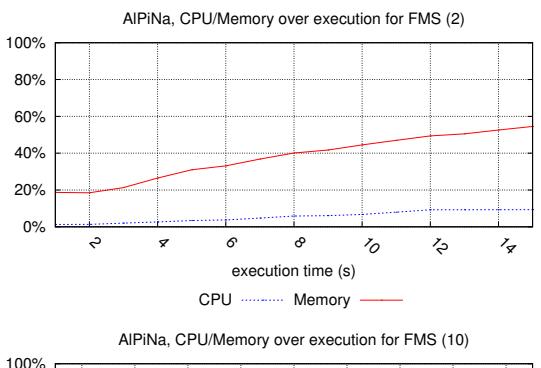

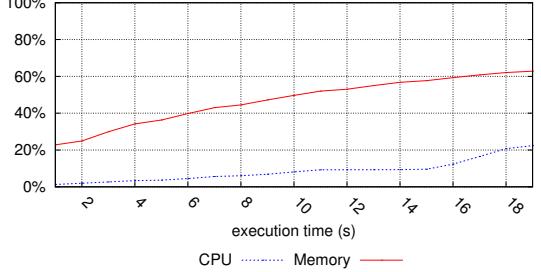

AlPiNa, CPU/Memory over execution for FMS (5)

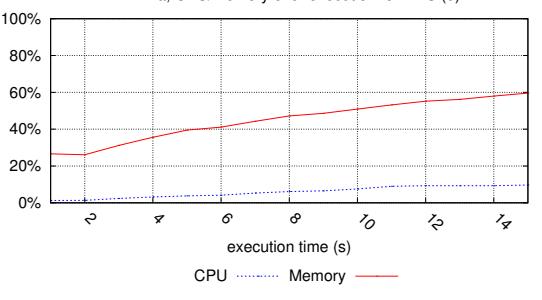

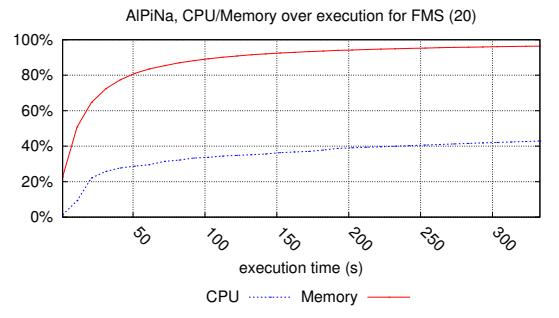

21

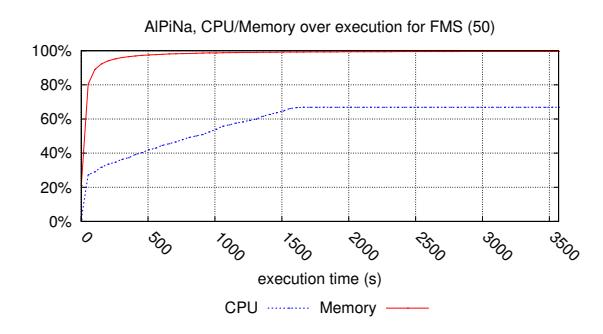

**Executions for galloc\_res** 1 chart has been generated.

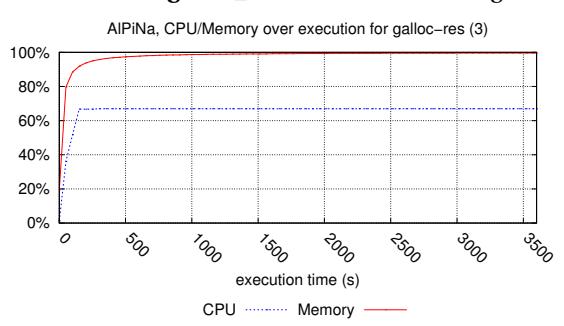

# **Executions for Kanban** 4 charts have been generated.

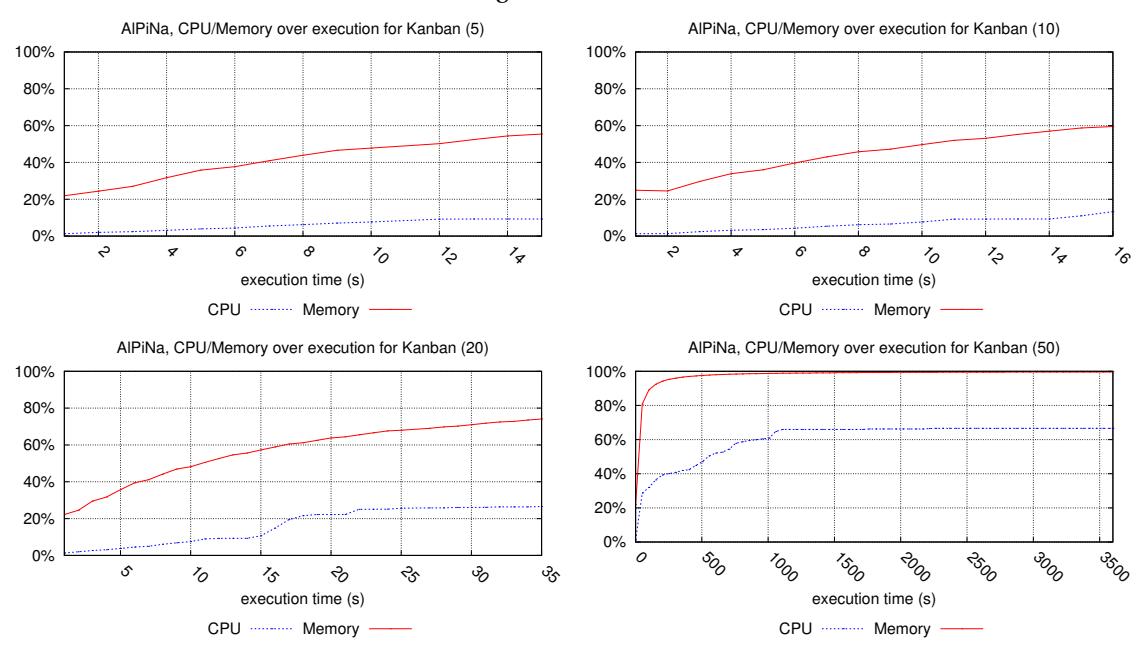

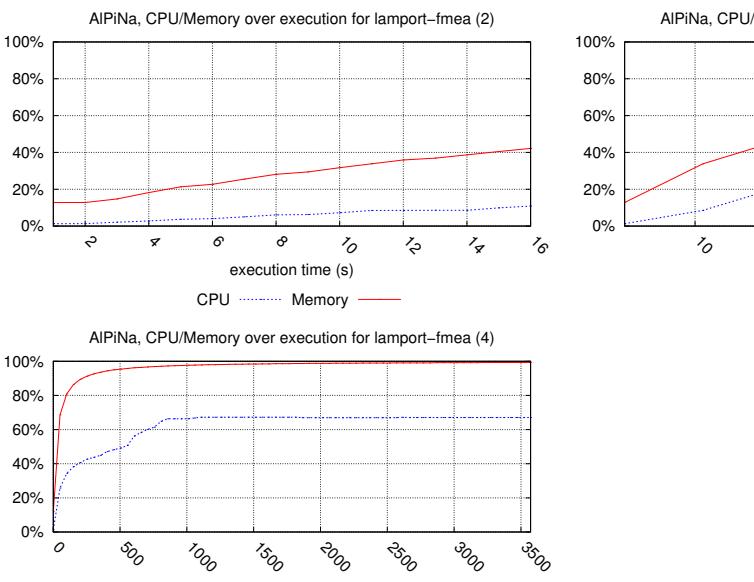

# **Executions for lamport\_fmea** 3 charts have been generated.

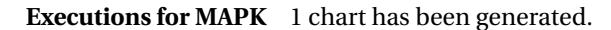

CPU ---------- Memory

execution time (s)

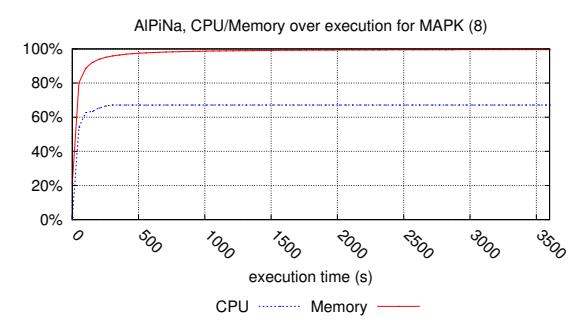

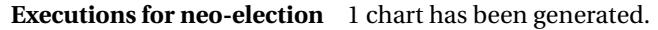

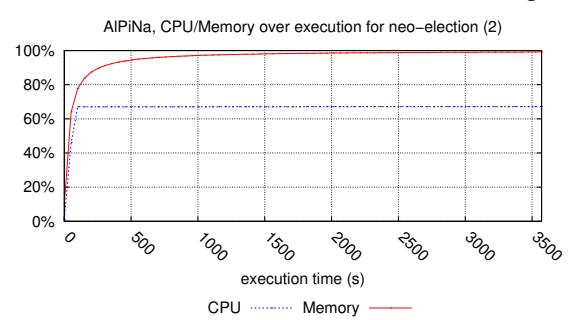

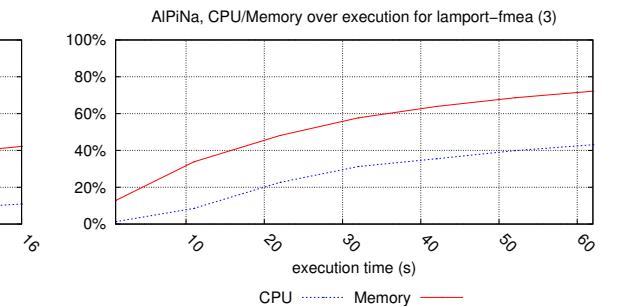

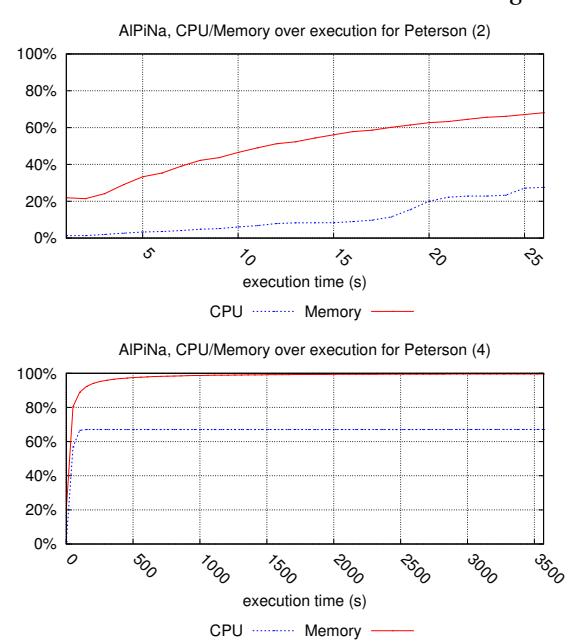

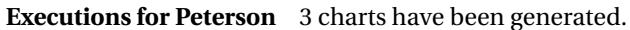

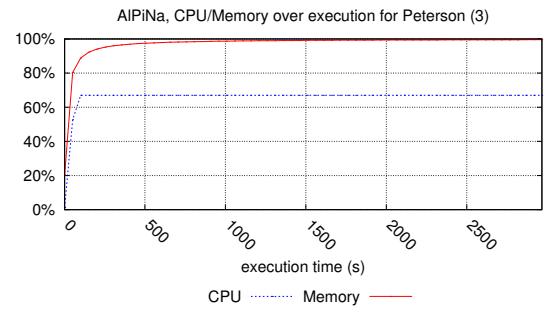

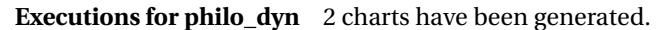

execution time (s)

CPU ........... Memory

 $\overline{c}$ 

so

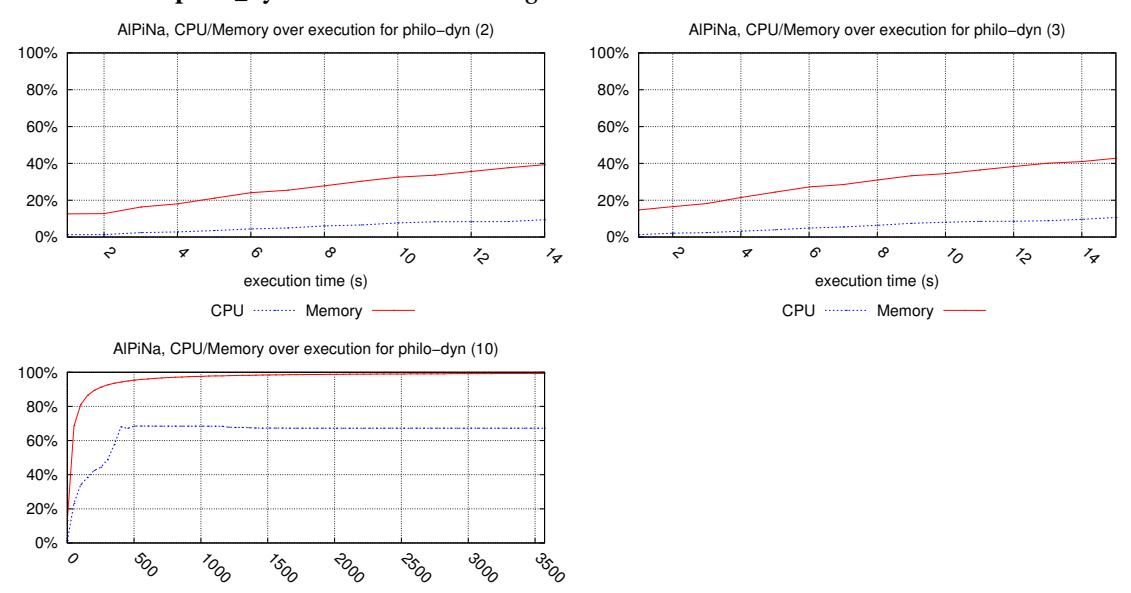

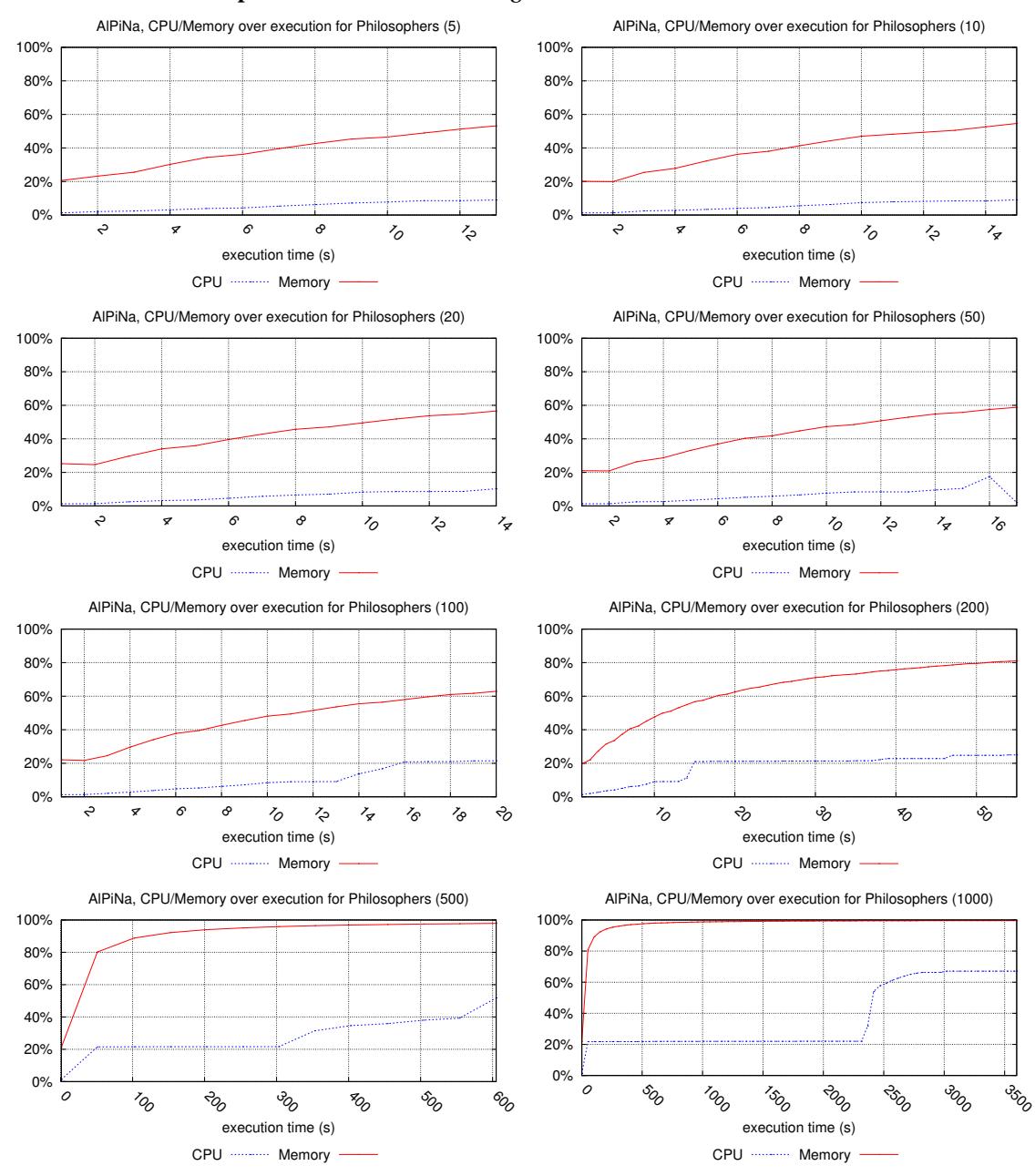

# **Executions for Philosophers** 8 charts have been generated.

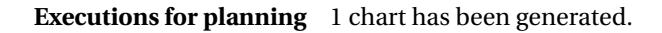

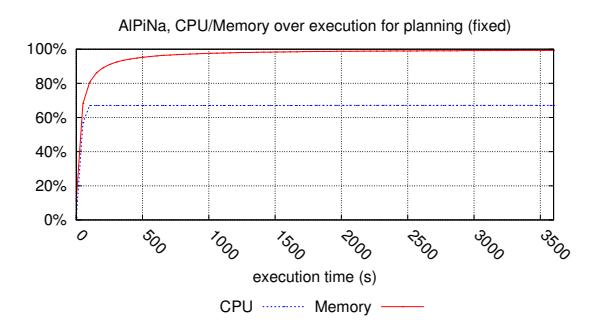

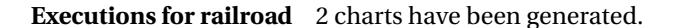

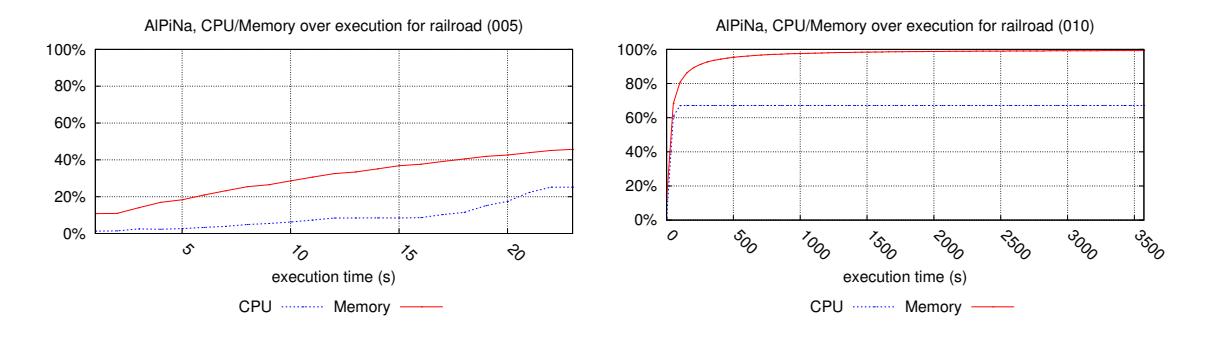

# **Executions for ring** 1 chart has been generated.

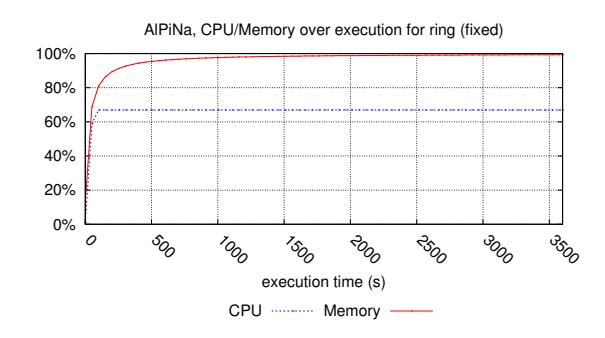

# **Executions for rw\_mutex** 5 charts have been generated.

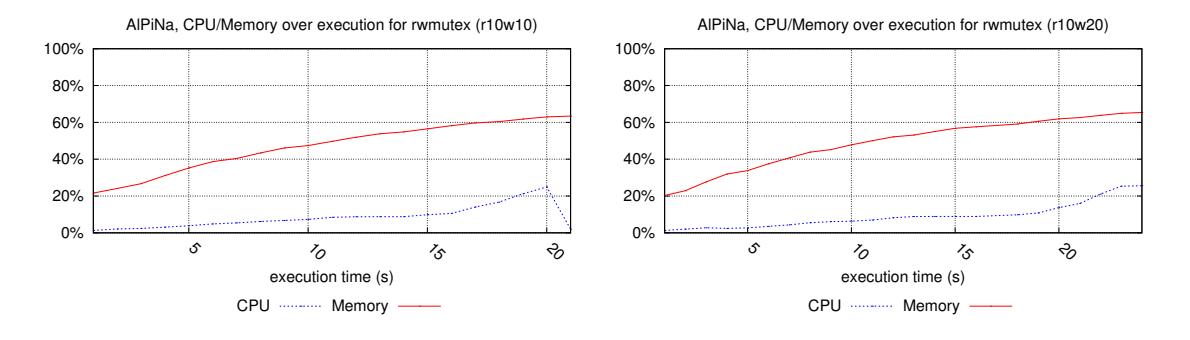

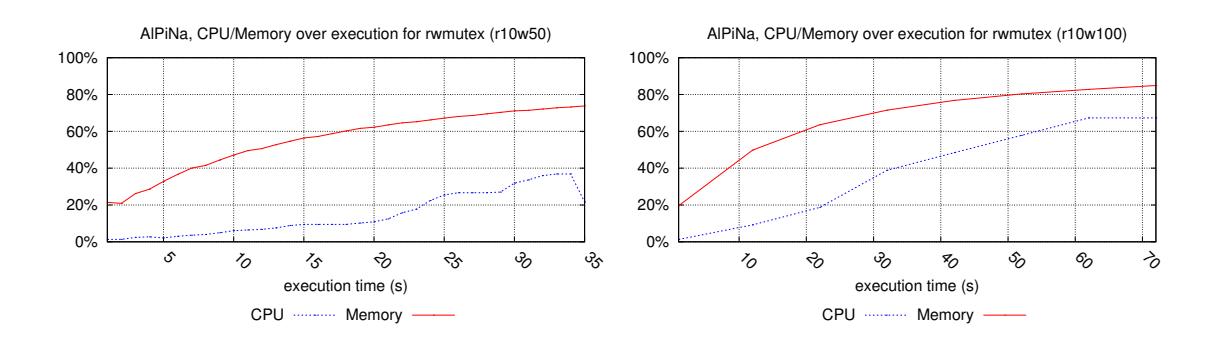

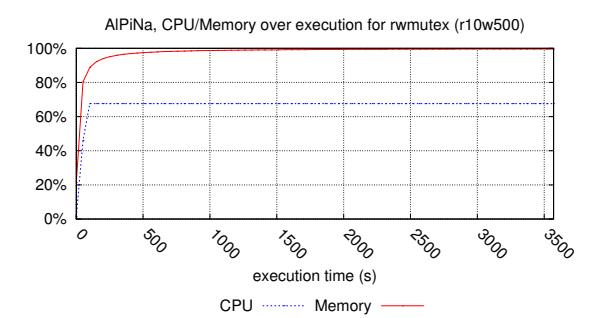

**Executions for simple\_lbs** 2 charts have been generated.

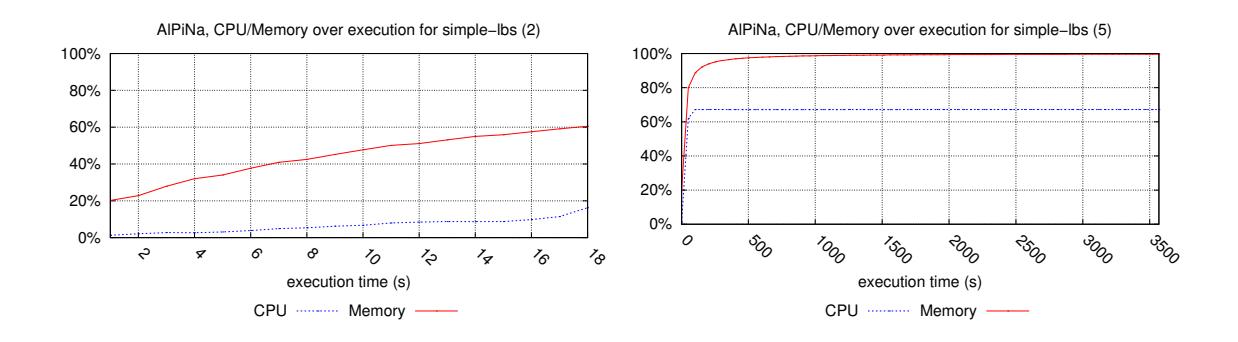

**Executions for SharedMemory** 4 charts have been generated.

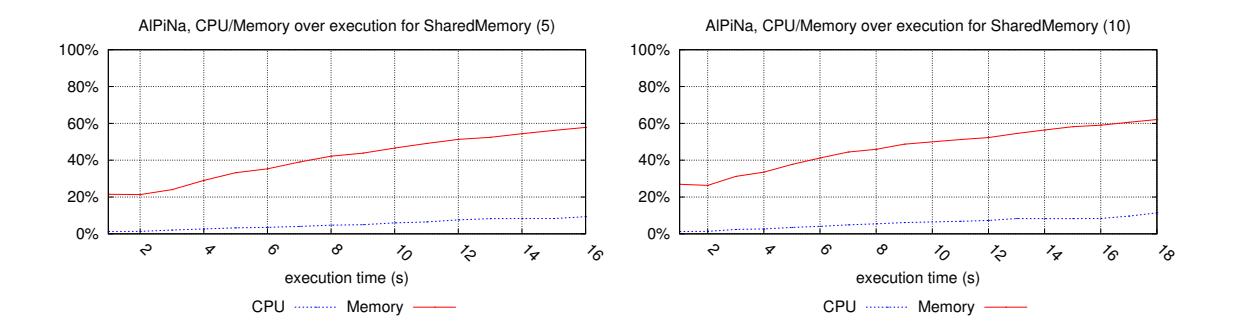

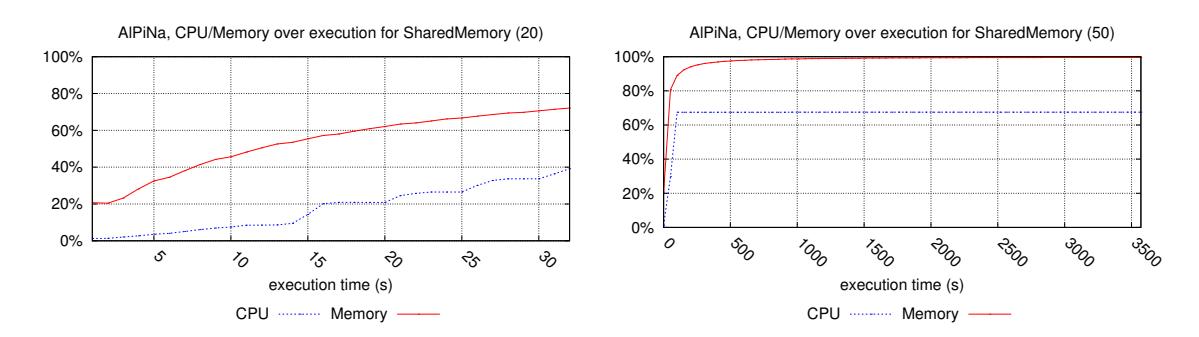

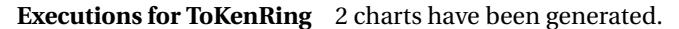

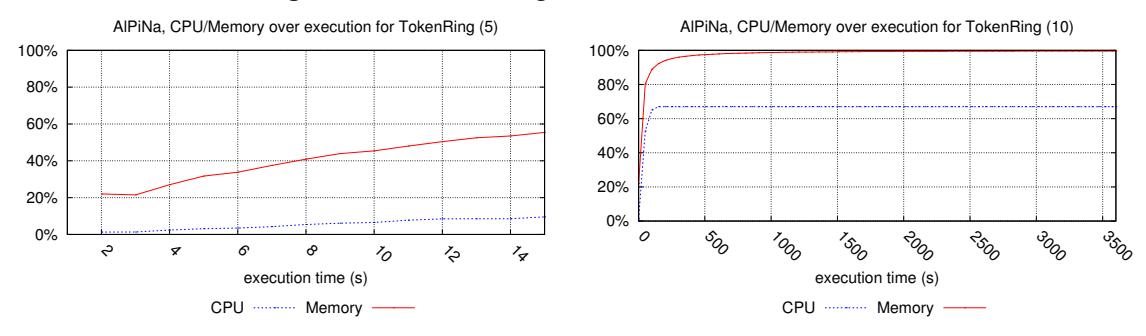

# <span id="page-31-0"></span>**5.7 Execution Charts for Crocodile**

We provide here the execution charts observed for Crocodile over the models it could compete with.

**Executions for cs\_repetitions** 1 chart has been generated.

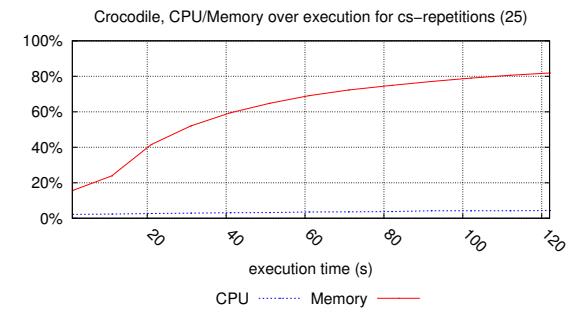

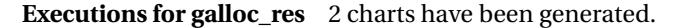

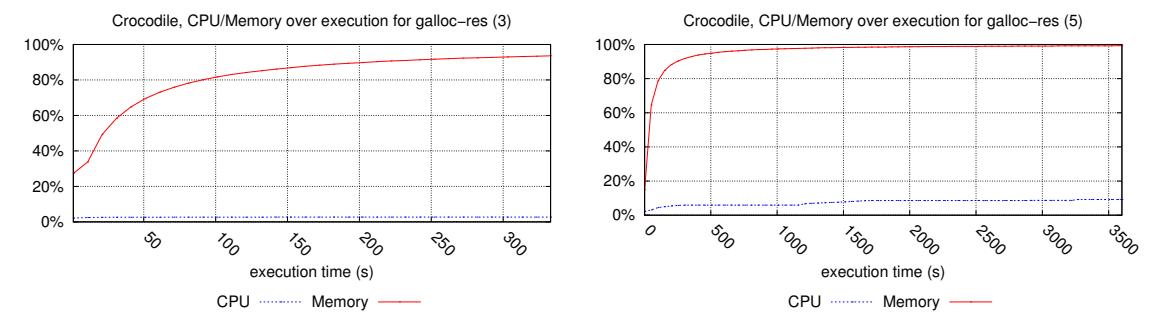

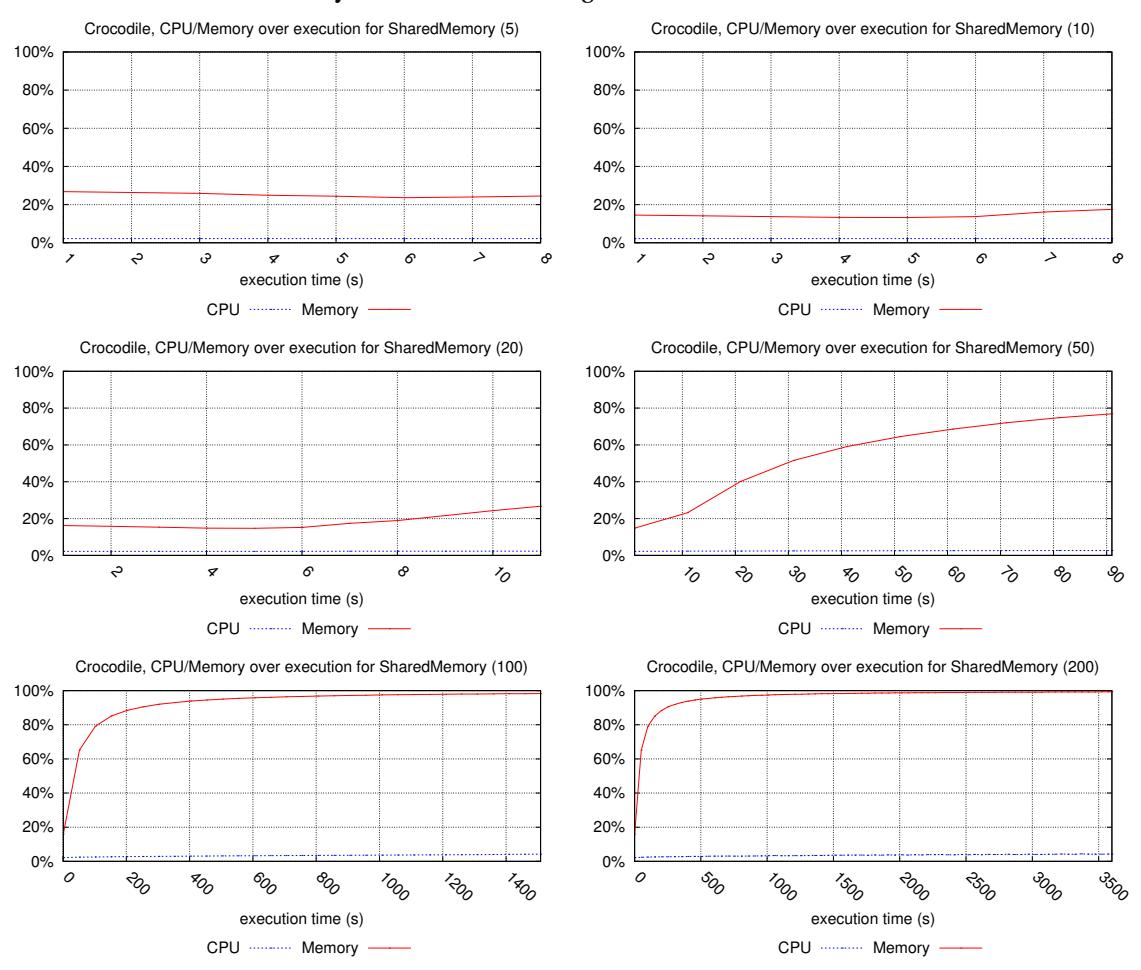

# **Executions for SharedMemory** 6 charts have been generated.

# <span id="page-32-0"></span>**5.8 Execution Charts for Helena**

We provide here the execution charts observed for Helena over the models it could compete with.

**Executions for lamport\_fmea** 1 chart has been generated.

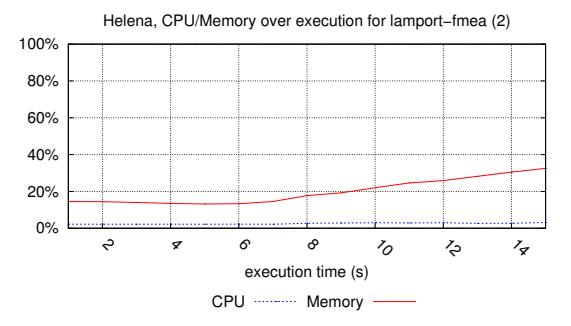

# **Executions for neo-election** 1 chart has been generated.

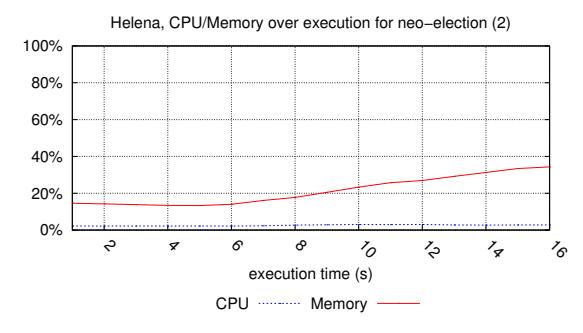

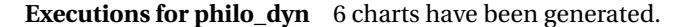

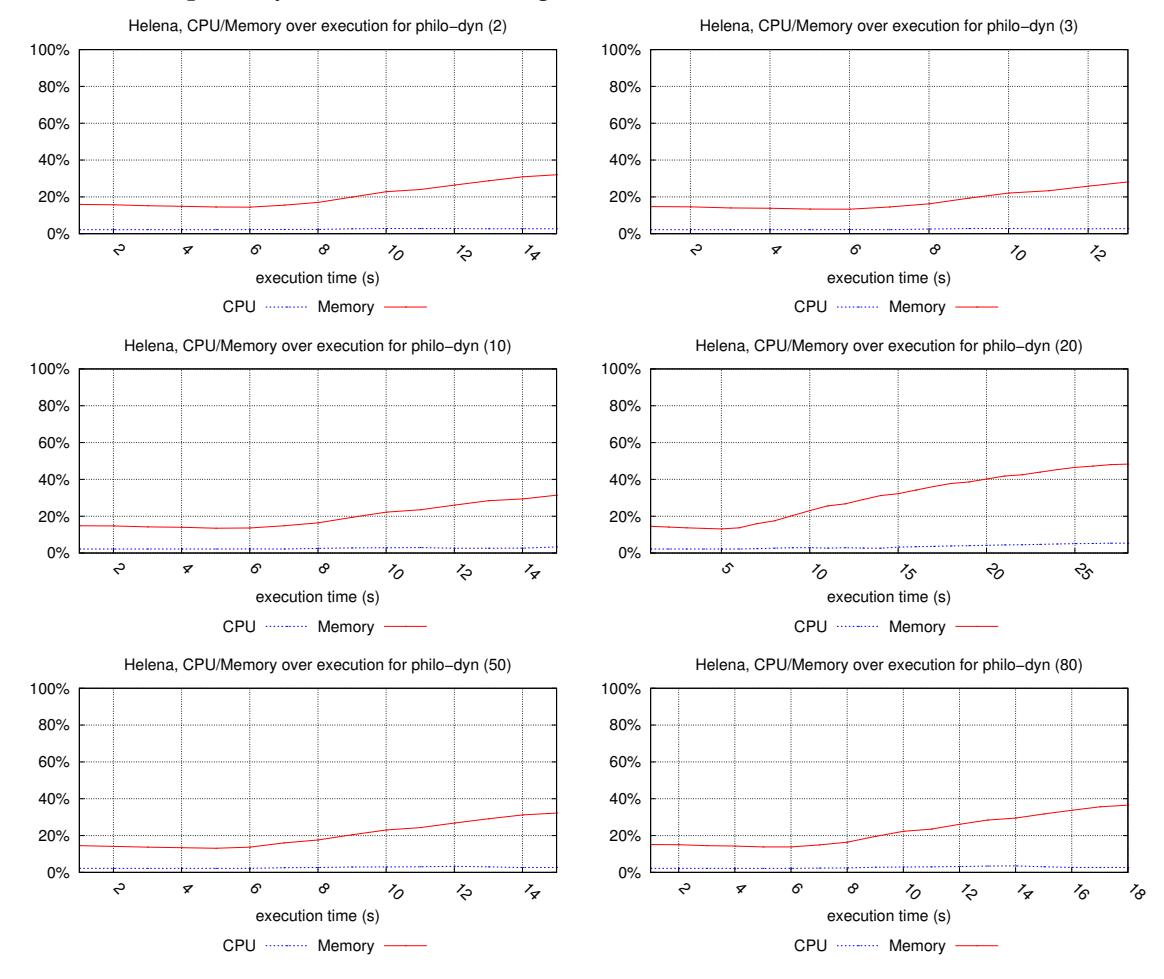

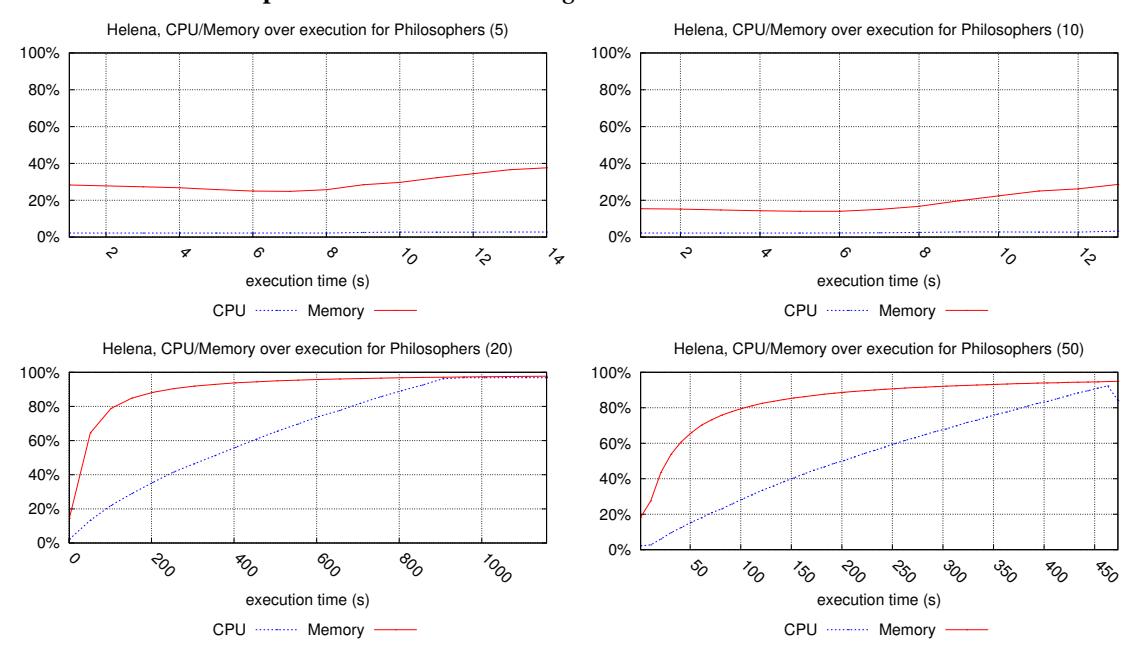

# **Executions for Philosophers** 4 charts have been generated.

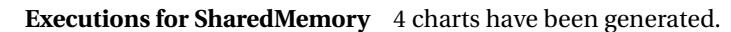

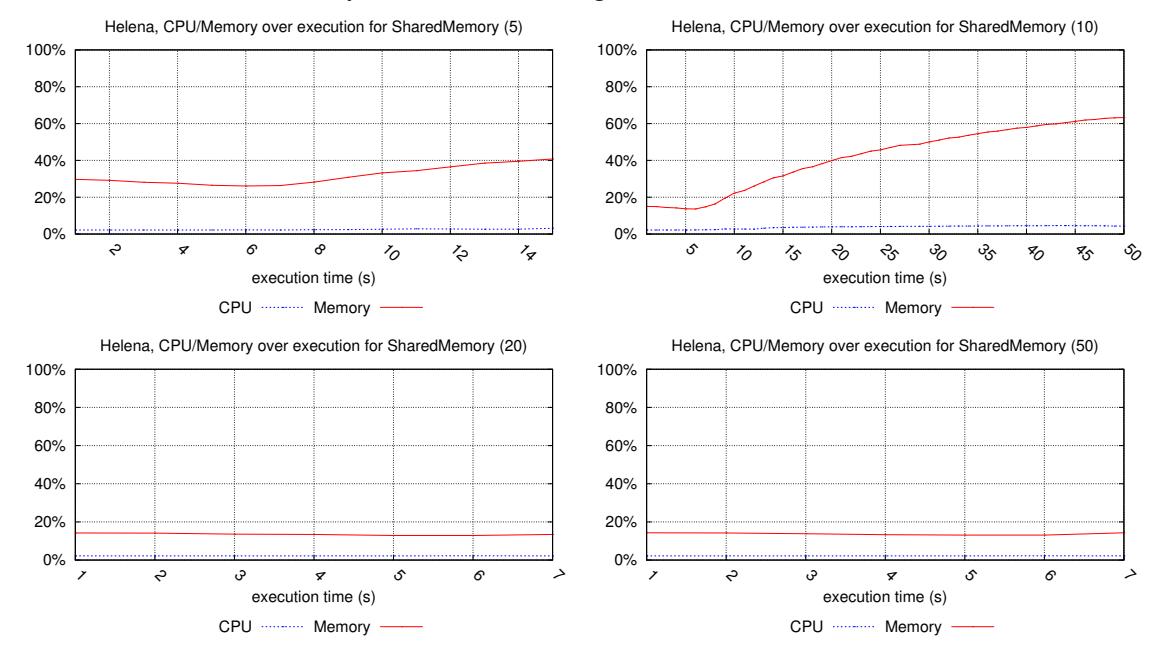

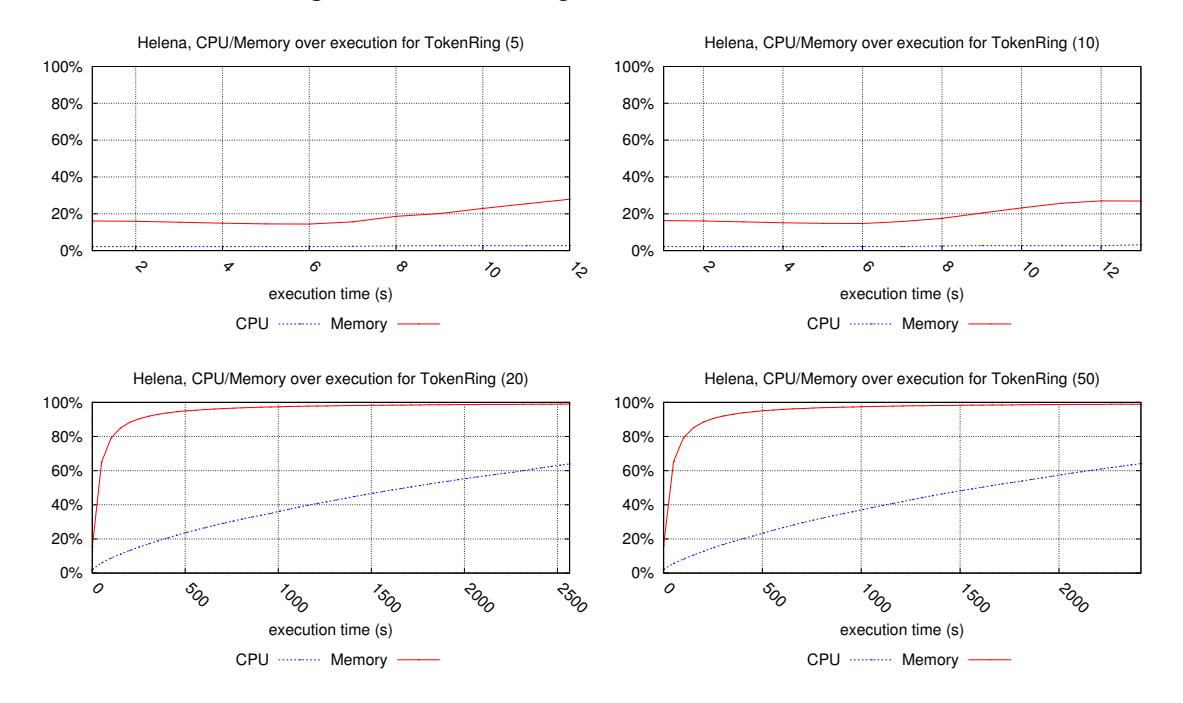

# **Executions for TokenRing** 4 charts have been generated.

# <span id="page-35-0"></span>**5.9 Execution Charts for ITS-Tools**

We provide here the execution charts observed for ITS-Tools over the models it could compete with.

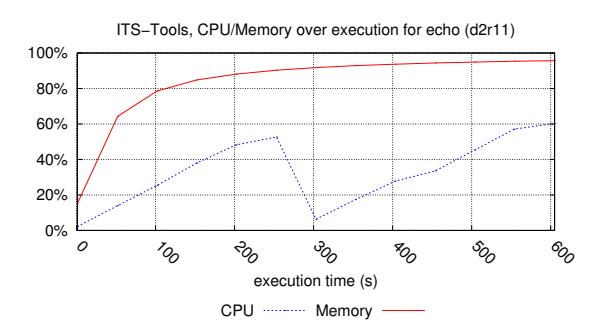

**Executions for echo** 1 chart has been generated.

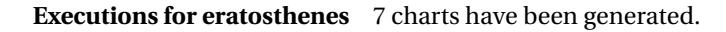

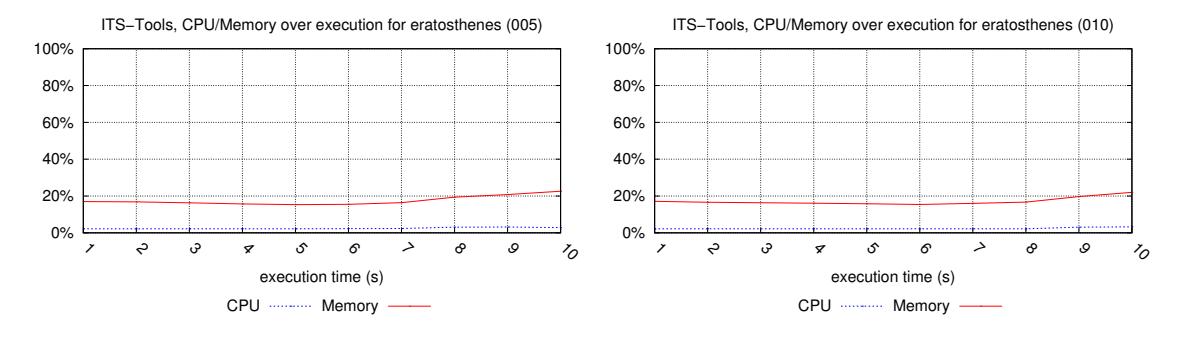
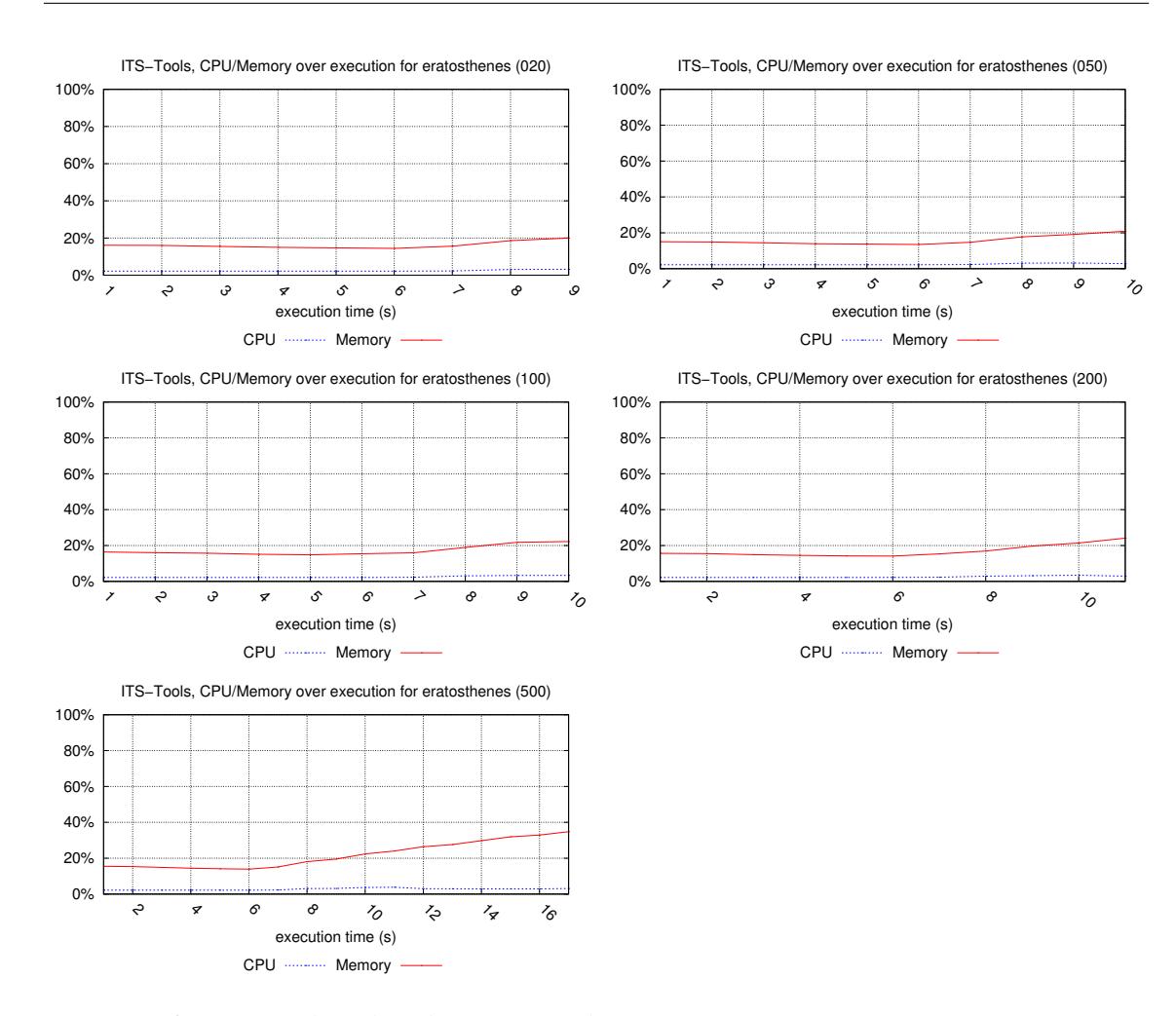

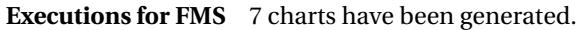

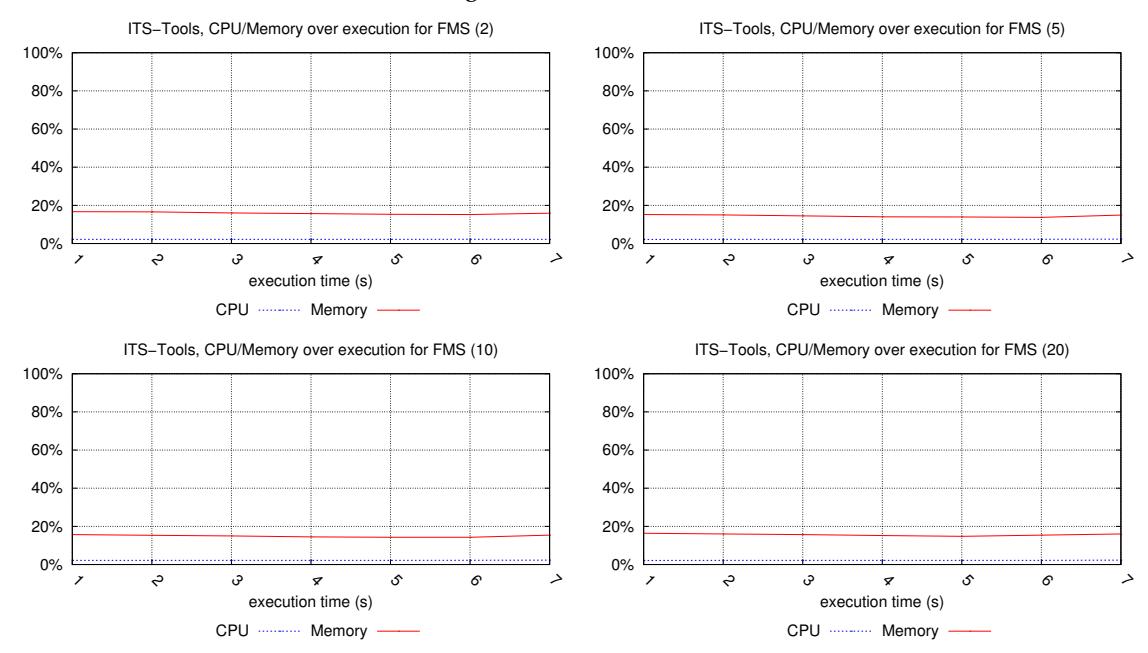

33

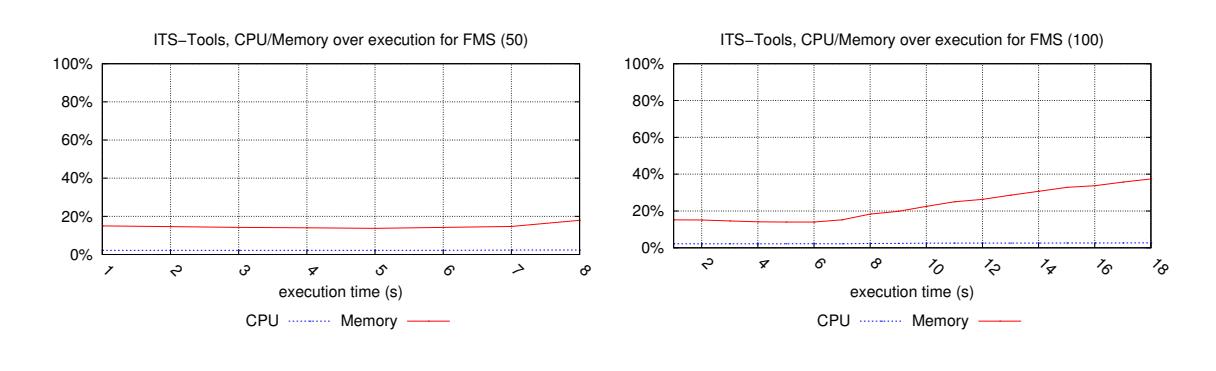

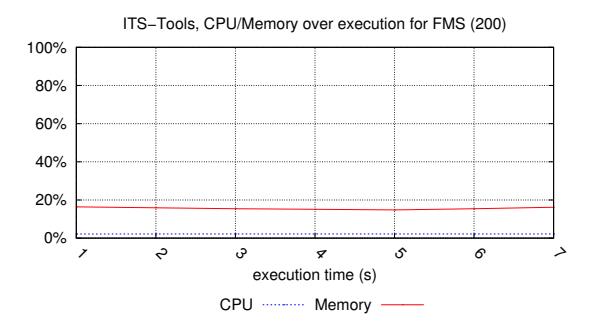

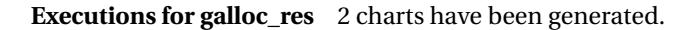

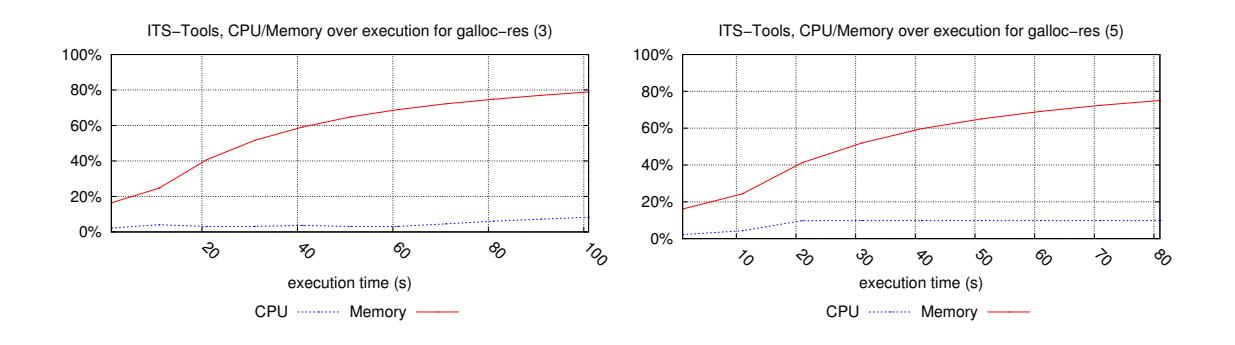

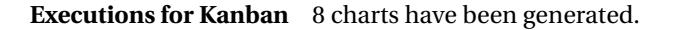

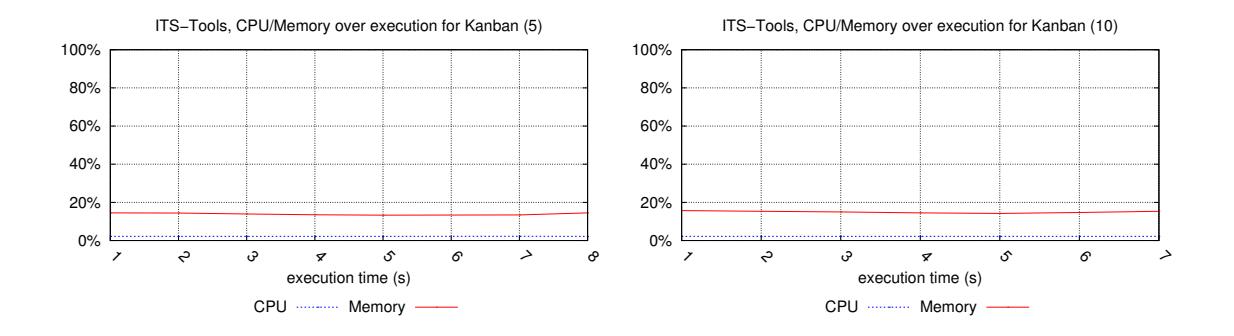

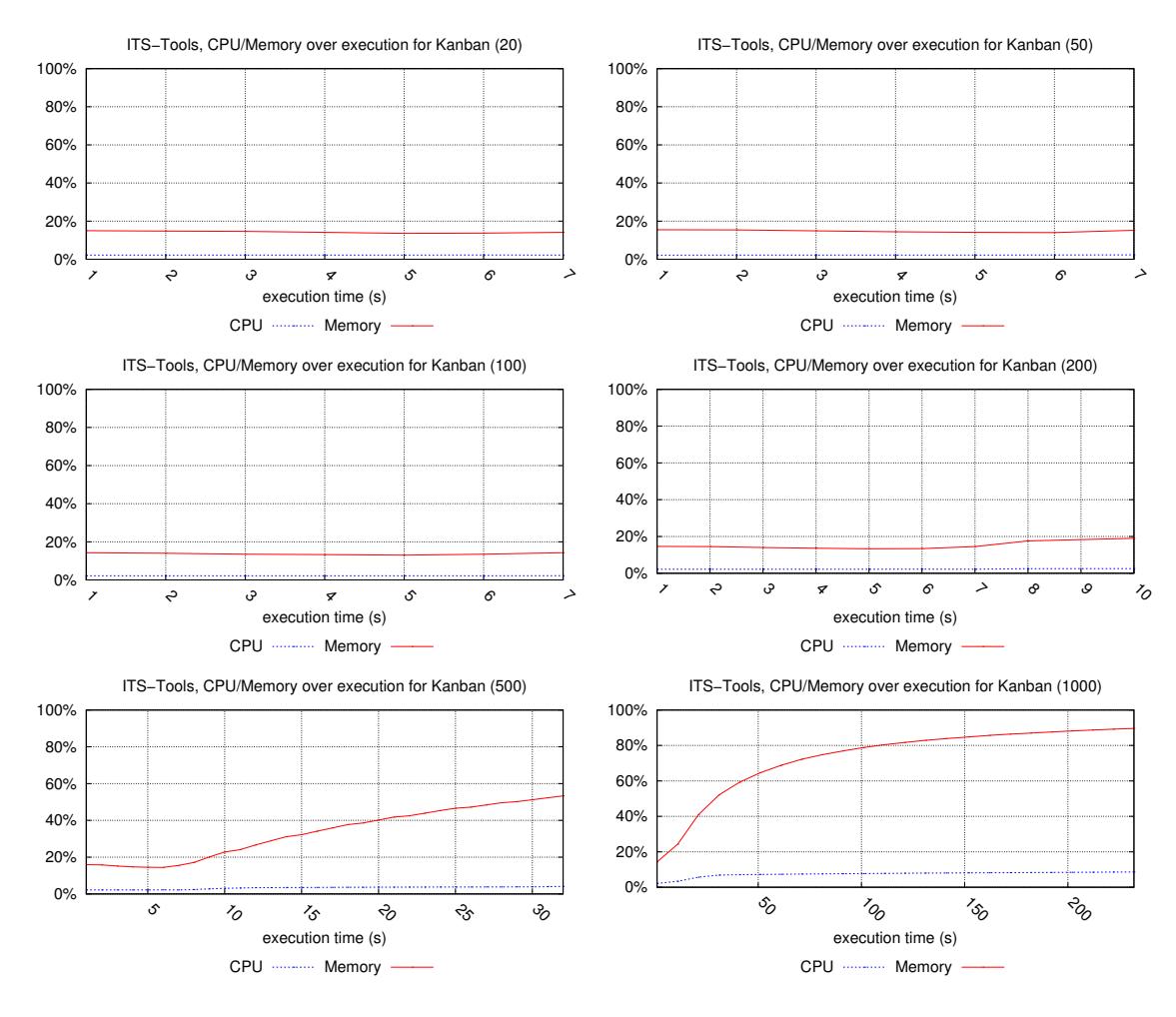

**Executions for lamport\_fmea** 5 charts have been generated.

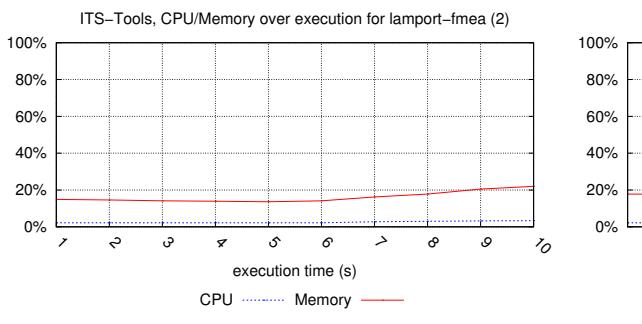

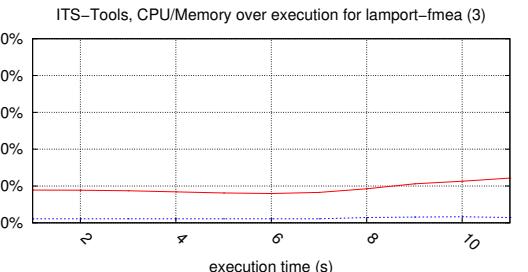

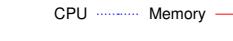

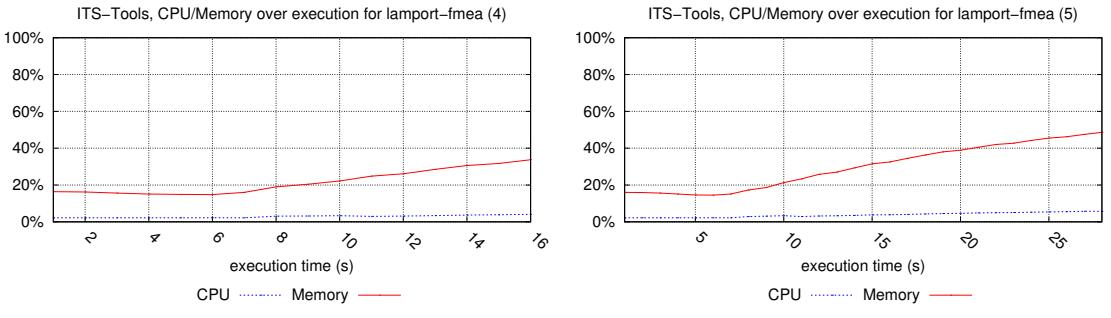

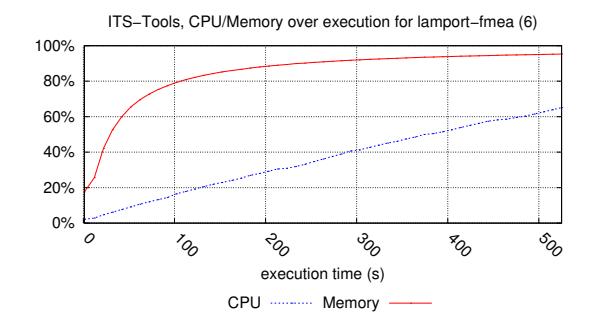

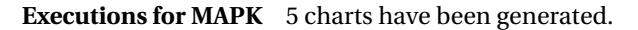

execution time (s)

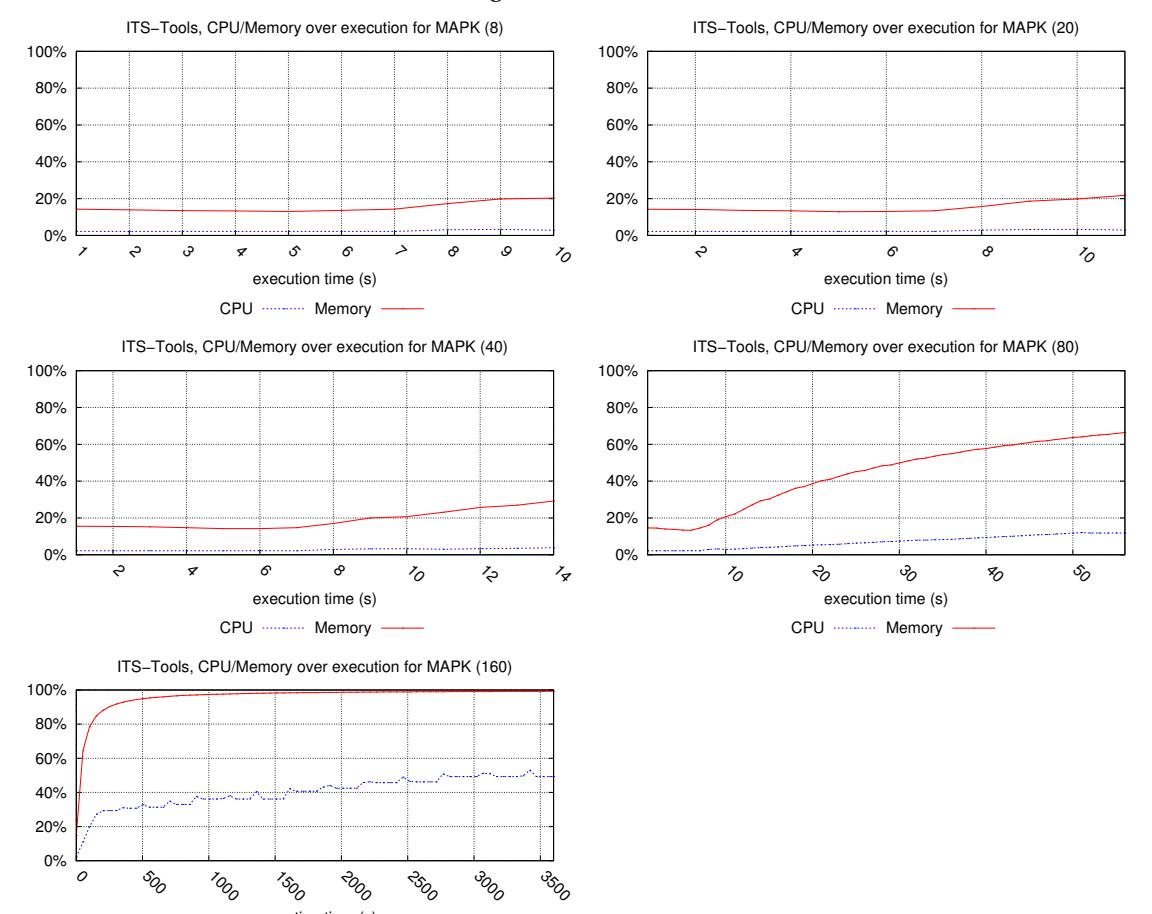

# **Executions for neo-election** 1 chart has been generated.

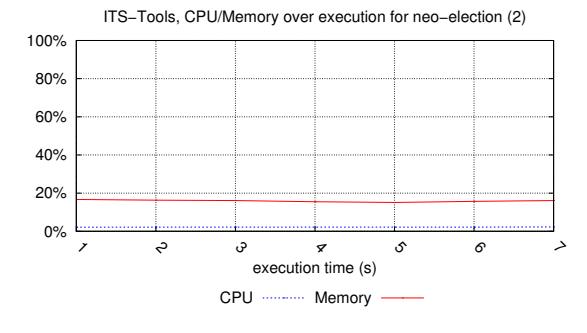

# **Executions for philo\_dyn** 6 charts have been generated.

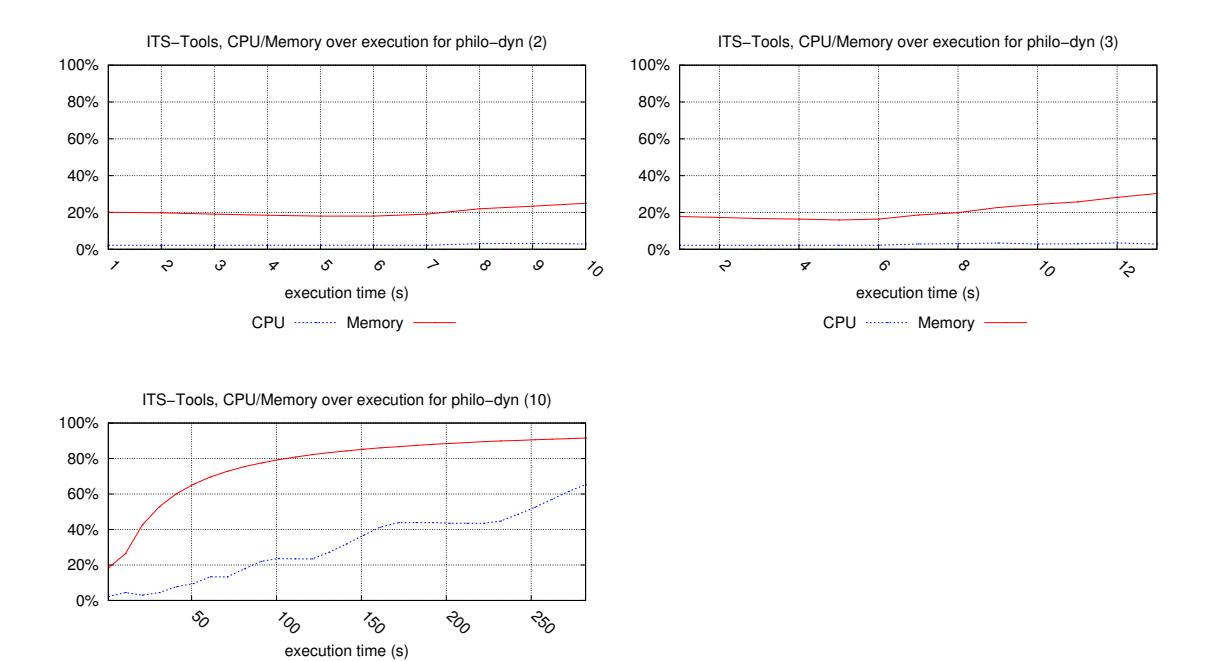

## **Executions for Philosophers** 13 charts have been generated.

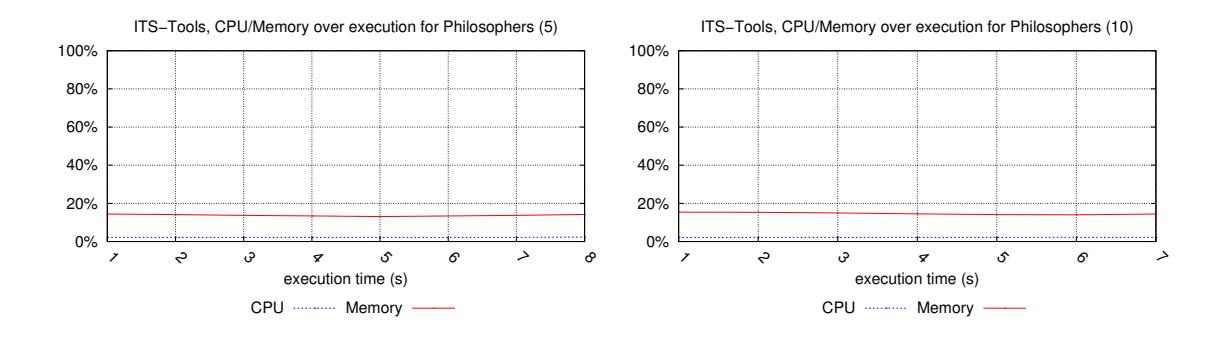

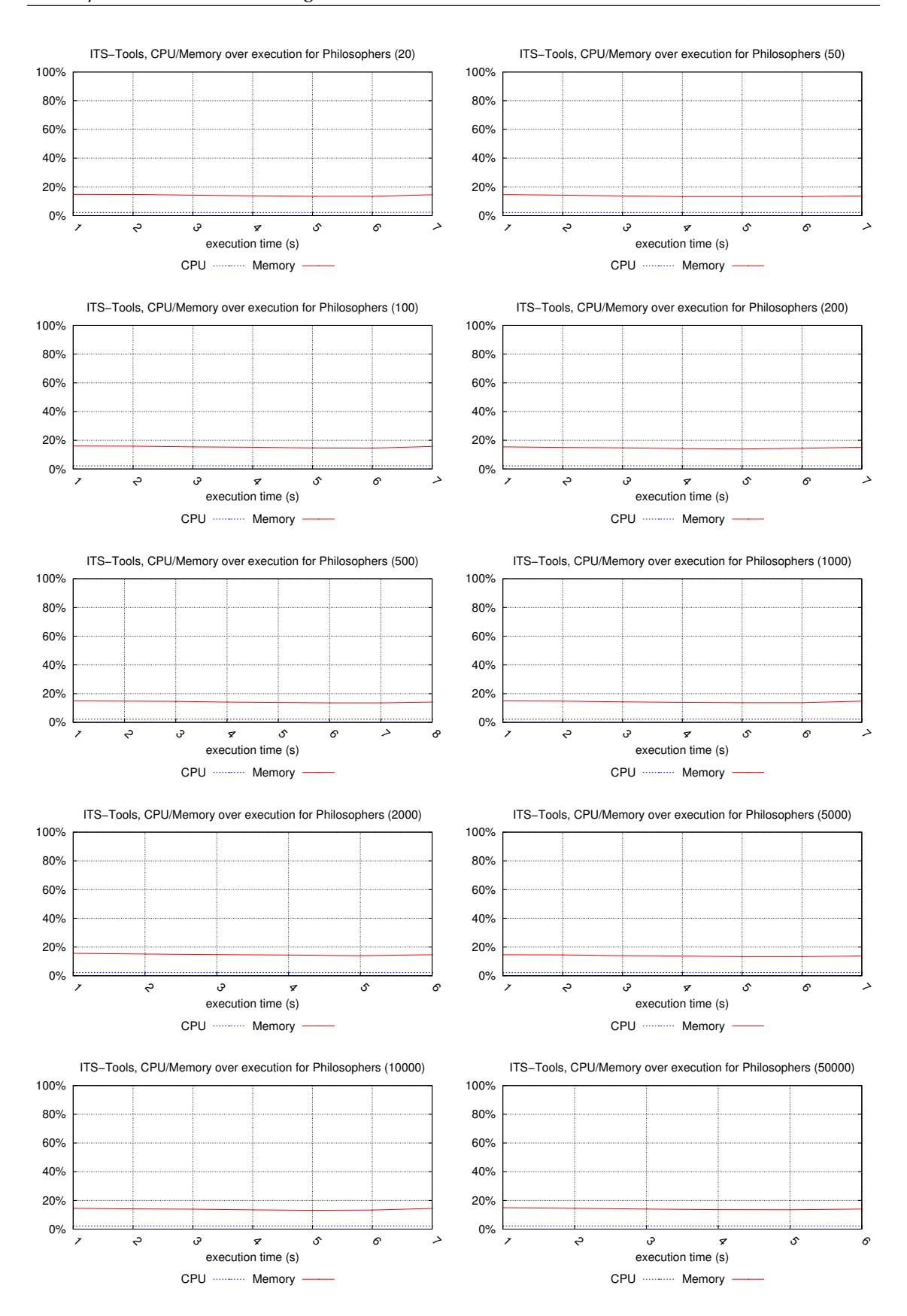

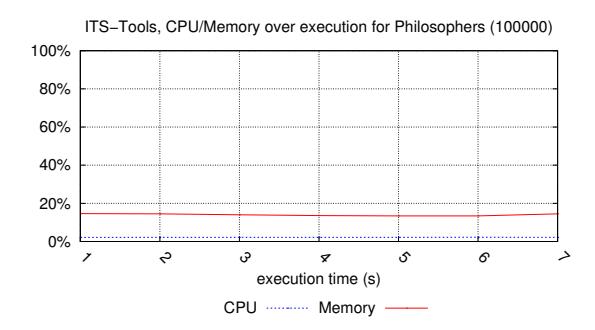

# **Executions for planning** 1 chart has been generated.

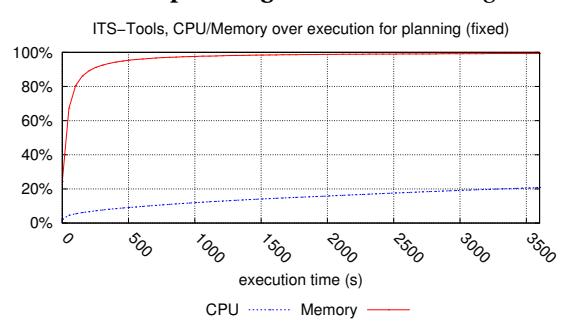

## **Executions for railroad** 3 charts have been generated.

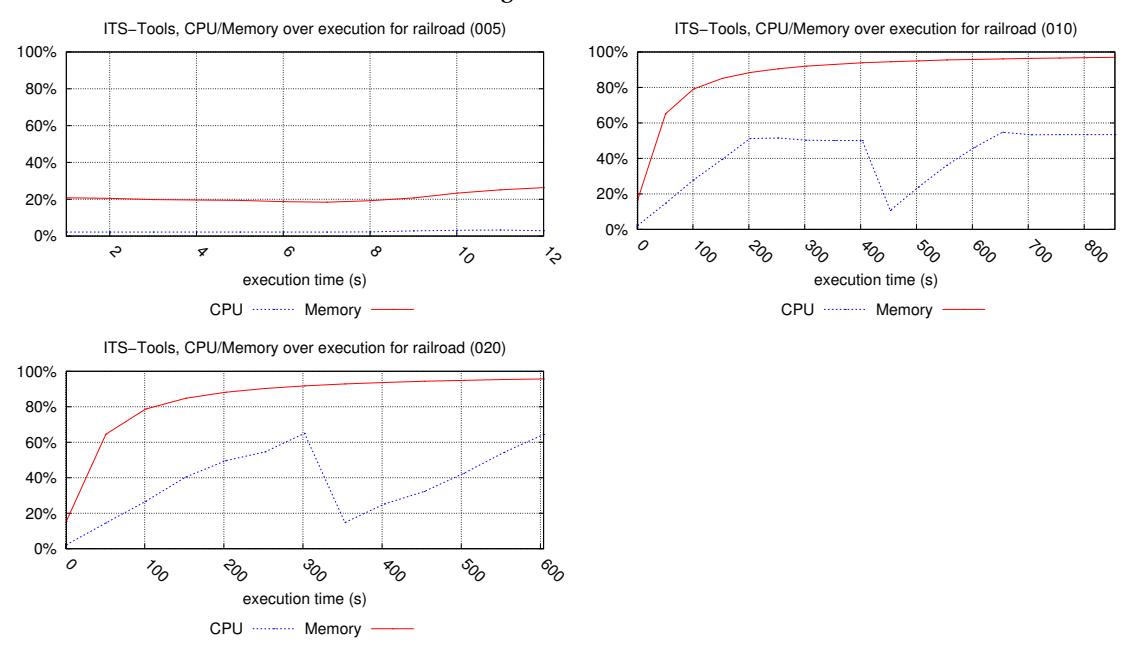

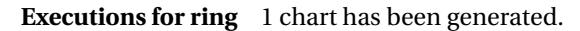

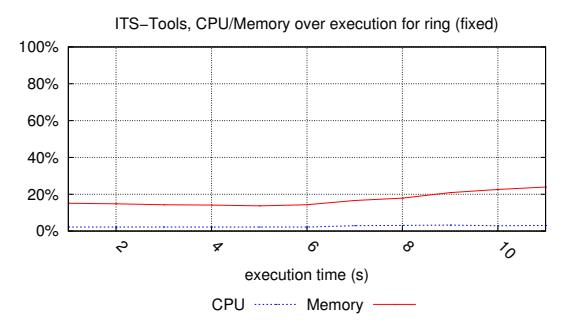

२०  $\mathcal{F}_{\mathcal{O}}$  $\phi$  $^{\circ\circ}$ 

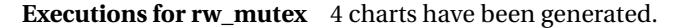

100  $z<sub>o</sub>$  $v_{\rm r0}$  $z_{0}$  $z_{\delta}$ 

execution time (s)

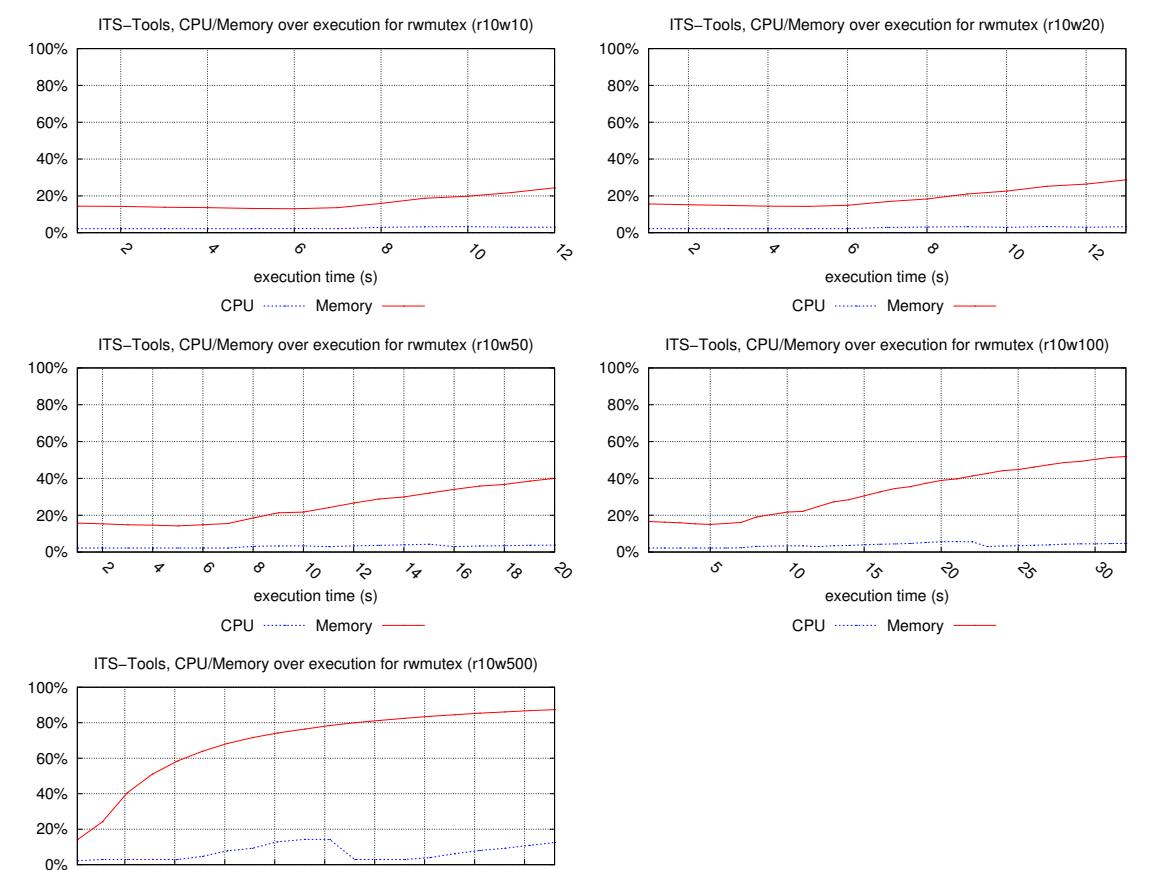

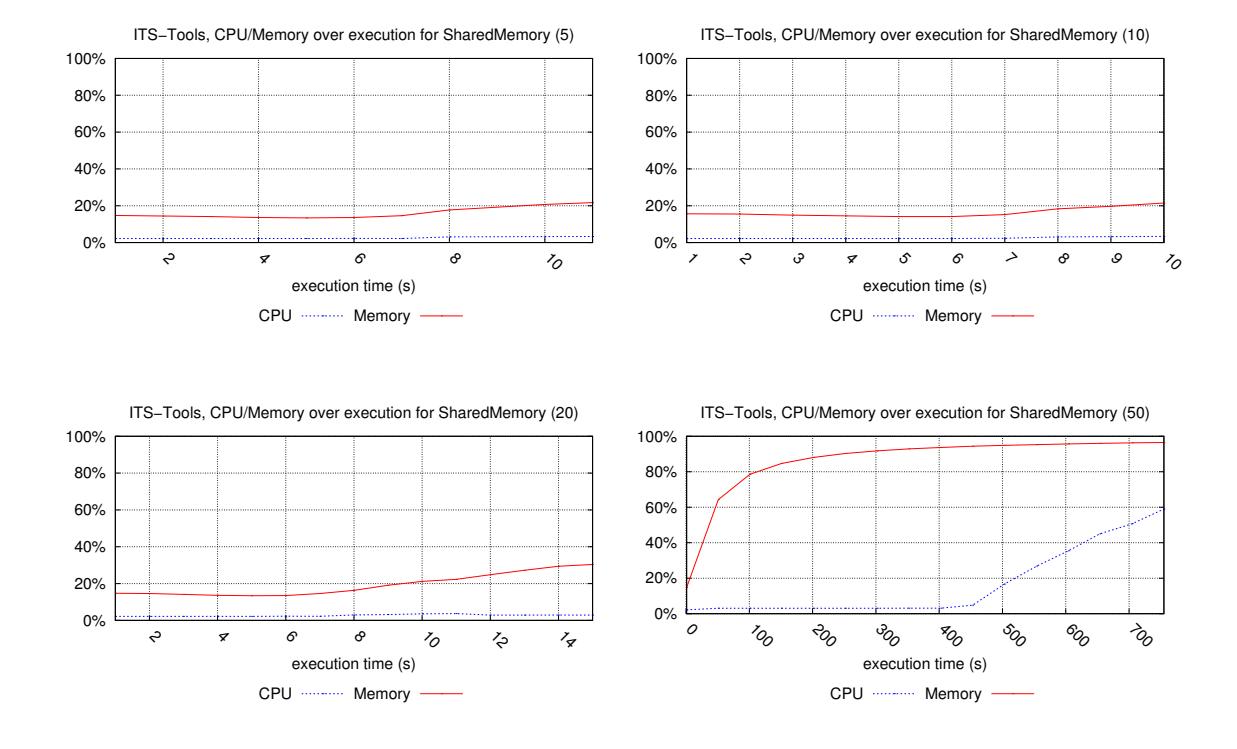

# **Executions for SharedMemory** 4 charts have been generated.

**Executions for simple\_lbs** 5 charts have been generated.

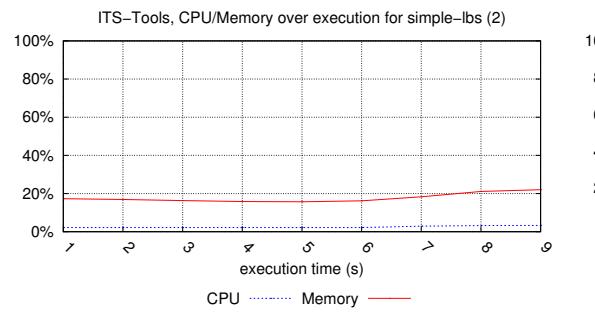

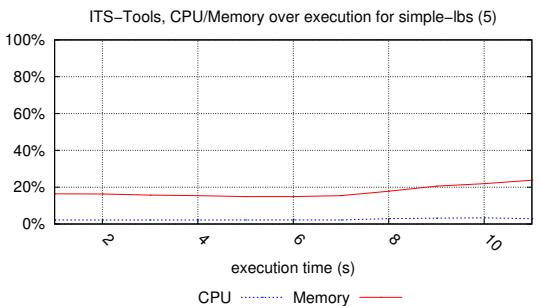

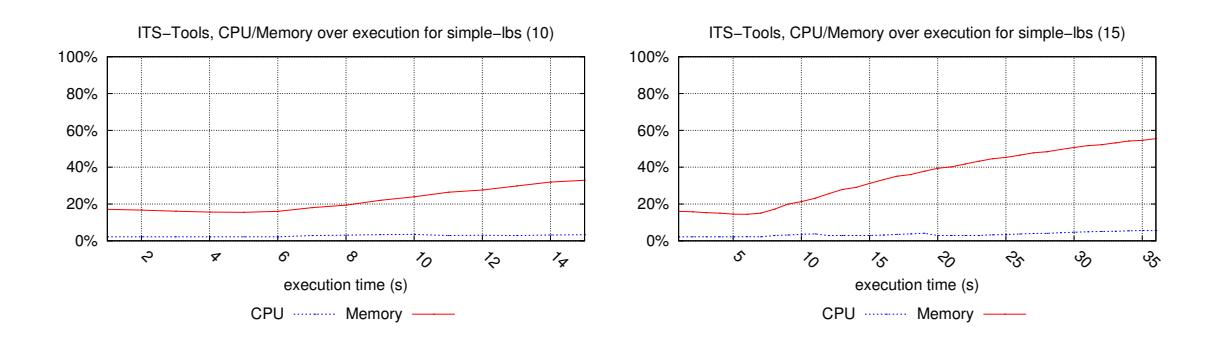

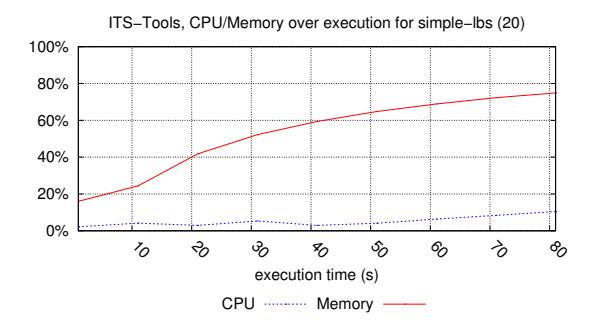

### **Executions for TokenRing** 4 charts have been generated.

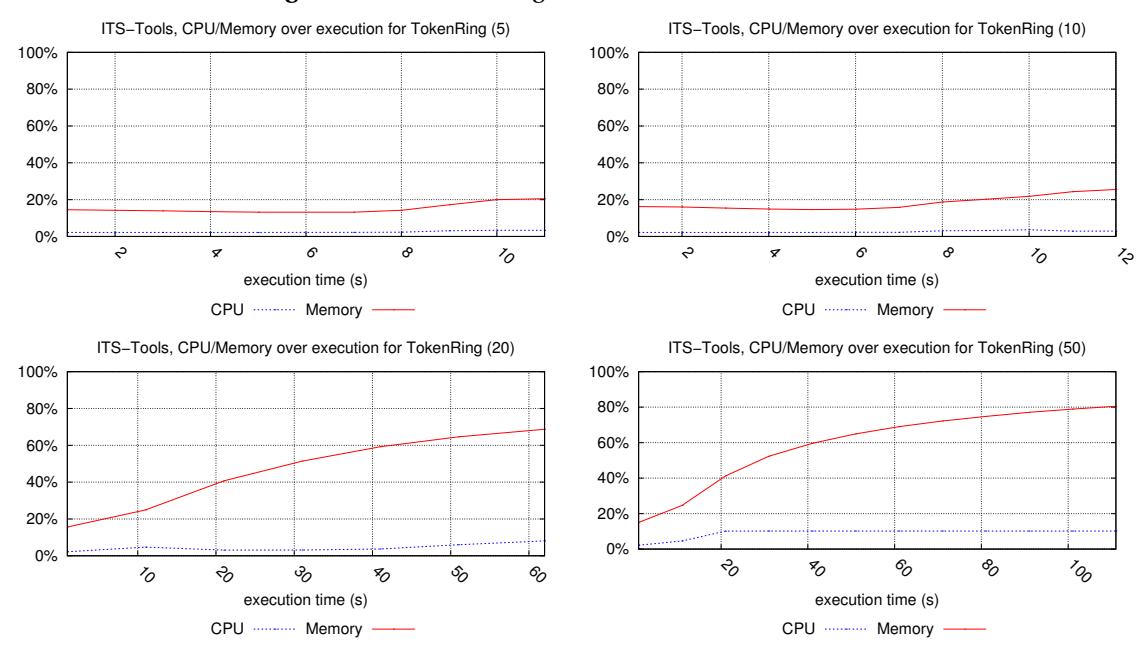

## **5.10 Execution Charts for Marcie**

We provide here the execution charts observed for Marcie over the models it could compete with.

#### **Executions for cs\_repetitions** 1 chart has been generated.

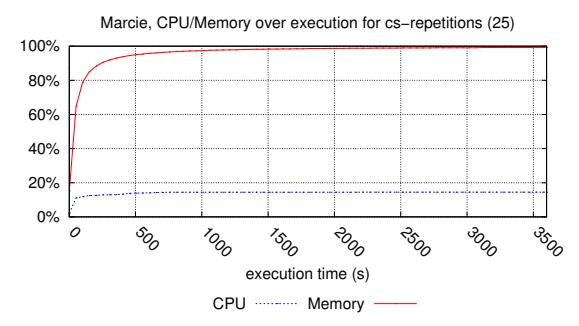

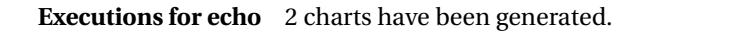

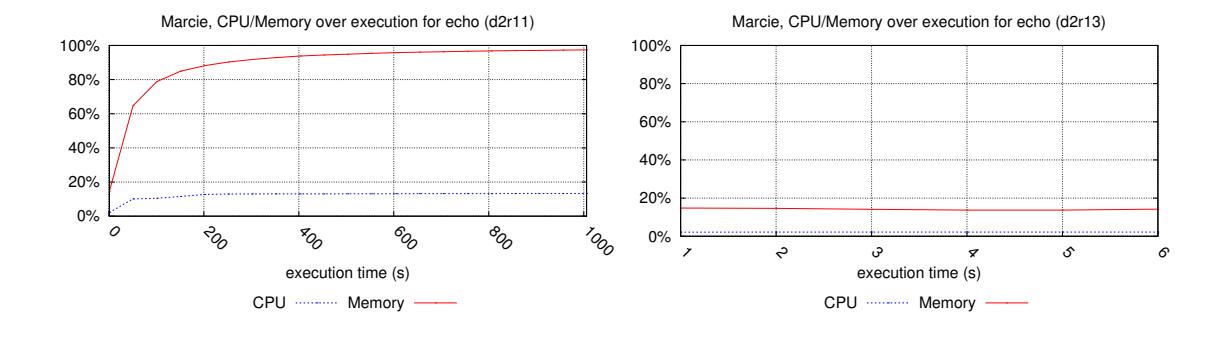

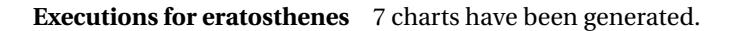

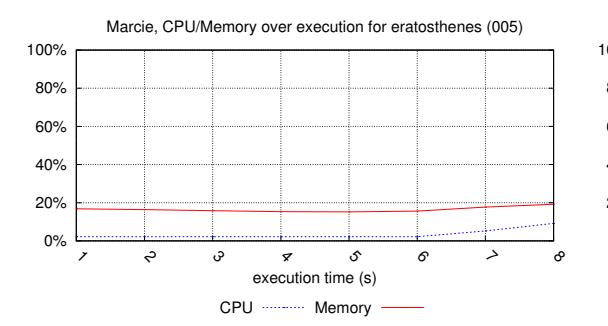

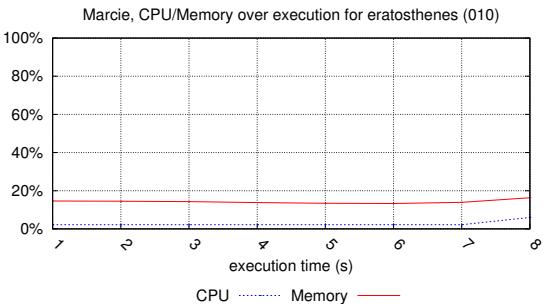

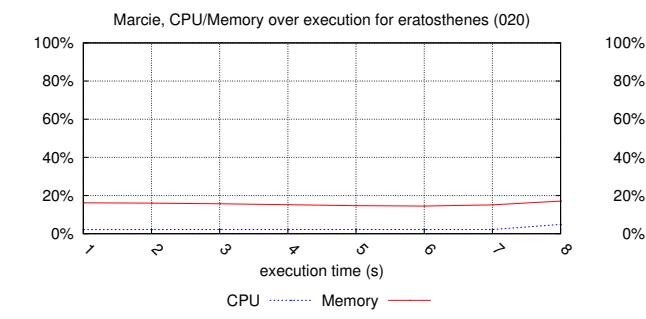

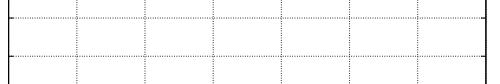

Marcie, CPU/Memory over execution for eratosthenes (050)

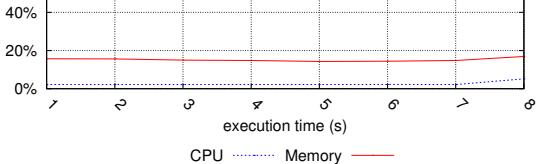

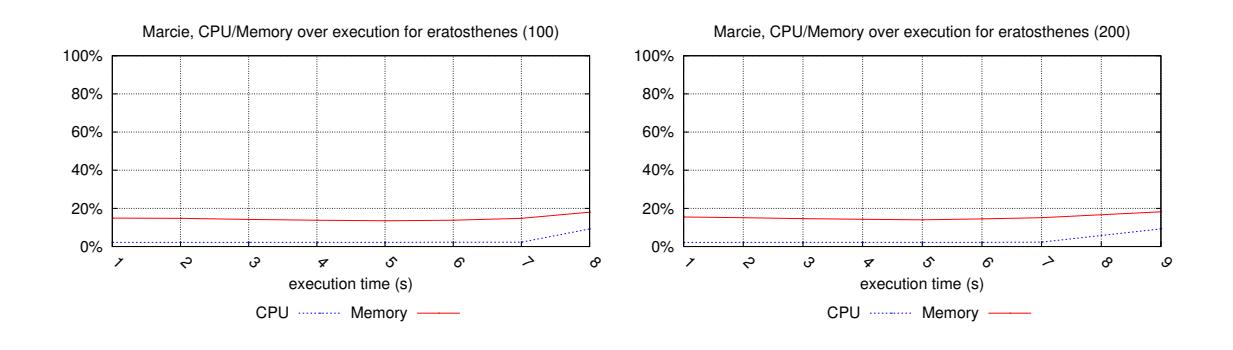

60% 80%

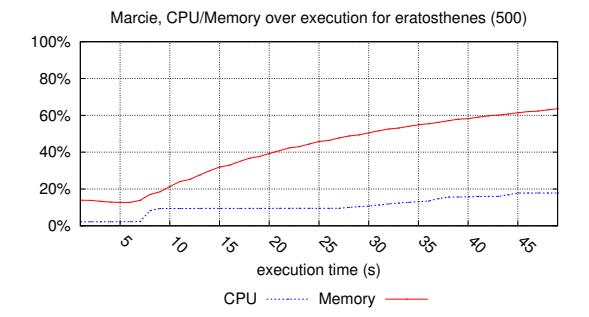

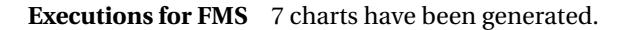

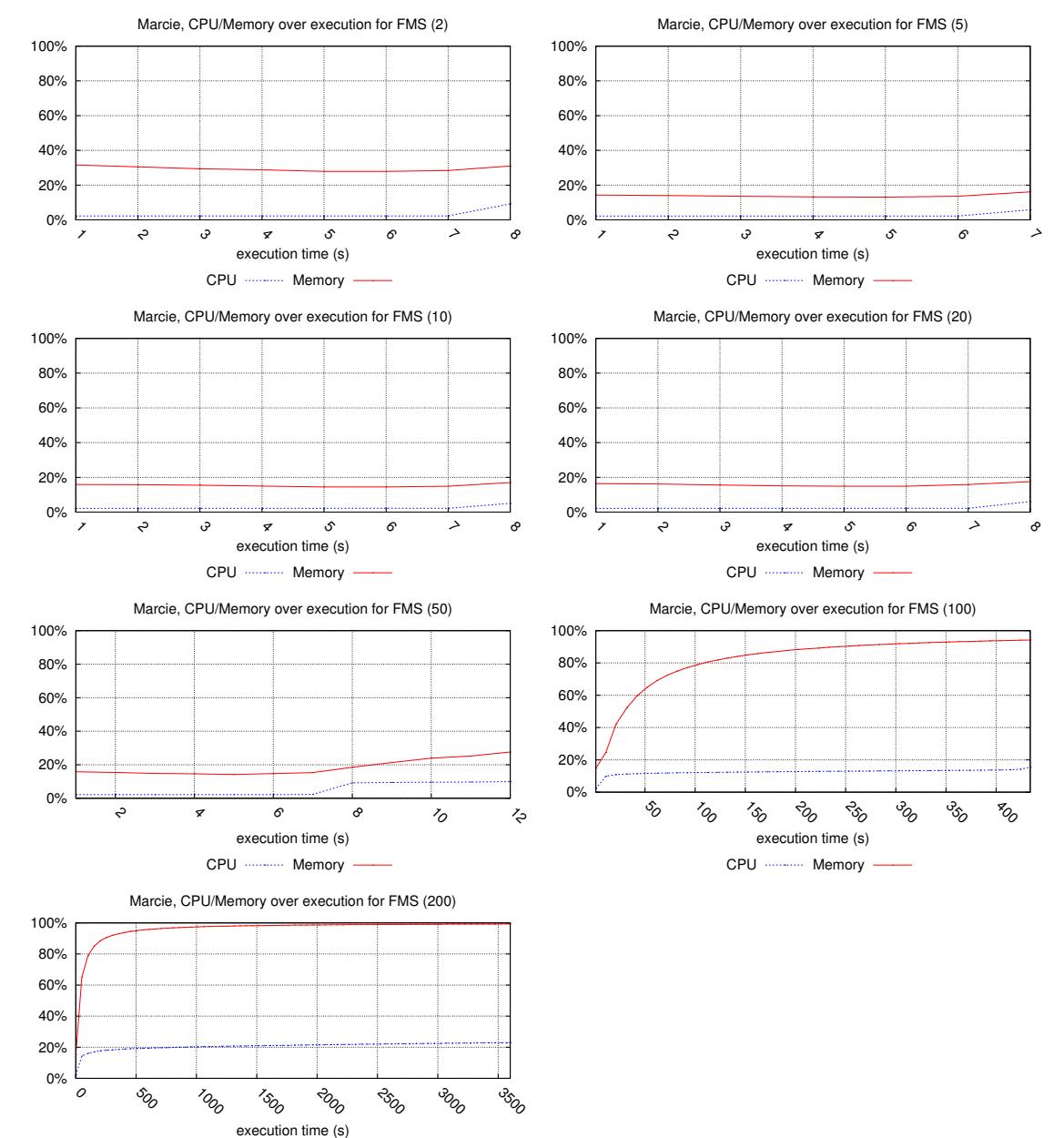

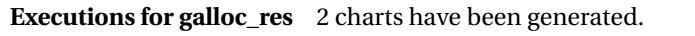

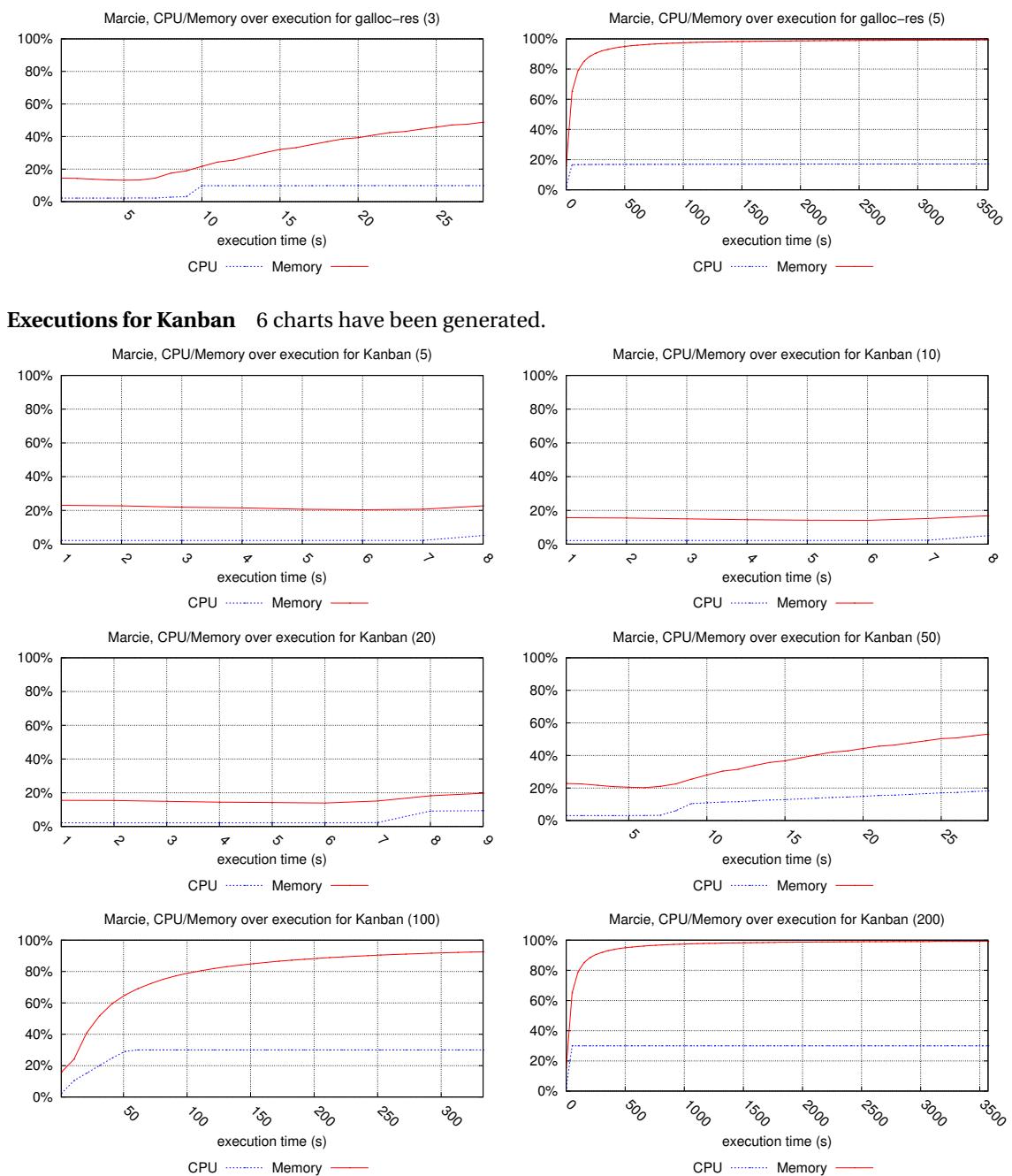

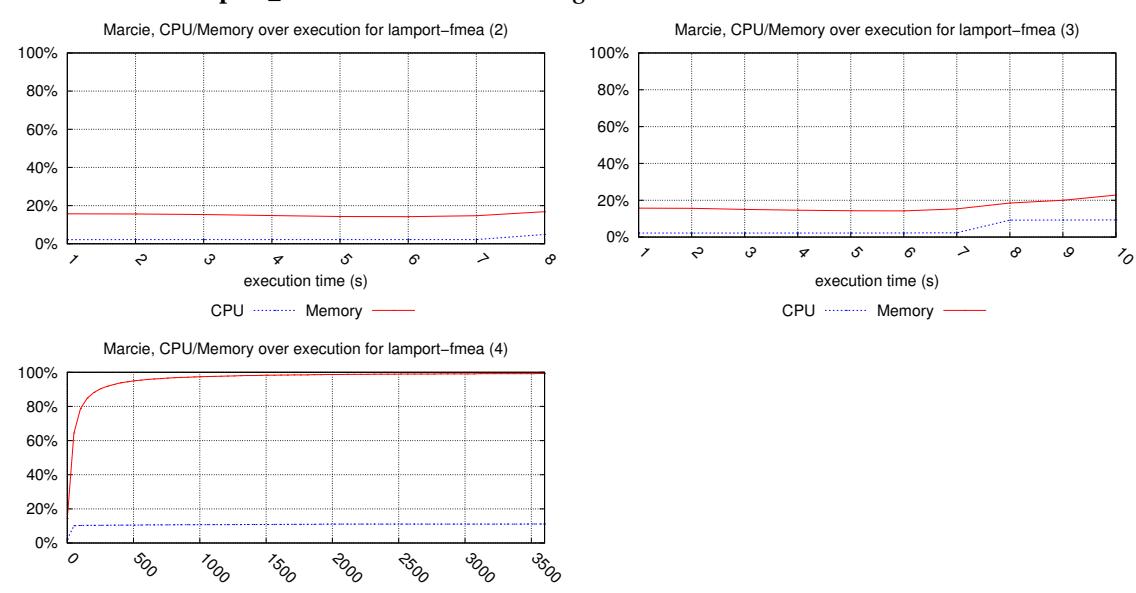

### **Executions for lamport\_fmea** 3 charts have been generated.

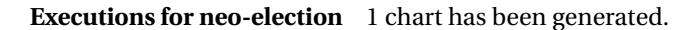

execution time (s)

CPU ---------- Memory

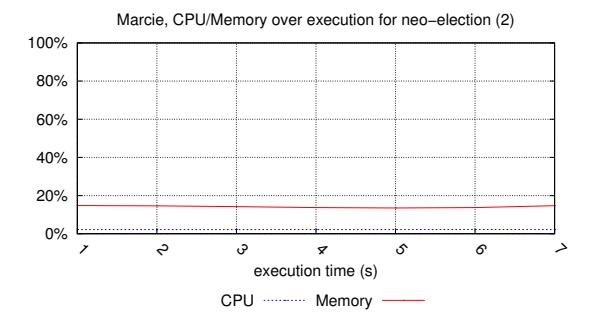

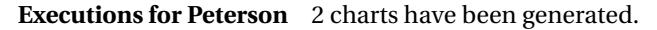

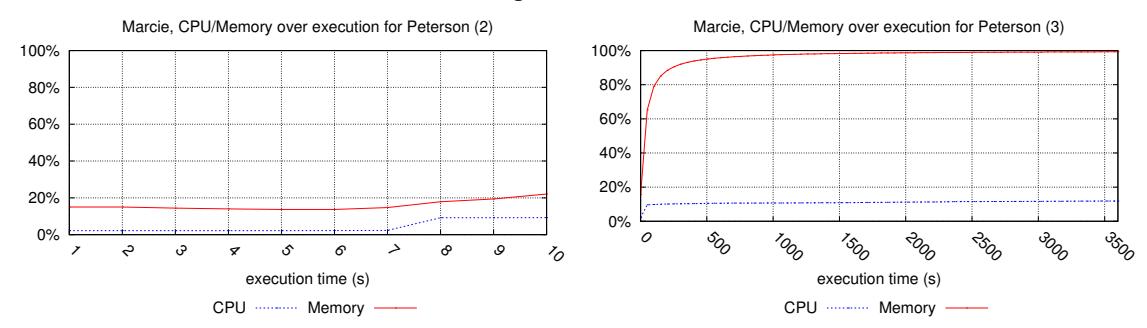

 $\rightarrow$ 

8

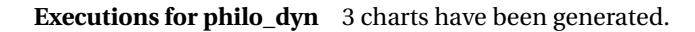

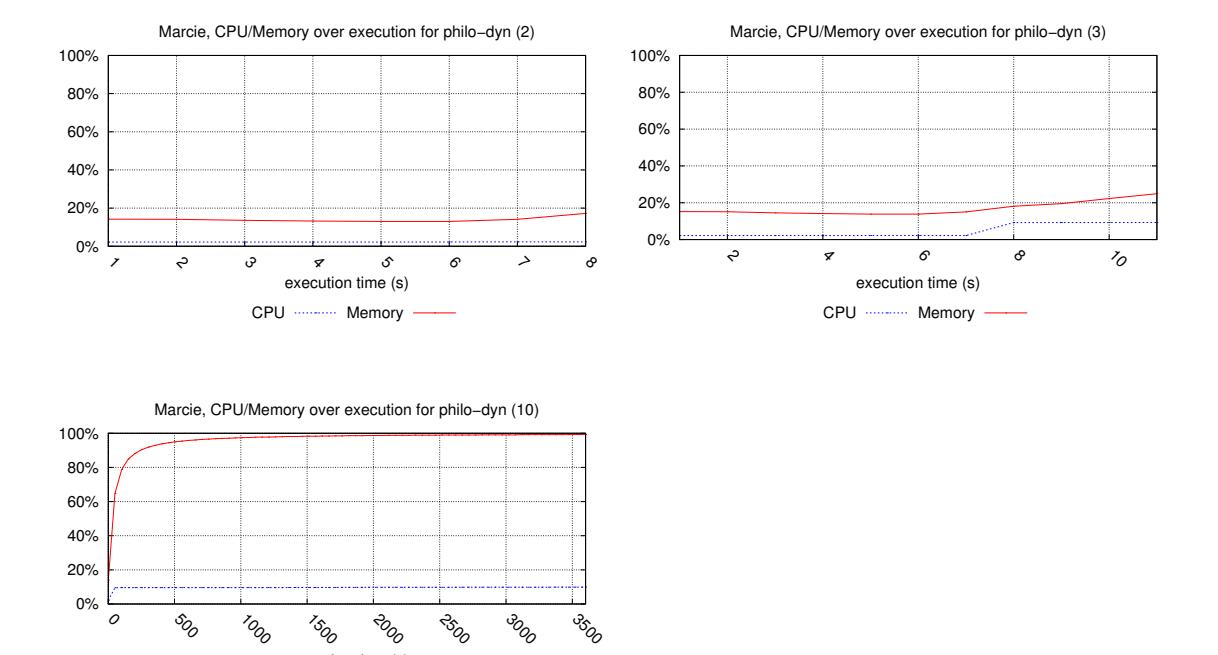

**Executions for Philosophers** 10 charts have been generated.

execution time (s)

CPU ........... Memory

 $\circ$ 

sop

 $v_{\phi}$ 

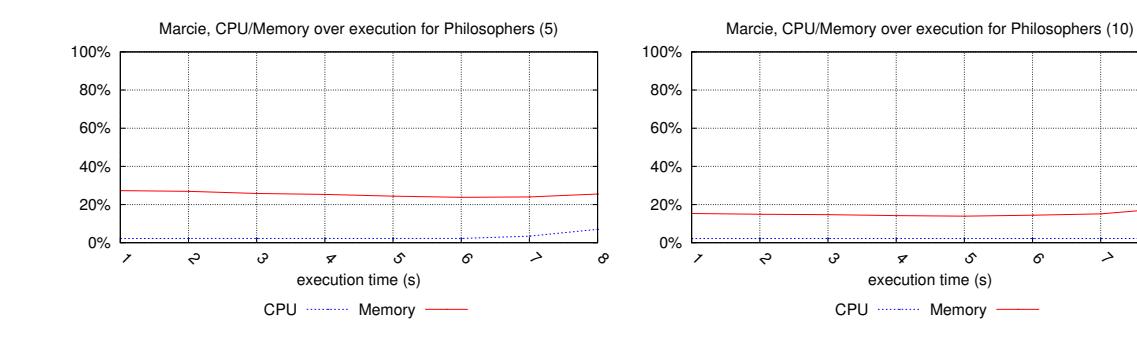

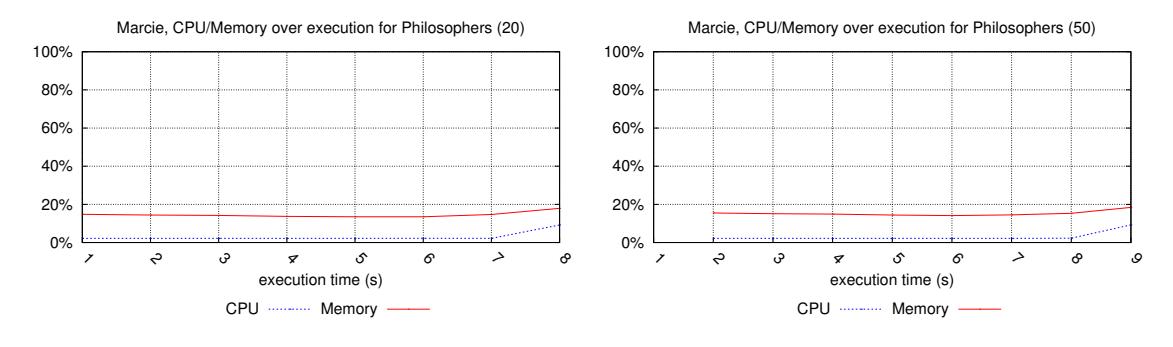

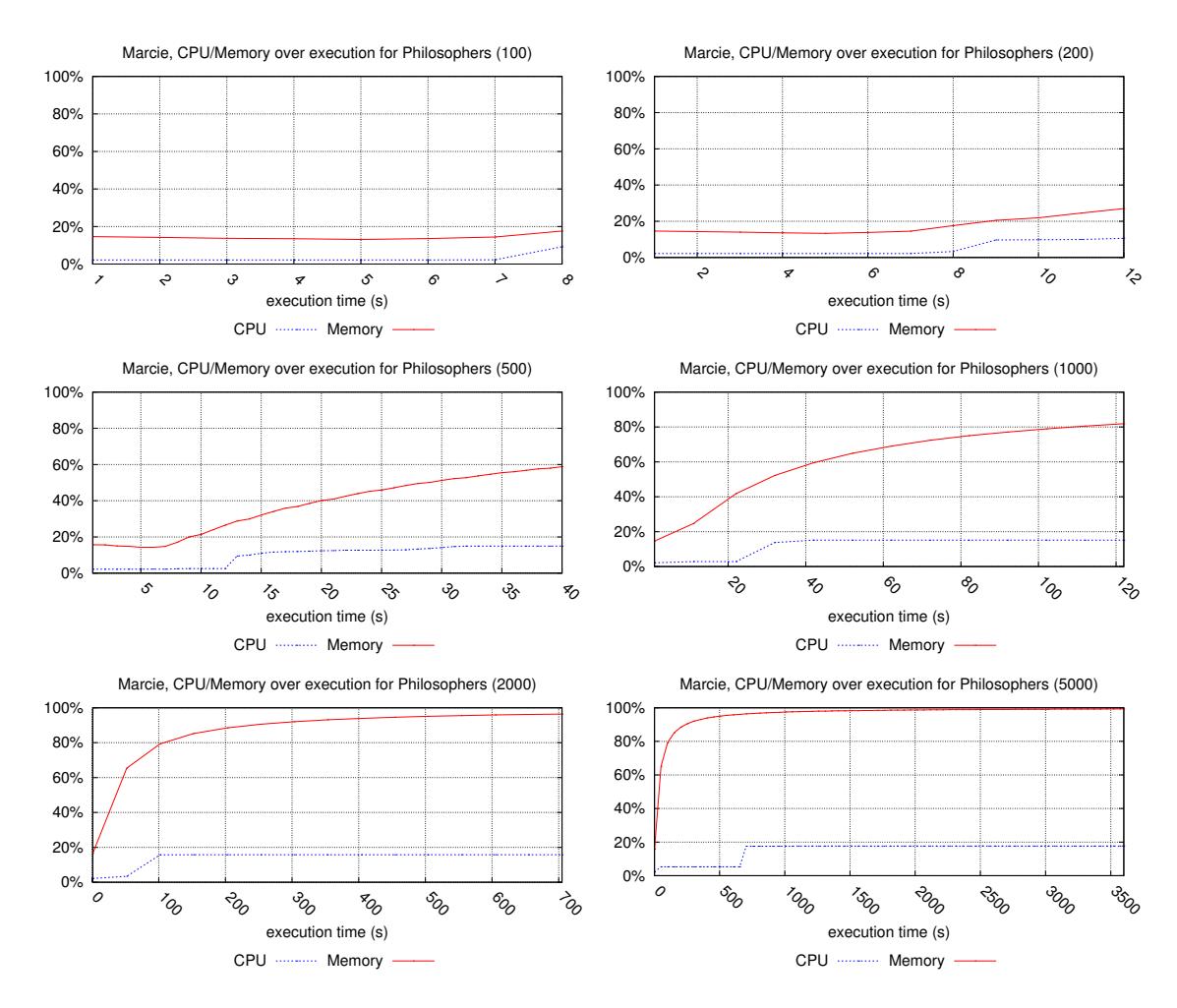

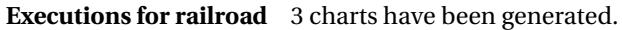

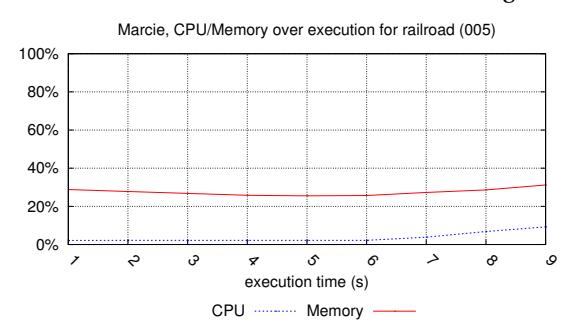

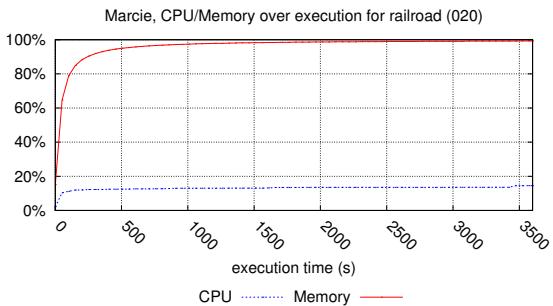

Marcie, CPU/Memory over execution for railroad (010)

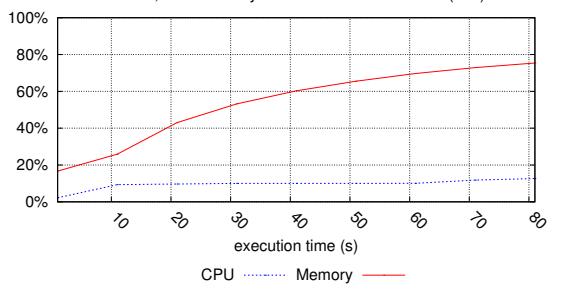

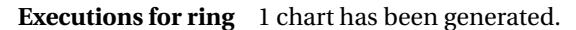

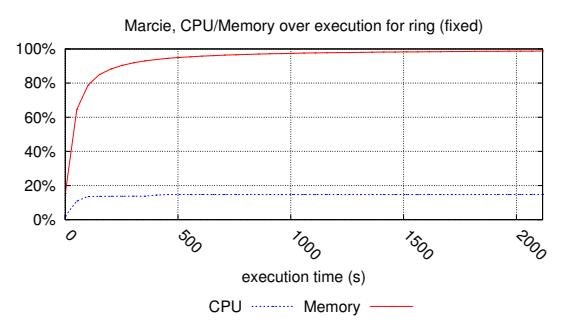

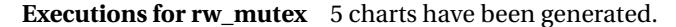

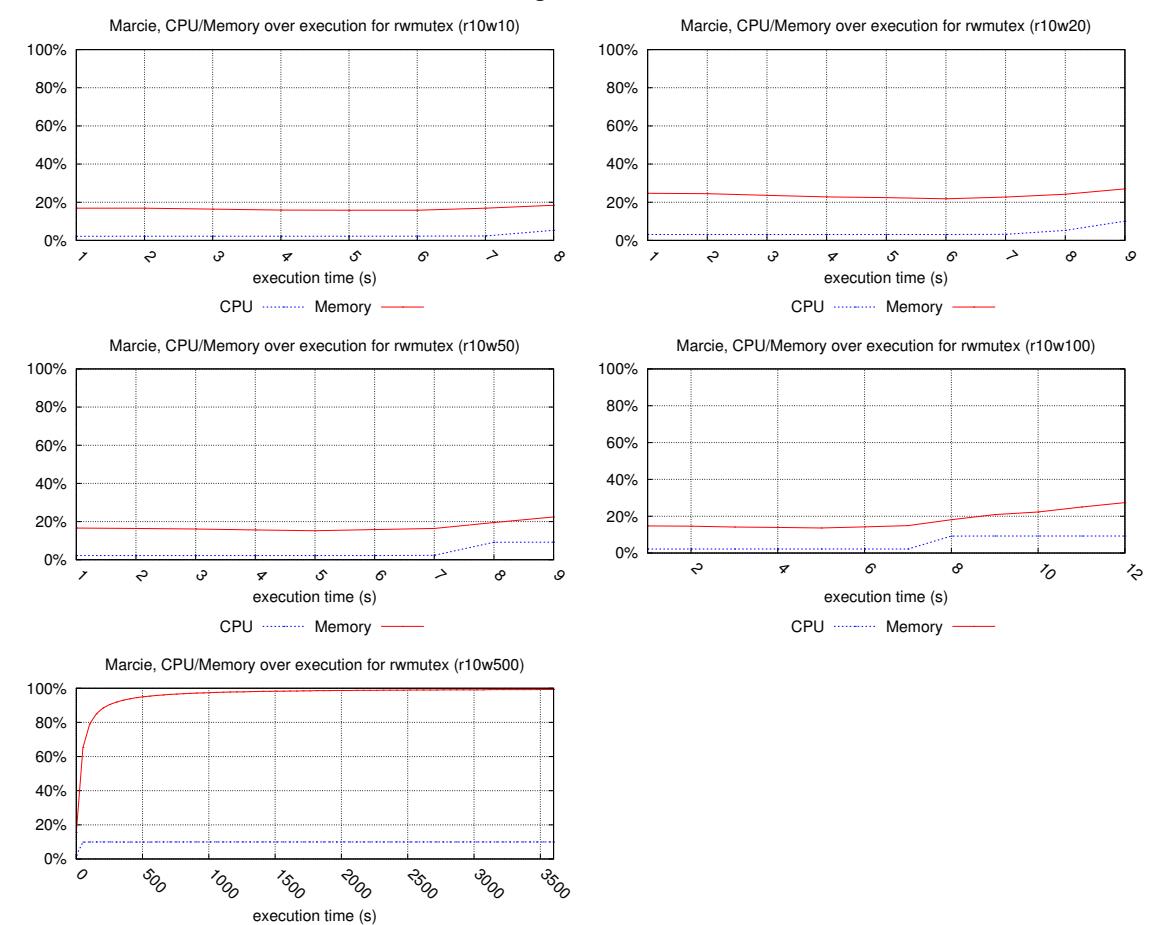

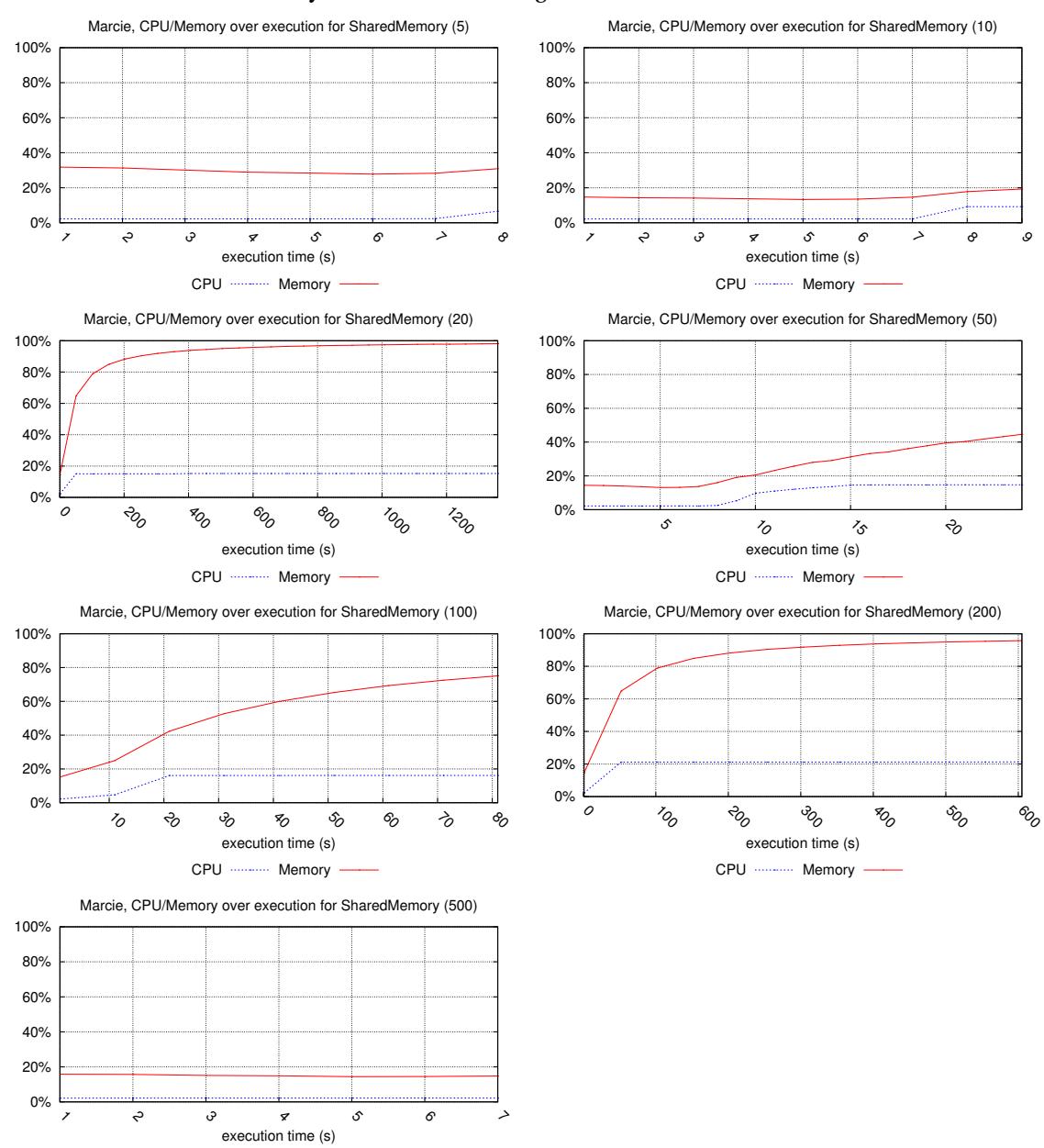

### **Executions for SharedMemory** 7 charts have been generated.

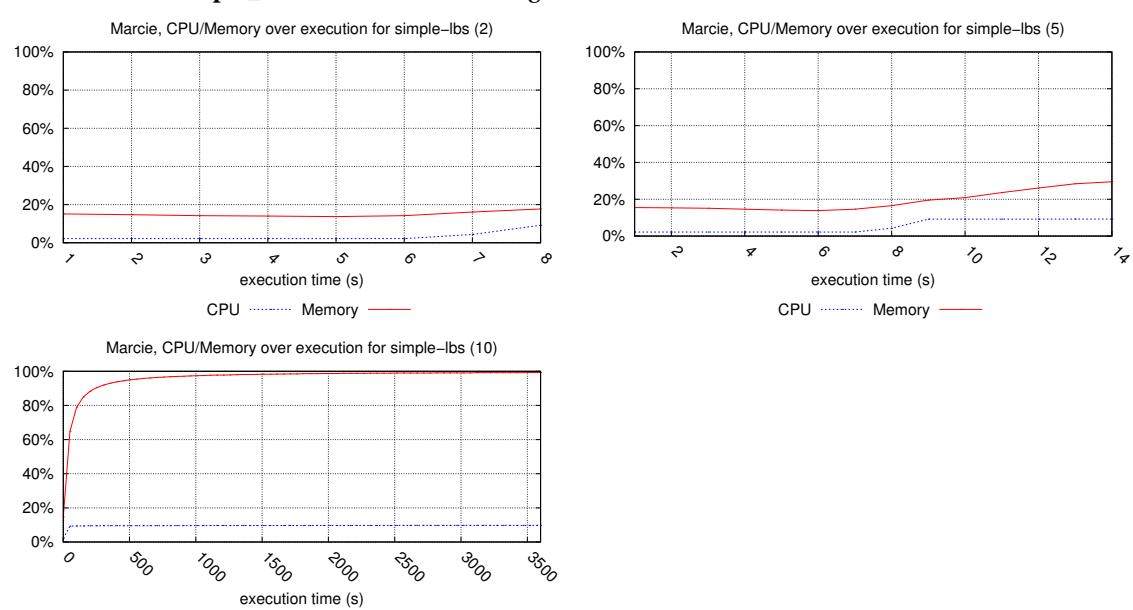

### **Executions for simple\_lbs** 3 charts have been generated.

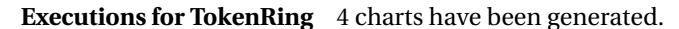

CPU ........... Memory

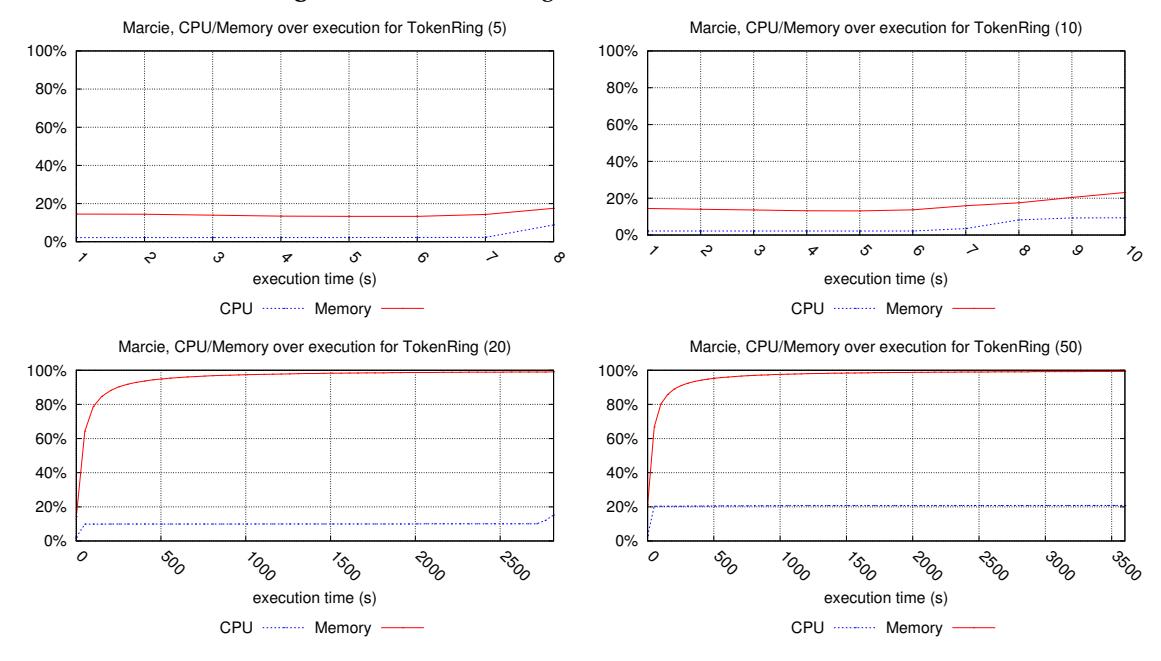

#### **5.11 Execution Charts for Neco**

We provide here the execution charts observed for Neco over the models it could compete with.

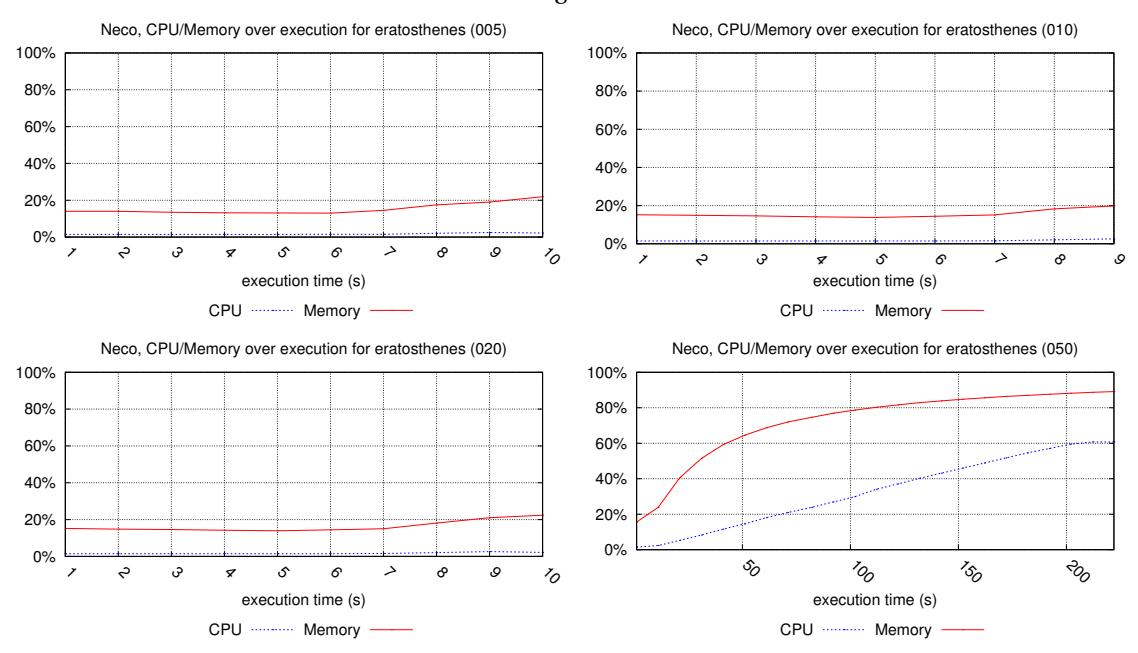

### **Executions for eratosthenes** 4 charts have been generated.

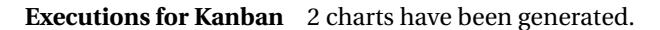

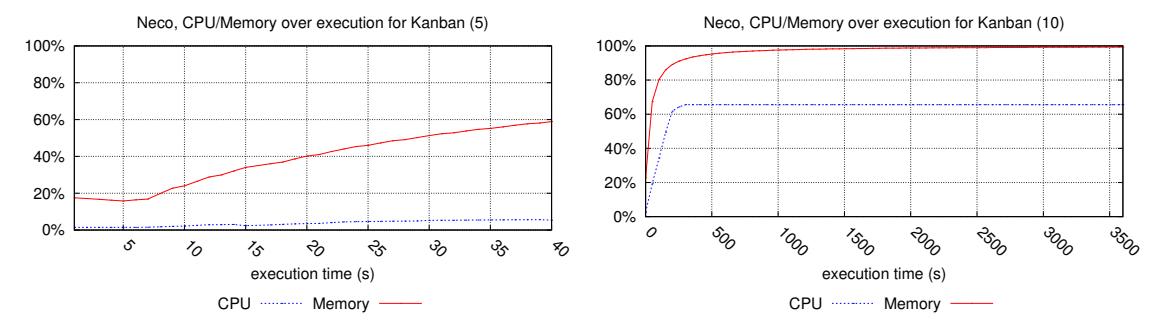

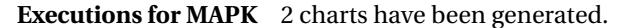

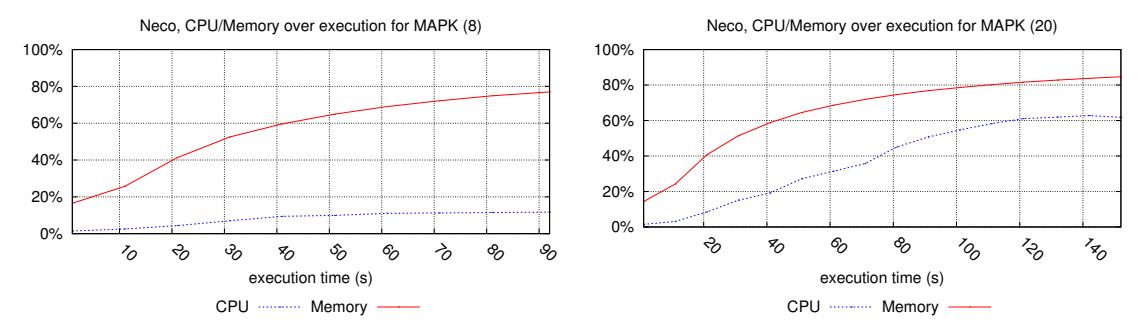

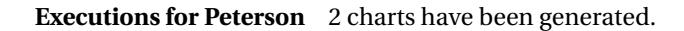

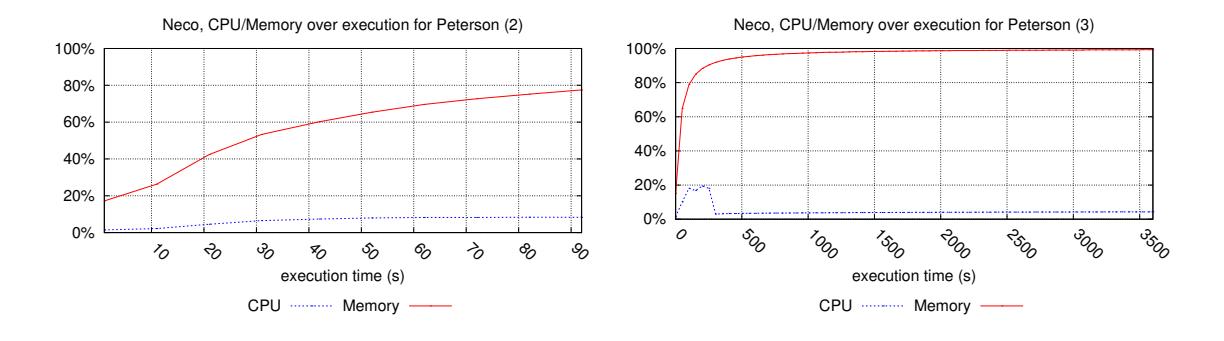

# **Executions for philo\_dyn** 3 charts have been generated.

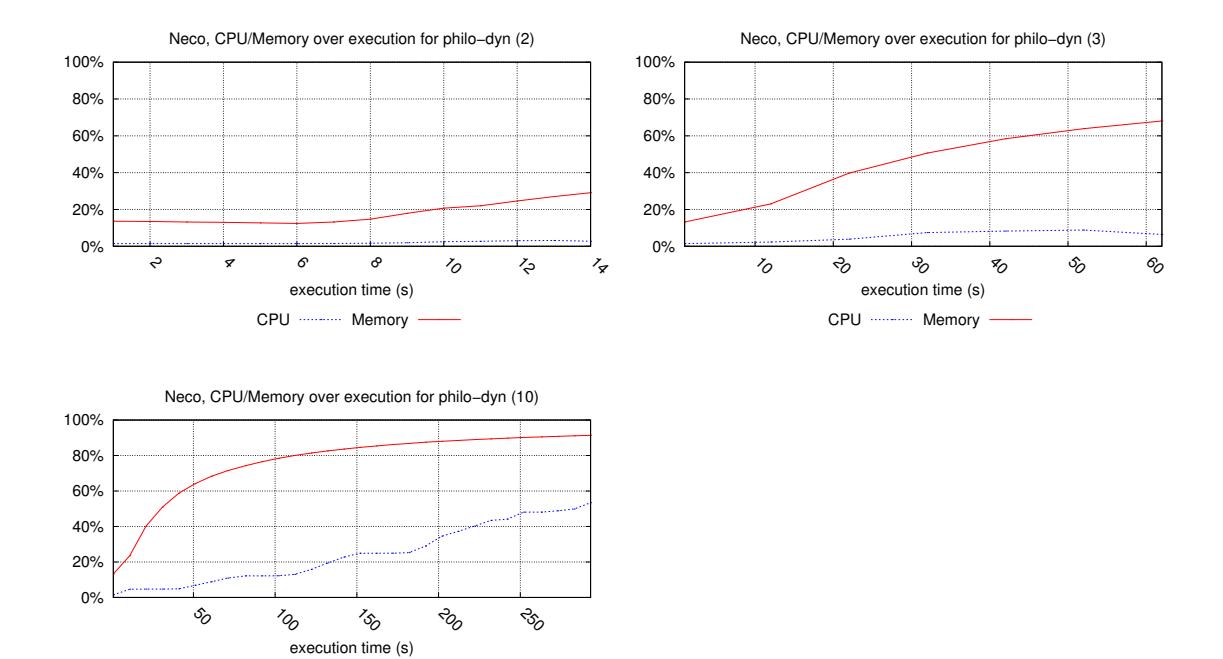

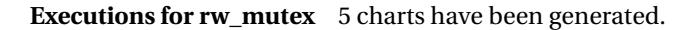

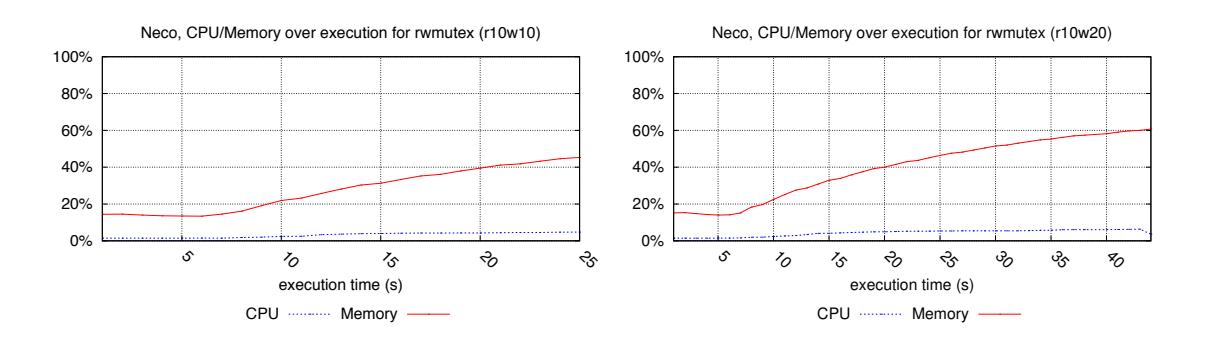

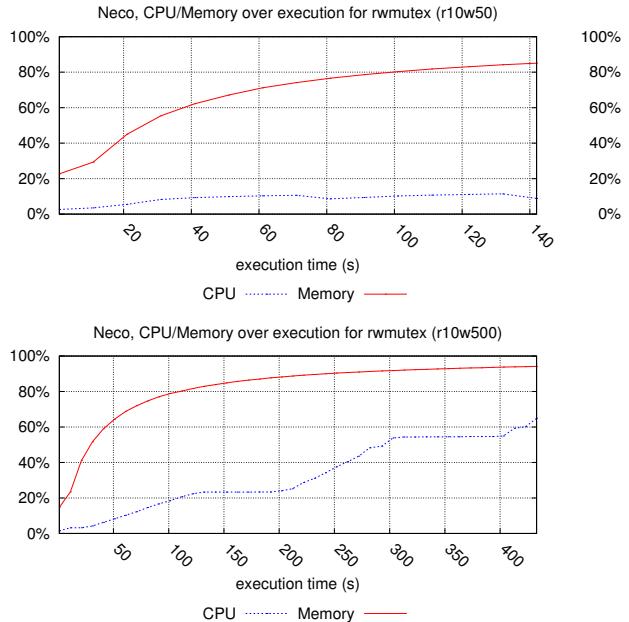

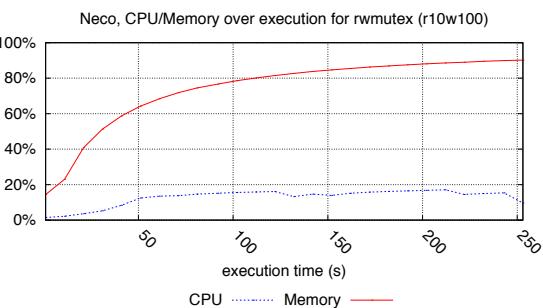

**Executions for simple\_lbs** 3 charts have been generated.

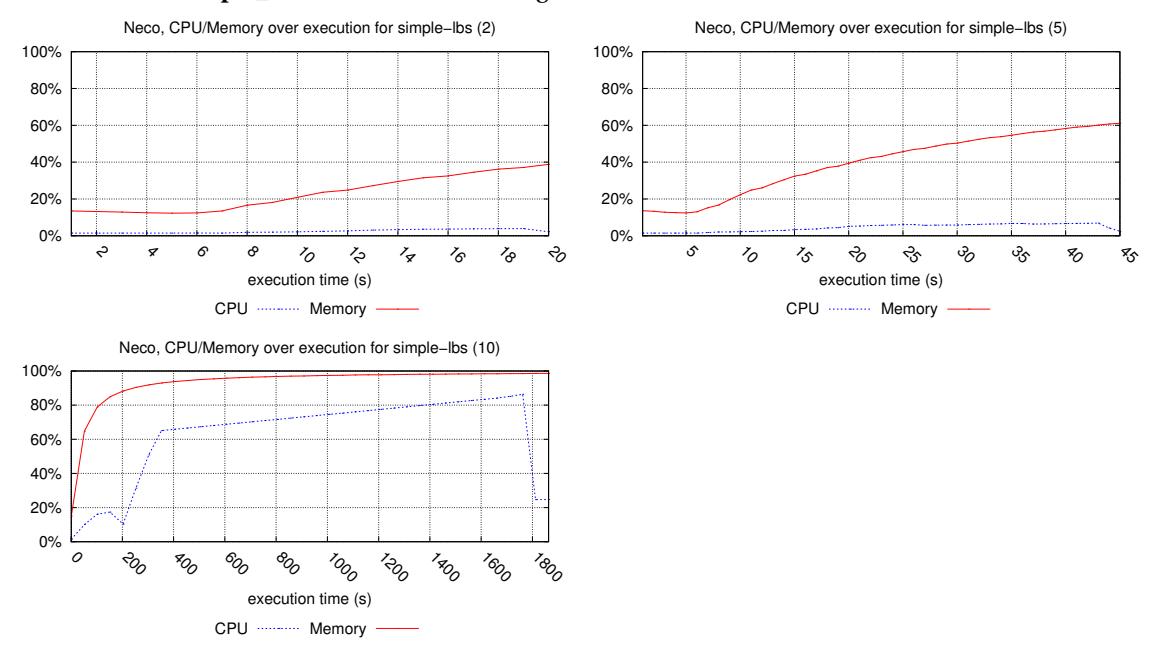

# **5.12 Execution Charts for PNXDD**

We provide here the execution charts observed for PNXDD over the models it could compete with.

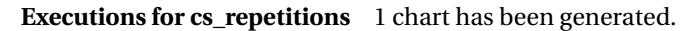

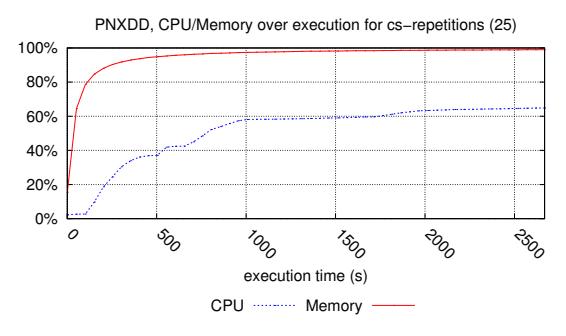

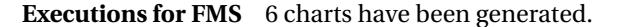

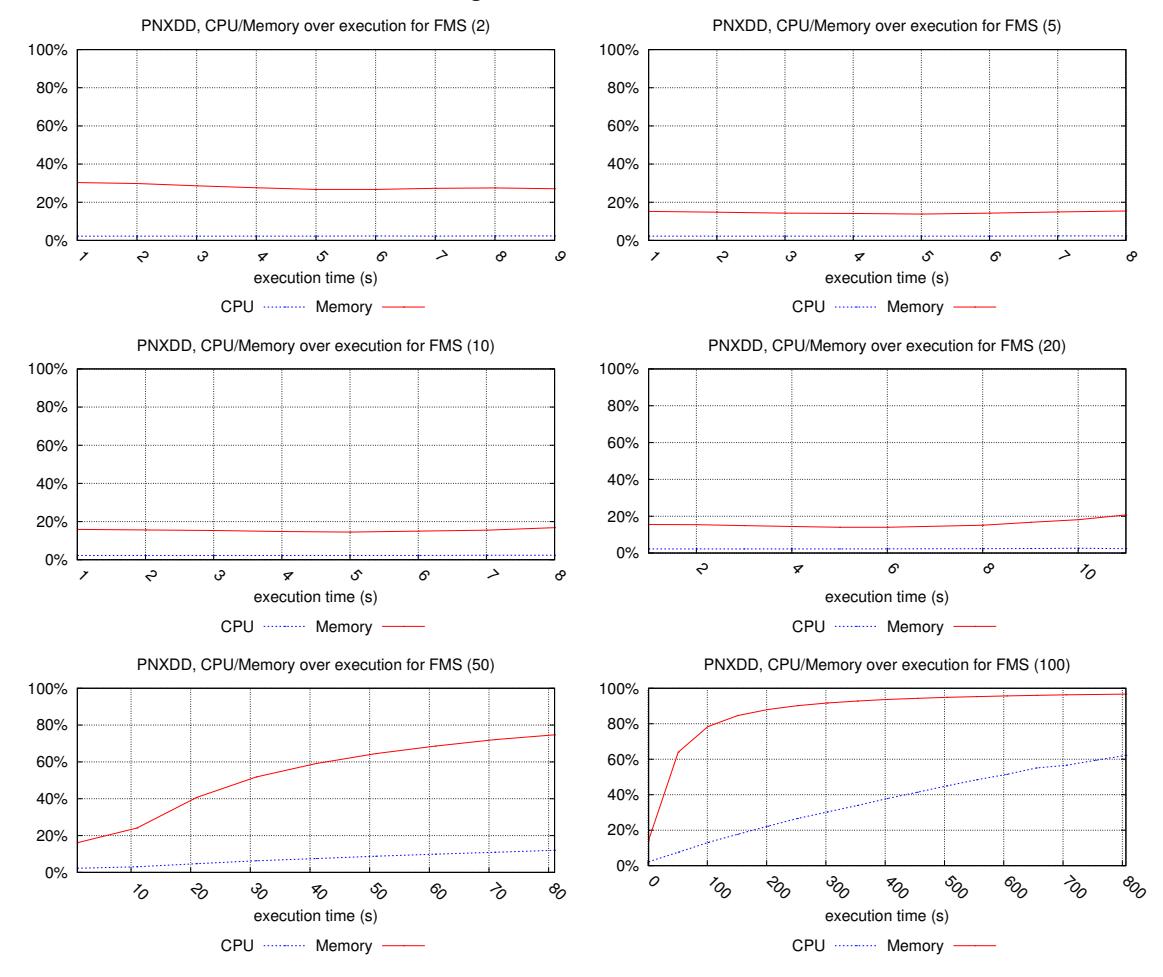

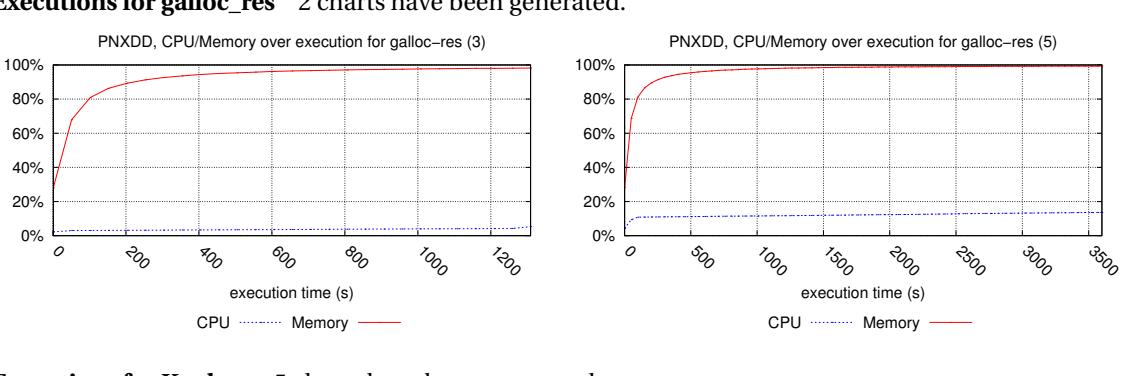

# **Executions for galloc\_res** 2 charts have been generated.

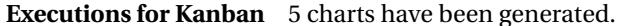

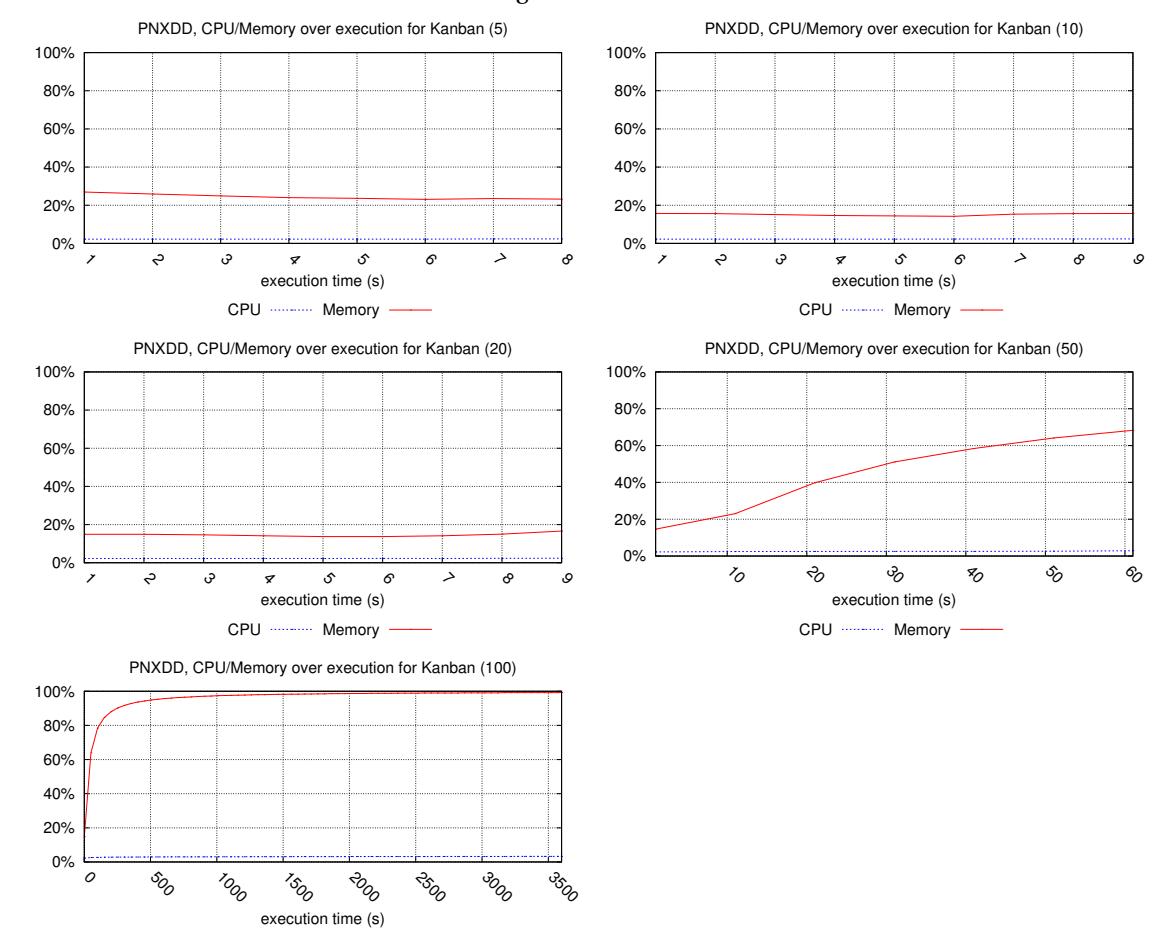

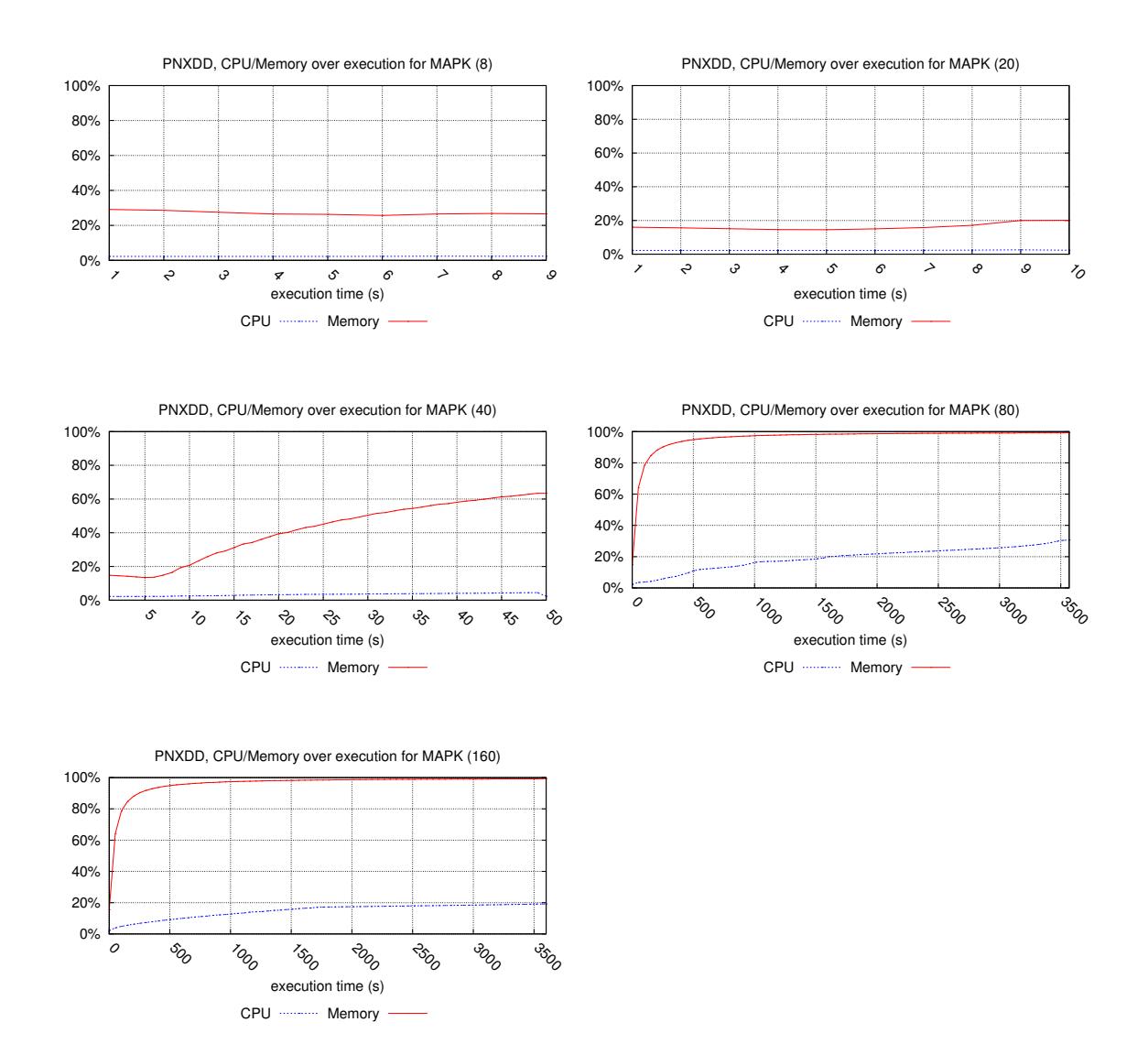

# **Executions for MAPK** 5 charts have been generated.

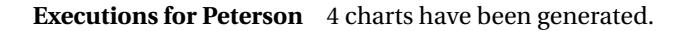

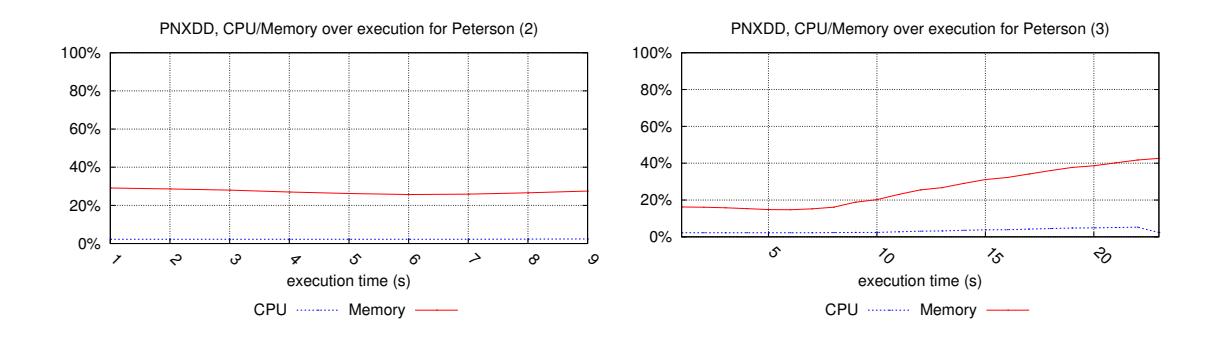

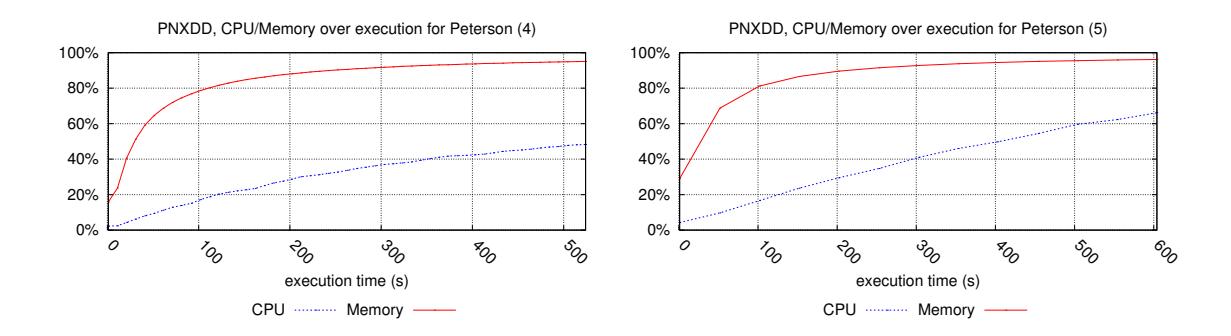

**Executions for philo\_dyn** 3 charts have been generated.

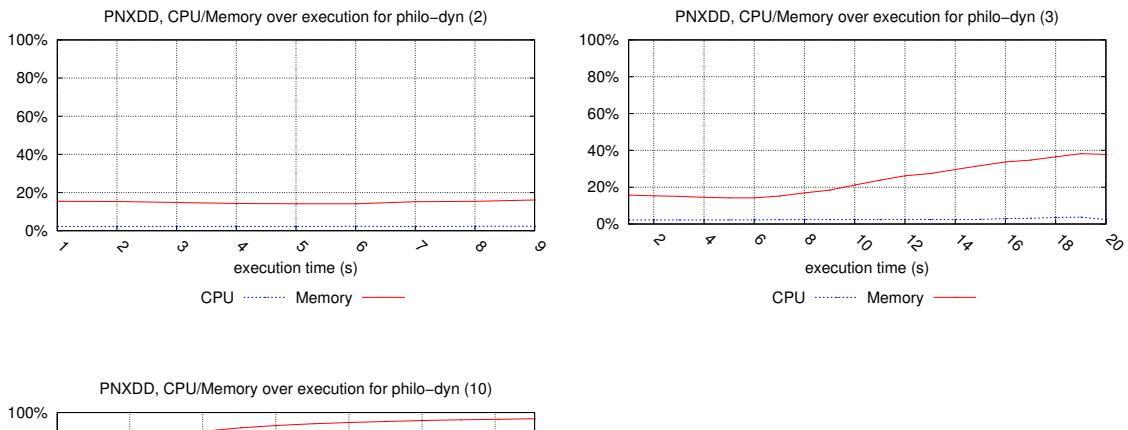

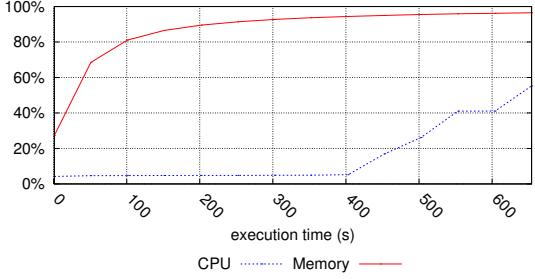

**Executions for Philosophers** 6 charts have been generated.

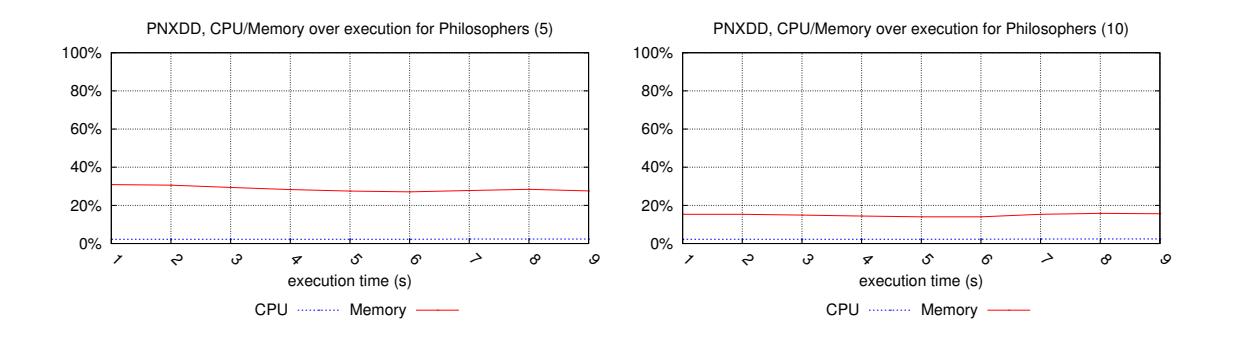

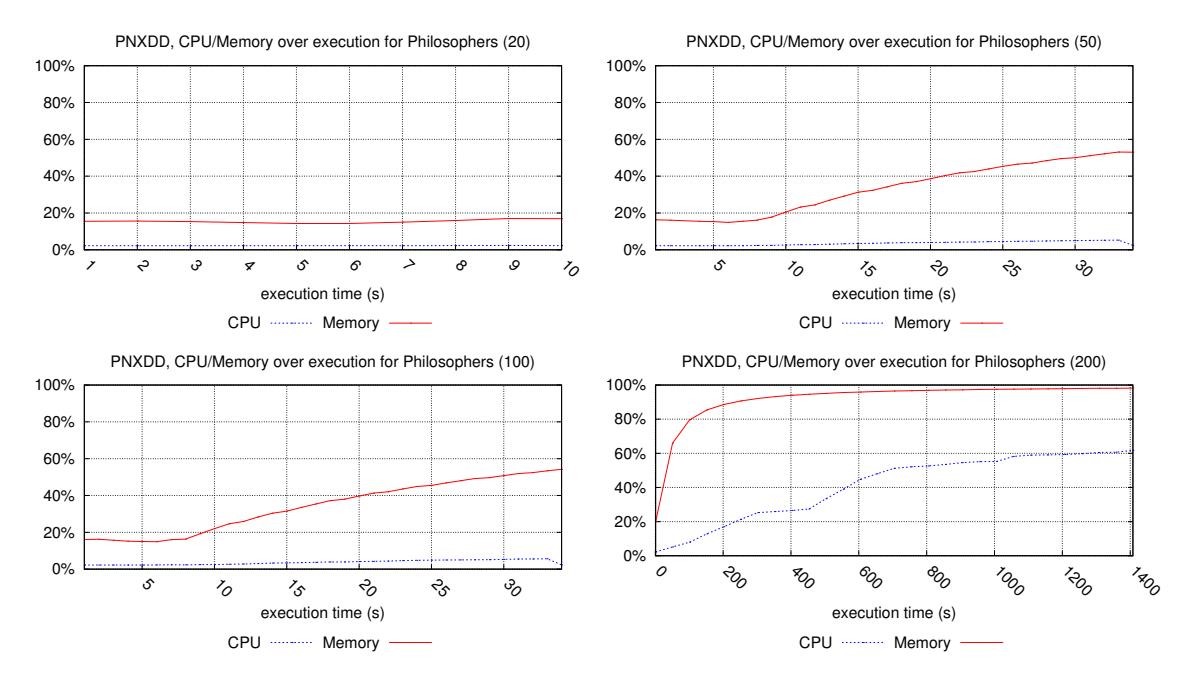

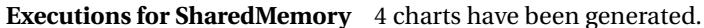

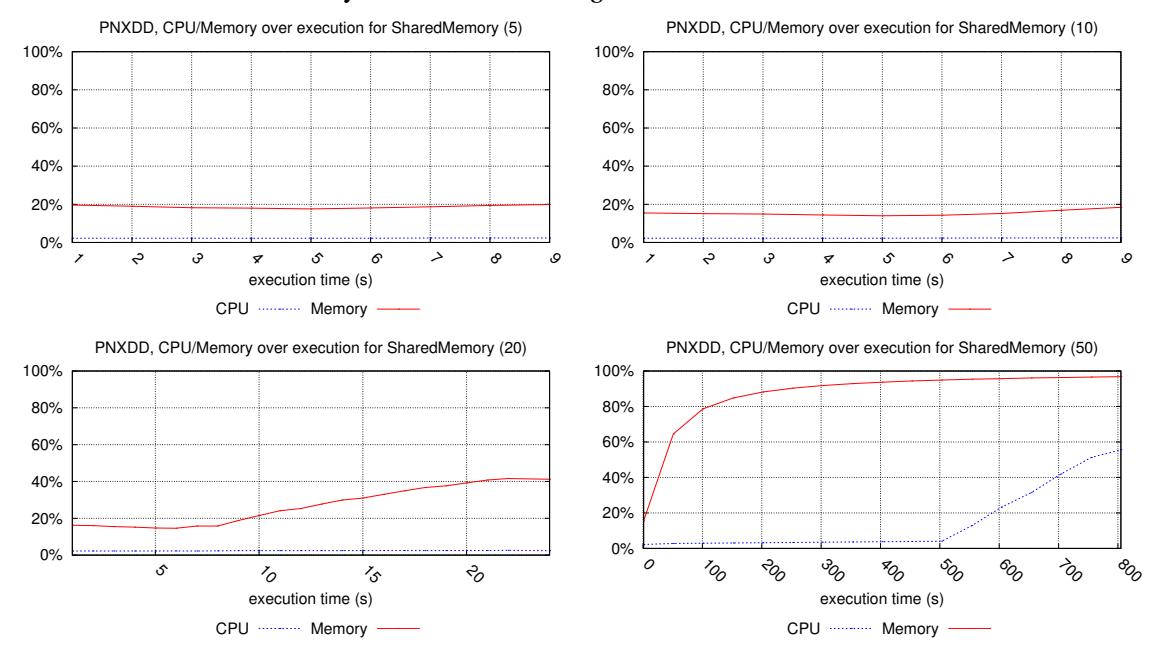

# **Executions for simple\_lbs** 5 charts have been generated.

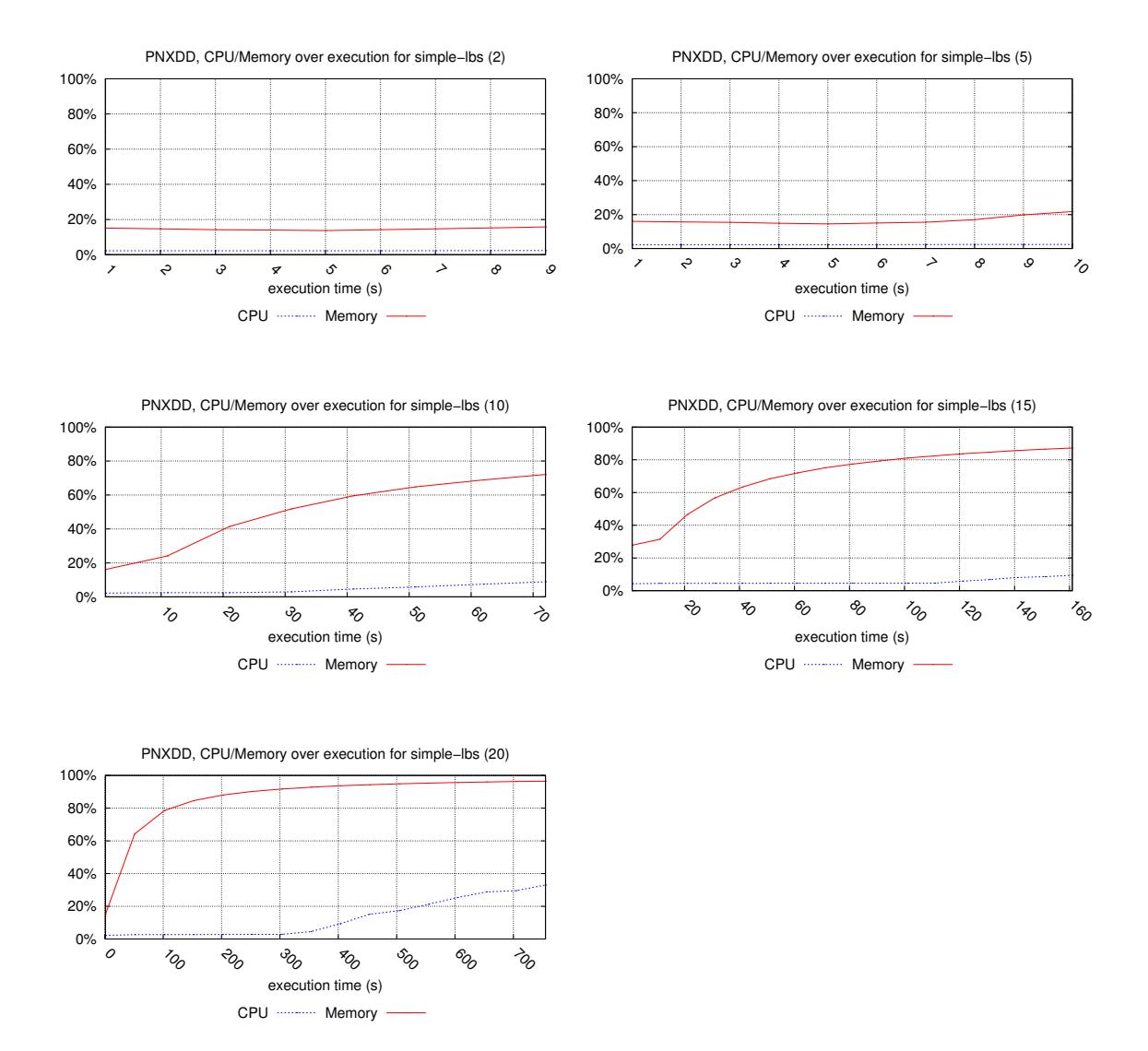

**Executions for TokenRing** 3 charts have been generated.

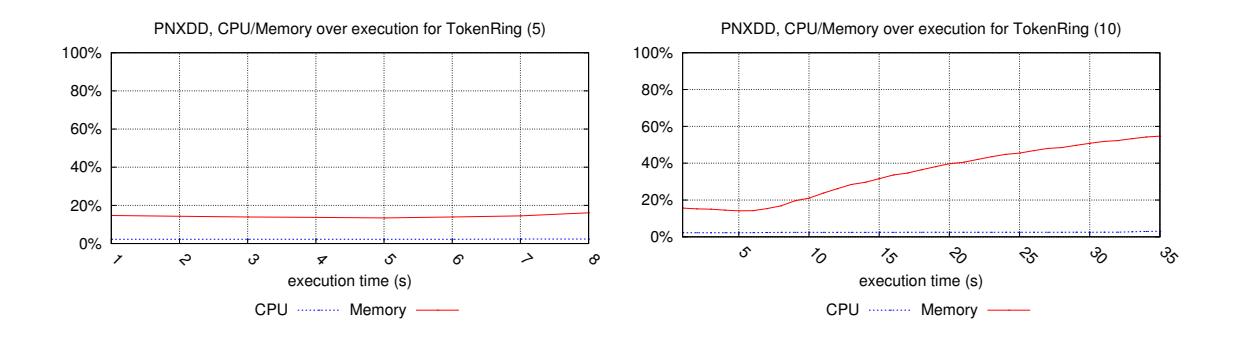

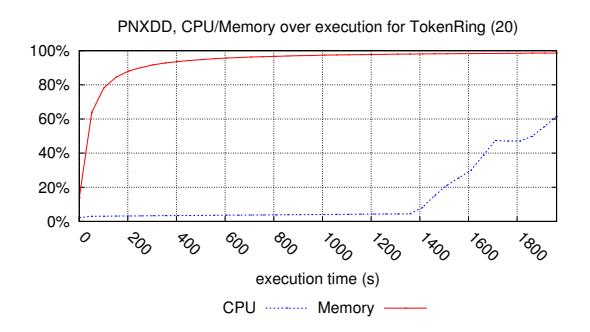

# **6 Raw Data for Structural Formulæ Evaluation**

This section shows the raw results of the structural formulæ examination. Table [4](#page-65-0) summarizes the highest scaling parameter reached by the tools for each model. Then Charts generated from the data collected for this examination are provided. This table should be interpreted using the legend displayed in Table [2,](#page-14-0) page [11.](#page-14-0) Let us not that only two tools did participate in the evaluation of structural formulæ: [AlPiNA](#page-0-0) and [Helena](#page-0-0). LoLa−[binstore](#page-0-0), LoLa−[bloom](#page-0-0) and [Sara](#page-0-0) could not compete because of the combination of structural assertions.

<span id="page-65-0"></span>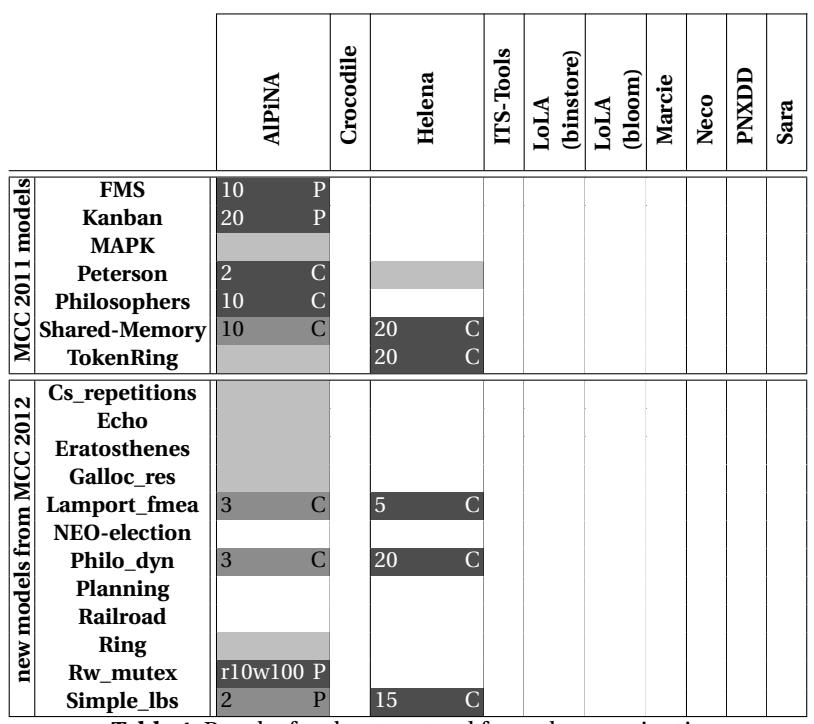

**Table 4.** Results for the structural formulæ examination

Section [6.1](#page-65-1) presents the data computed by tools. Then, Section [6.2](#page-65-2) shows how models have been handled by tools and Sections [6.3](#page-67-0) and [6.4](#page-67-1) summarize how tools did cope with models.

Section [6.1](#page-65-1) shows that no tool computes the same set of formulæ. This is why we do not display the charts that have been extracted from the executions since they have no meaning at all.

#### <span id="page-65-1"></span>**6.1 Computed results for the formulæ**

Since only two tools did compete and had sometimes different results, we could not consolidate the values and decided to show the results as they were produced in Table [5.](#page-66-0) For each scaling parameter, we proposed a set of formulæ. Outputs from the tools were analyzed and formula were sorted by their identifier in order to build a vector where the *i th* element corresponds to the *i th* formula of the set (value F or T). Sometimes, the tool cannot compute a formula. We then display a "." instead. For this examination, it appears that, the problem is often due to formula evaluation itself (the grammar was published late and thus). "?" means that the tool participated but did not compute any result.

#### <span id="page-65-2"></span>**6.2 Processed Models**

This section summarizes how models were processed by tools. Let us first note that no tool succeeded in this examination for the following models:

**–** [cs\\_repetitions](#page-0-0),

<span id="page-66-0"></span>

| <b>Scale</b> | AlPiNA                                 | Helena |
|--------------|----------------------------------------|--------|
| value        |                                        |        |
|              | cs repetitions                         |        |
| 25           | ?                                      |        |
|              | echo                                   |        |
| d2r11        | $\ddot{\text{?}}$                      |        |
|              | eratosthenes                           |        |
| 5            | ś.<br><b>FMS</b>                       |        |
|              |                                        |        |
| 2<br>5       | FFFFFFFFFFFFFFFFFFFFFFTTTTFFTFT.T      |        |
| 10           |                                        |        |
|              | galloc res                             |        |
| 3            | $\ddot{?}$                             |        |
|              | Kanban                                 |        |
| 5            |                                        |        |
| 10           |                                        |        |
| 20           |                                        |        |
|              | lamport fmea                           |        |
| 2            |                                        |        |
| 3            |                                        |        |
| 4            | $\ddot{\text{?}}$                      |        |
| 5            | ş                                      |        |
|              | <b>MAPK</b>                            |        |
| 8            | $\ddot{\text{?}}$<br>Peterson          |        |
| 2            |                                        |        |
|              | philo dyn                              |        |
| 2            |                                        |        |
| 3            | <b>FTTTTTTTFFFFTTTTTFTFTFFFFFFFFFF</b> |        |
| 10           | $\ddot{\text{?}}$                      |        |
| 20           |                                        |        |
|              | Philosophers                           |        |
| 5            |                                        |        |
| 10           |                                        |        |
| planning     |                                        |        |
|              | $\ddot{\cdot}$                         |        |
|              | ring<br>$\ddot{\text{?}}$              |        |
|              | rwmutex                                |        |
| r10w10       | FFFFFFTTTT.FTTFTFFFFFT.E               |        |
| r10w20       |                                        |        |
| r10w50       |                                        |        |
| $r10w100$    | FFFFFTTTT.FTTTTTFFFF.E                 |        |
|              | SharedMemory                           |        |
| 5            |                                        |        |
| 10           |                                        |        |
| 20           | $\ddot{\text{?}}$                      |        |
|              | simple lbs                             |        |
| 2            |                                        | T      |
| 5            | ş                                      |        |
| 10           | $\ddot{\text{?}}$                      |        |
| 15           | Ş<br><b>TokenRing</b>                  |        |
| 2            | ŝ                                      |        |
| 10           | $\ddot{\mathbf{S}}$                    |        |
| 20           | 2                                      |        |

**Table 5.** Results of structural formulæ evaluation for the models where at least one tool competed

- **–** [echo](#page-0-0),
- **–** [eratosthenes](#page-0-0),
- **–** [galloc\\_res](#page-0-0),
- **–** [MAPK](#page-0-0),
- **–** [neo-election](#page-0-0),
- **–** [planning](#page-0-0),
- **–** [railroad](#page-0-0),
- **–** [ring](#page-0-0).

These models constitute challenges for the next edition of the [Model Checking Contest](#page-0-0).

#### <span id="page-67-0"></span>**6.3 Radars by models**

Figure [3](#page-68-0) represents graphically through a set of radar diagrams the highest parameter reached by the tools, for each model. Each diagram corresponds to one model, *e.g.*, [echo](#page-0-0) or [Kanban](#page-0-0). Each diagram is divided in ten slices, one for each competing tool, always at the same position.

The length of the slice corresponds to the highest parameter reached by the tool. When a slice does not appear, the tool could not process even the smallest parameter. For instance, [Helena](#page-0-0) handles some parameters for lamport fmea and [TokenRing](#page-0-0), but is not able to handle the smallest parameter for [er](#page-0-0)[atosthenes](#page-0-0). The figure also shows that only two tools ([AlPiNA](#page-0-0) and [Helena](#page-0-0)) did compete for this examination. None of them achieves the highest parameter for any model.

Note that the scale depends on the model : when the parameters of a model vary within a small range (less than 100), a linear scale is used (showed using loosely dashed circles as in the [Peterson](#page-0-0) model), whereas a logarithmic scale is used for larger parameter values (showed using densely dashed circles as in the [Philosophers](#page-0-0) model). We also show dotted circles for the results of the tools, in order to allow easier comparison.

Some models ([rwmutex](#page-0-0) and [echo](#page-0-0)) have complex parameters, built from two values. Tools were only able to handle variation of the second parameter, so we only represent it in the figure, in order to show an integer value.

#### <span id="page-67-1"></span>**6.4 Radars by tools**

Figure [4](#page-69-0) presents also radar diagrams showing graphically the participation and results by tool. Each slice in the radars represents a model, always at the same position.

These diagrams differ from both those in Figure [3](#page-68-0) and those in Figure [1.](#page-17-0) Each diagram contains two circles, as in Figure [1:](#page-17-0) a slice reaches the inner circle if the tool participates to the state space competition for this model, but fails. The number of subslices between the inner and the outer circles represents how many parameters are handled. The angle covered by each subslice shows the ratio between the computed formulæ and the total number of formulæ in the examination. For instance, [AlPiNA](#page-0-0) has wider subslices than [Helena](#page-0-0): it is able to handle more formulæ. But its subslices do not cover the whole angle dedicated to each model: [AlPiNA](#page-0-0) could not handle all the formulæ proposed in this examination.

The colored surface in the inner circle shows if the tool could at least handle one formula for the model. For instance, [AlPiNA](#page-0-0) and [Helena](#page-0-0) could handle formulæ for simple lbs, but not for [railroad](#page-0-0).

This figure is not sufficient as we do not clearly distinguish tools that try to handle formulæ from tools that do not compete. For instance, [AlPiNA](#page-0-0) tries for all models, but has four "blank" models in the figure.

<span id="page-68-0"></span>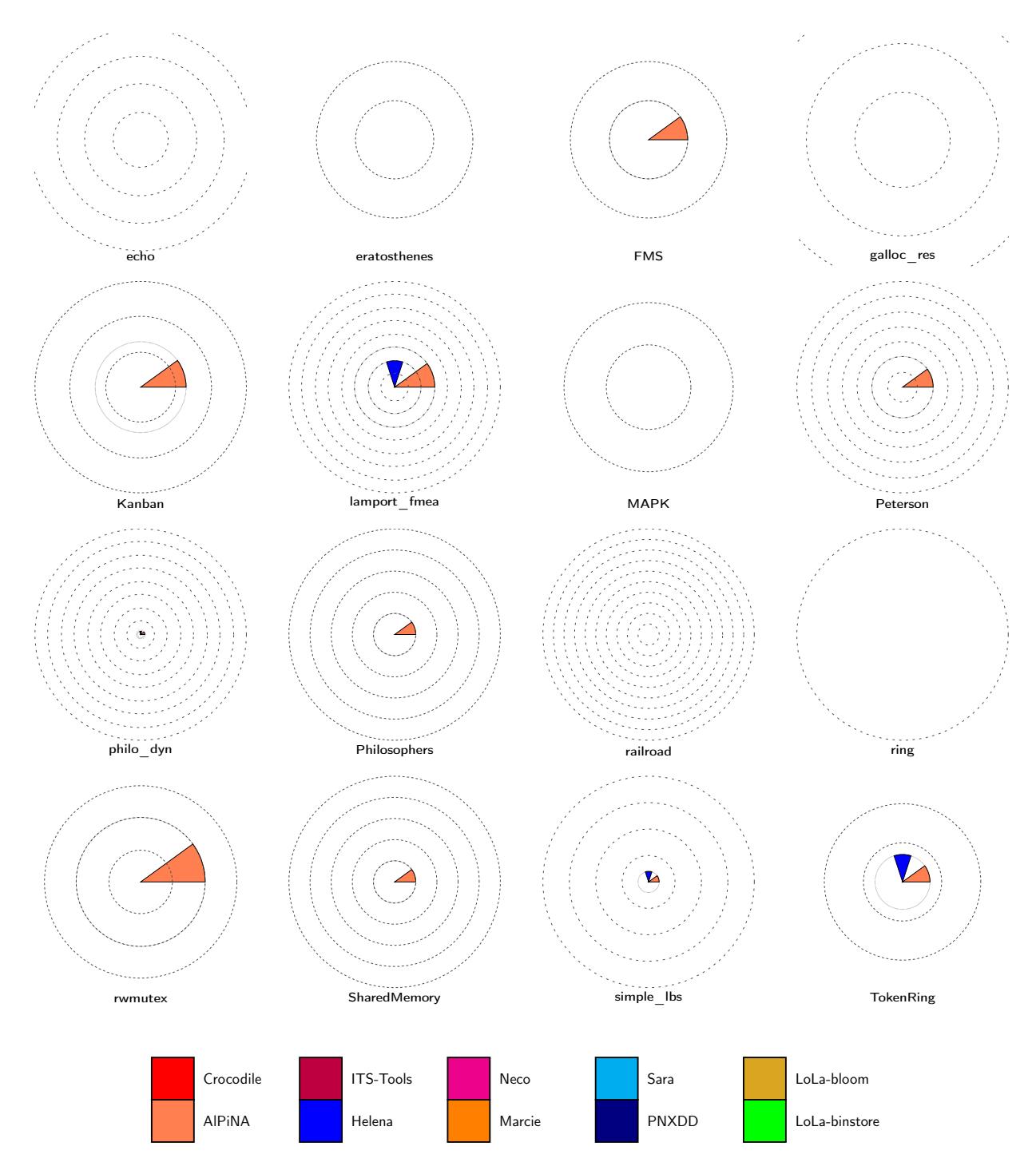

**Fig. 3.** Highest parameter reached for each model, in structural formulæ evaluation

<span id="page-69-0"></span>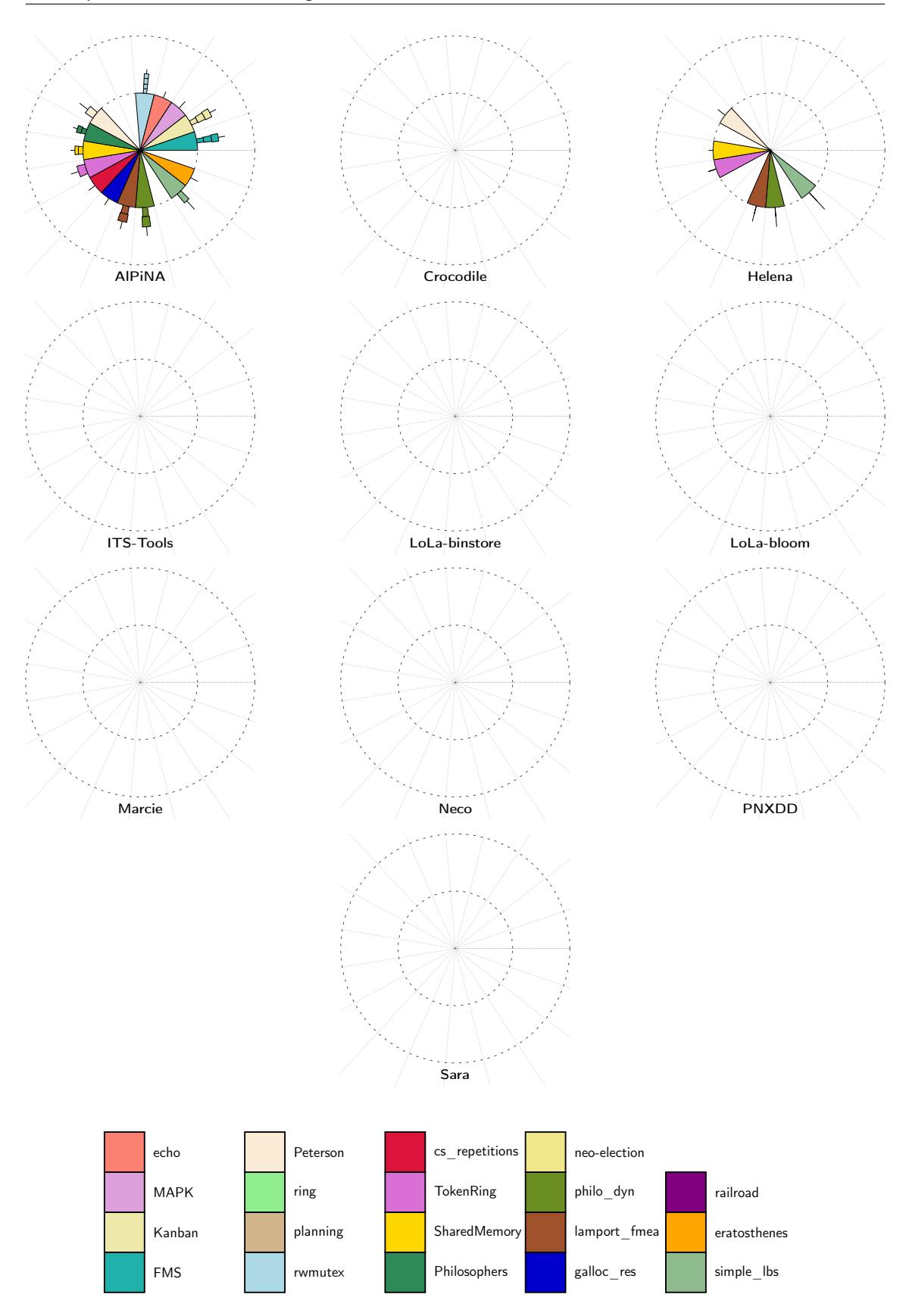

**Fig. 4.** Handled parameters for each tool, in structural formulæ evaluation

# **7 Raw Data for Reachability Formulæ Evaluation**

This section shows the raw results of the reachability formulæ examination. Table [6](#page-70-0) summarizes the highest scaling parameter reached by the tools for each model. Then Charts generated from the data collected for this examination are provided. This table should be interpreted using the legend displayed in page [11.](#page-14-0)

<span id="page-70-0"></span>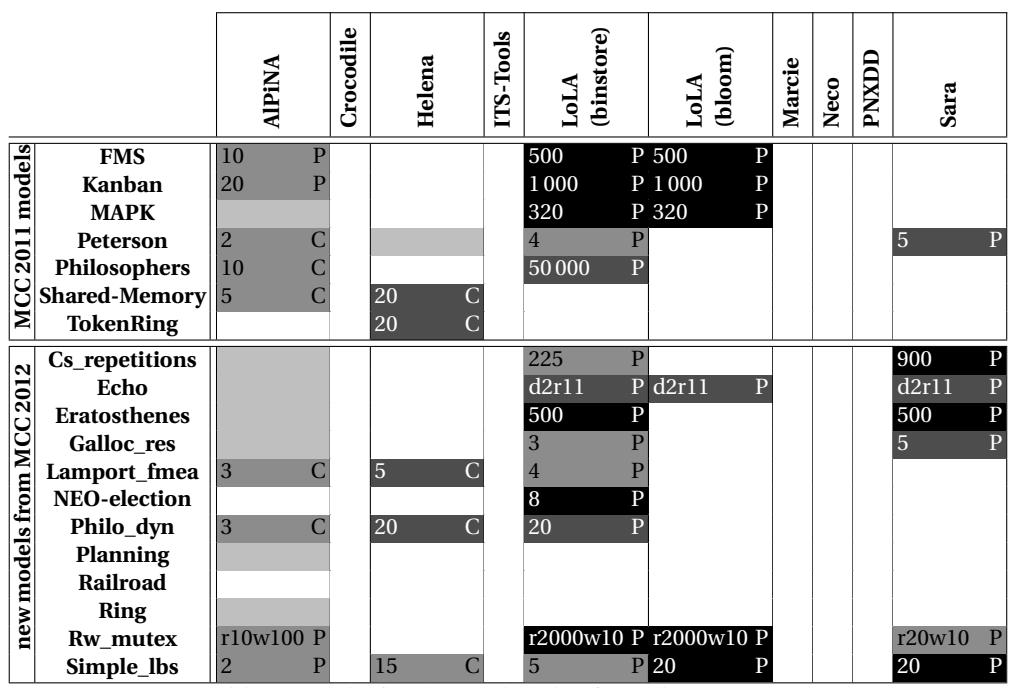

**Table 6.** Results for the reachability formulæ examination

Section [7.1](#page-70-1) presents the data computed by tools. Then, Section [7.2](#page-70-2) shows how models have been handled by tools and Section [7.3](#page-73-0) summarizes how tools did cope with models.

Section [7.1](#page-70-1) shows that no tool compute the same set of formulæ. This is why we do not display the charts that have been extracted from the executions since they have no meaning at all.

## <span id="page-70-1"></span>**7.1 Computed results for the formulæ**

Since the participating tools did produce various values, we could not consolidate the results and decided to show them as they were produced in Tables [7](#page-71-0) and [8.](#page-72-0) We use the notations already presented for Table [5,](#page-66-0) page [63](#page-66-0) (use of T, F or "." in the issued vector).

### <span id="page-70-2"></span>**7.2 Processed Models**

This section summarizes how models were processed by tools. Let us first note that no tool succeeded in this examination for the following models:

- **–** [planning](#page-0-0),
- **–** [railroad](#page-0-0),
- **–** [ring](#page-0-0).

These models constitute challenges for the next edition of the [Model Checking Contest](#page-0-0).

<span id="page-71-0"></span>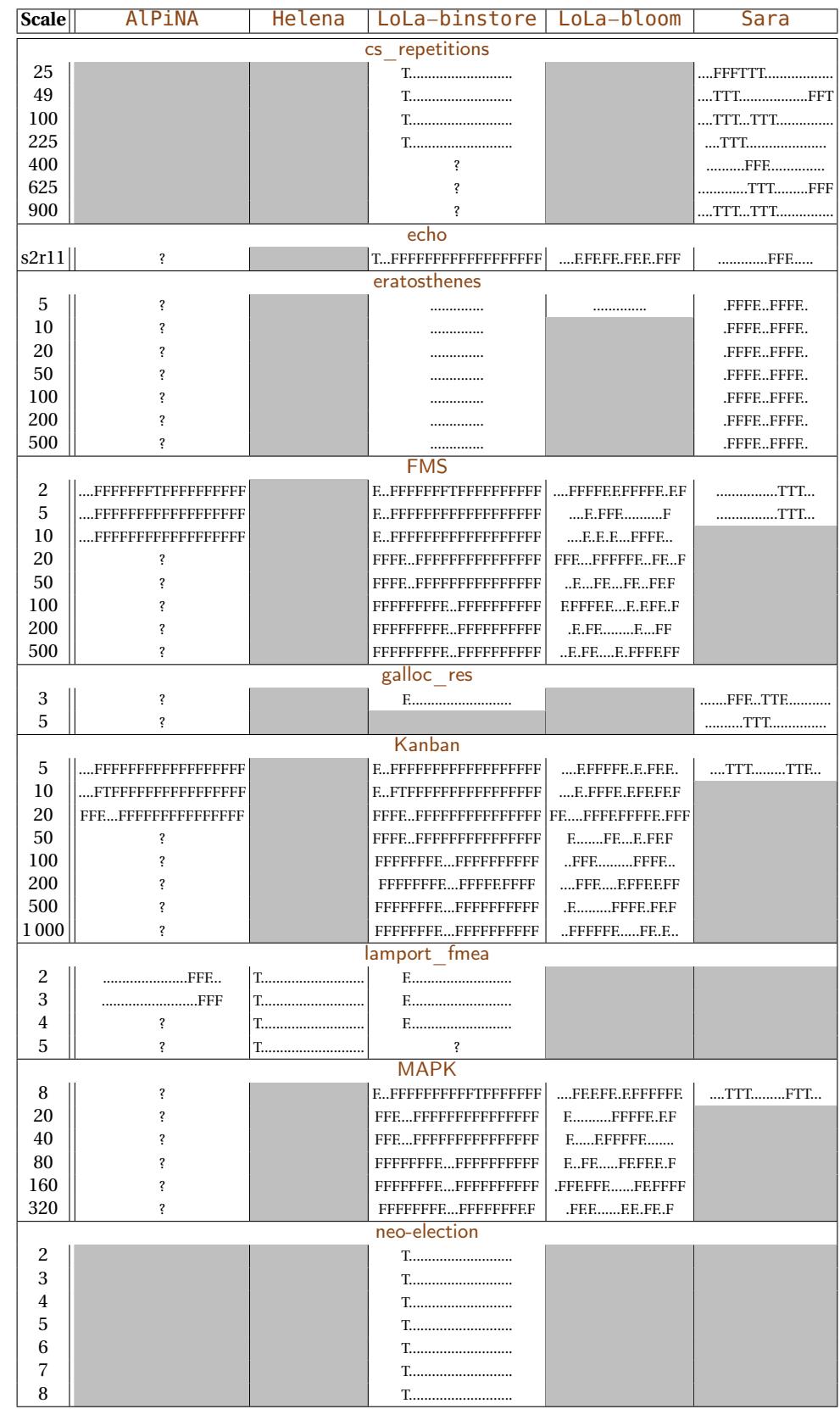

**Table 7.** Results of reachability formulæ evaluation for the models where at least one tool produced a result
<span id="page-72-0"></span>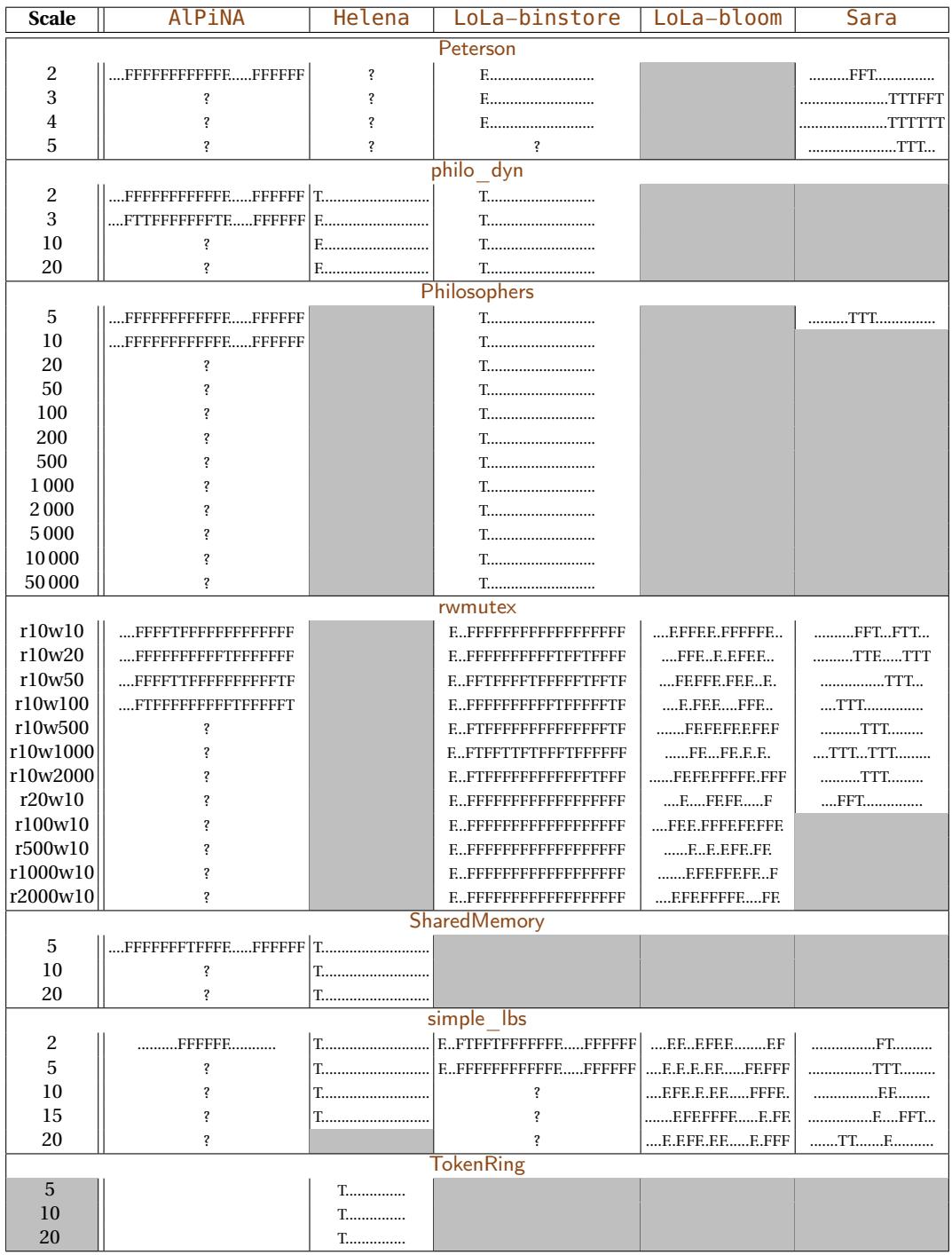

**Table 8.** Results of reachability formulæ evaluation for the models where at least one tool produced a result (continued)

#### <span id="page-73-0"></span>**7.3 Radars by models**

Figure [5](#page-74-0) represents graphically through a set of radar diagrams the highest parameter reached by the tools, for each model. Each diagram corresponds to one model, *e.g.*, [echo](#page-0-0) or [Kanban](#page-0-0). Each diagram is divided in ten slices, one for each competing tool, always at the same position.

The length of the slice corresponds to the highest parameter reached by the tool. When a slice does not appear, the tool could not process even the smallest parameter. For instance, LoLa–[binstore](#page-0-0) handles some parameters for almost all models (and the highest parameter for most of them), but is not able to handle the smallest parameter for [SharedMemory](#page-0-0).

Note that the scale depends on the model : when the parameters of a model vary within a small range (less than 100), a linear scale is used (showed using loosely dashed circles as in the [Peterson](#page-0-0) model), whereas a logarithmic scale is used for larger parameter values (showed using densely dashed circles as in the [Philosophers](#page-0-0) model). We also show dotted circles for the results of the tools, in order to allow easier comparison.

Some models ([rwmutex](#page-0-0) and [echo](#page-0-0)) have complex parameters, built from two values. Tools were only able to handle variation of the second parameter, so we only represent it in the figure, in order to show an integer value.

#### **7.4 Radars by tools**

Figure [6](#page-75-0) presents also radar diagrams showing graphically the participation and results by tool. Each slice in the radars represents a model, always at the same position.

These diagrams differ from both those in Figure [5](#page-74-0) and those in Figure [1.](#page-17-0) Each diagram contains two circles, as in Figure [1:](#page-17-0) a slice reaches the inner circle if the tool participates to the state space competition for this model, but fails. The number of subslices between the inner and the outer circles represents how many parameters are handled. The angle covered by each subslice shows the ratio between the computed formulæ and the total number of formulæ in the examination. For instance, LoLa−[binstore](#page-0-0) has wider subslices than LoLa−[bloom](#page-0-0): it is able to handle more formulæ. But its subslices do not cover the whole angle dedicated to each model: LoLa−[binstore](#page-0-0) could not handle all the formulæ proposed in this examination. For [eratosthenes](#page-0-0), [Sara](#page-0-0) has a very wide angle, so it handles far more formulæ than for the other models.

The colored surface in the inner circle shows if the tool could at least handle one formula for the model. For instance, [AlPiNA](#page-0-0) and [Helena](#page-0-0) could handle formulæ for simple lbs, but not for [railroad](#page-0-0).

This figure is not sufficient as we do not clearly distinguish tools that try to handle formulæ from tools that do not compete. For instance, [AlPiNA](#page-0-0) tries for all models, but has four "blank" models in the figure.

<span id="page-74-0"></span>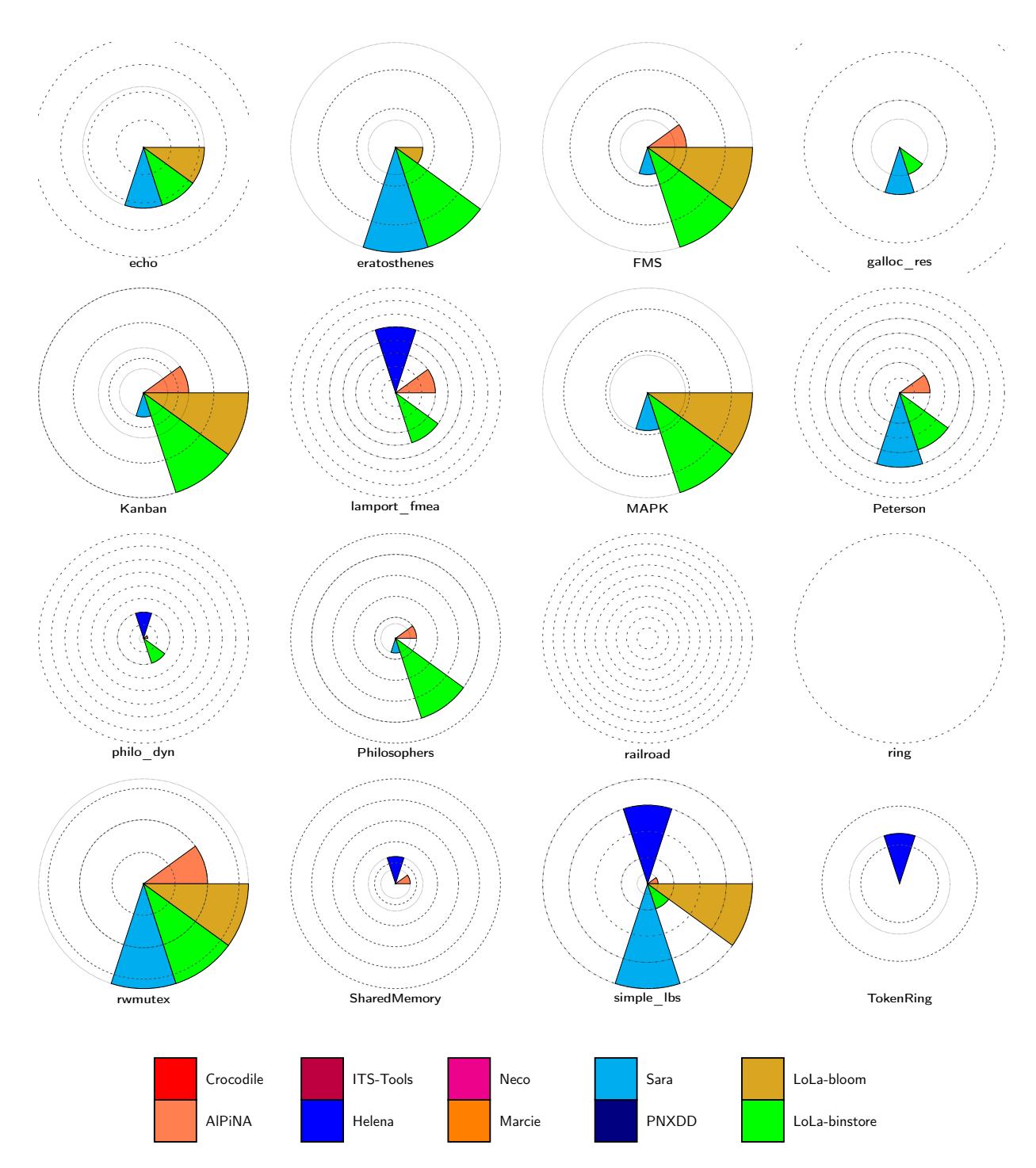

Fig. 5. Highest parameter reached for each model, in reachability formulæ evaluation

<span id="page-75-0"></span>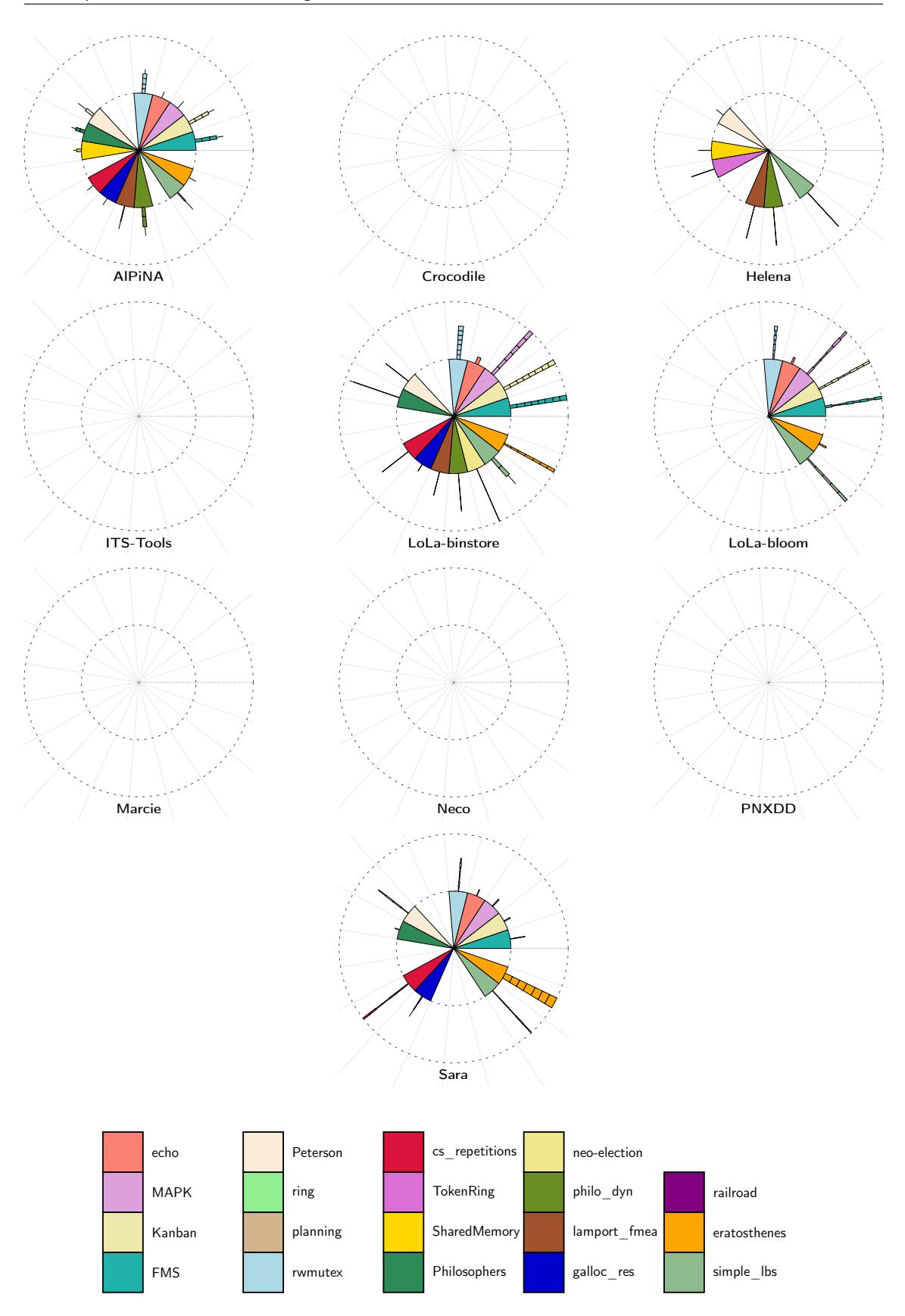

Fig. 6. Handled parameters for each tool, in reachability formulæ evaluation

# <span id="page-76-0"></span>**8 RowData for CTL and LTL Formulae Evaluation**

No tool participated in these two examinations.

## <span id="page-77-0"></span>**9 Conclusion**

This paper reported our experience with the second Model Checking Contest @ Petri nets 2012.

From the tool developers' point of view, such an event allows to compare tools on a common benchmark that could become a public repository. Also, some mechanisms established for the contest, such as a language to elaborate the formula to be verified could become, over the years, a common way to provide formulæ to the various tools developed by the community.

Some difficulties in the generation of formulæ for the contest led to a very late publication of the grammar. Moreover, it appeared that some difficulties were underestimated for tool integration. This explain why, while the analysis of the state space generation examination is fruitful, this is not the case for the formulæ evaluation ones.

Thus, we provide in this report raw results as they were computed, and with no interpretation, in order to emphasize the effort performed by both the organizers and the tool submitters.

**Lesson Learned from [MCC'2012](#page-0-0)** This edition was greatly improved from the lesson learned during the previous edition (see [\[29\]](#page-79-0)). However, some remarks about the complexity of the submission procedure led to the following suggestions:

- i structural formulæ examination will be split in two subcategories: a single request one (asking for deadlock, bound, etc.) and a combined one where these single requests can be combined.
- ii for formulaæ examinations, we would like to distinguish satisfied properties from unsatisfied ones. This would provide a better feedback for tool developers (due to the difficulties encountered this year, it was impossible to complete this for the 2012 edition).
- iii the structure of a model×scaling value will be simplified, thus avoiding the complex naming problems we encountered this year (especially for fomulæ). This should simplify the integration of model checkers in the image disk.
- iv we will provide, as for last year, a pre-installed disk image with a dummy model checker, just to let tool developers see how their tool can be integrated.
- v the "surprise model" examination will be processed as well, it is of interest to evaluate the capability of tools with their default settings. We had no time to do so this year.

Finally, we would like to set-up an on-line repository that would help tool developers to submit more models as well as to perform tests on their tools. However, this task requiring more manpower, we do not know if it will be operated for [MCC'2013](#page-0-0).

**Acknowledgements** The [Model Checking Contest @ Petri nets](#page-0-0) organizers would like to thank the following people for the help they provided in setting up this event: Nicolas Gibelin (infrastructure and cluster management), Emmanuel Paviot-Adet and Alexis Marechal (description of selected models), and Steve Hostettler (definition of properties).

The [Model Checking Contest](#page-0-0) organizers would also like to thank the tool developers who made possible such a contest. They are:

- **–** [AlPiNA](#page-0-0): Steve Hostettler, Alexis Marechal, and Edmundo Lopez;
- **–** [Crocodile](#page-0-0): Maximilien Colange;
- **–** [Helena](#page-0-0): Sami Evangelista and Jean-François Pradat-Peyre.
- **–** ITS−[Tools](#page-0-0): Yann Thierry-Mieg;
- **–** LoLa−[binstore](#page-0-0) and LoLa−[bloom](#page-0-0): Karsten Wolf;
- **–** [Marcie](#page-0-0): Alexey Tovchigrechko, Martin Schwarick, and Christian Rohr;
- **–** [Neco](#page-0-0): Lukasz Fronc;
- **–** [PNXDD](#page-0-0): Silien Hong and Emmanuel Paviot-Adet;
- **–** [Sara](#page-0-0): Harro Wimmel and Karsten Wolf.

### **References**

- 1. Aloul, F.A., Markov, I.L., Sakallah, K.A.: FORCE: a fast and easy-to-implement variable-ordering heuristic. In: ACM Great Lakes Symposium on VLSI. pp. 116–119. ACM (2003)
- 2. Behnel, S., Bradshaw, R., Seljebotn, D.: Cython C extensions for Python. <http://www.cython.org>
- 3. Buchs, D., Hostettler, S.: Sigma Decision Diagrams. In: Preliminary proceedings of the 5th International Workshop on Computing with Terms and Graphs. pp. 18–32. No. TR-09-05 in TERMGRAPH workshops, Università di Pisa (2009)
- 4. Buchs, D., Hostettler, S., Marechal, A., Risoldi, M.: AlPiNA: An Algebraic Petri Net Analyzer. In: Tools and Algorithms for the Construction and Analysis of Systems, LNCS, vol. 6015, pp. 349–352. Springer (2010)
- 5. Chen, A., Buchs, D., Lucio, L., Pedro, L., Risoldi, M.: Modeling distributed systems using concurrent object oriented petri nets. In: 4th International Workshop on Modelling of Objects, Components and Agents (MOCA). pp. 103–122 (2006)
- 6. Chiola, G., Dutheillet, C., Franceschinis, G., Haddad, S.: On well-formed coloured nets and their symbolic reachability graph. In: Jensen, K., Rozenberg, G. (eds.) Procedings of the 11th International Conference on Application and Theory of Petri Nets (ICATPN'90). Reprinted in High-Level Petri Nets, Theory and Application. Springer-Verlag (1991)
- 7. Chiola, G., Dutheillet, C., Franceschinis, G., Haddad, S.: A symbolic reachability graph for coloured Petri nets. Theoretical Computer Science 176(1–2), 39–65 (1997), <citeseer.ist.psu.edu/chiola97symbolic.html>
- 8. Chiola, G., Franceschinis, G.: Colored GSPN Models and Automatic Symmetry Detection. In: Petri Nets and Performance Models, The Proceedings of the Third International Workshop, PNPM '89. pp. 50–60. IEEE Computer Society (1989)
- 9. Choppy, C., Dedova, A., Evangelista, S., Hong, S., Klai, K., Petrucci, L.: The NEO Protocol for Large-Scale Distributed Database Systems: Modelling and Initial Verification. In: 31st International Conference on Petri Nets and Other Models of Concurrency (ICATPN 2010). LNCS, vol. 6128, pp. 145–164. springer (2010), moVe INT LIP6
- 10. Ciardo, G.: Advances in compositional approaches based on kronecker algebra: Application to the study of manufacturing systems. In: 3rd International Workshop on Performability Modeling of Computer and Communication Systems. pp. 61–65 (1996)
- 11. Ciardo, G., Trivedi, K.: A decomposition approach for stochastic reward net models. Perf. Eval 18, 37–59 (1993)
- 12. Ciardo, G., Lüttgen, G., Siminiceanu, R.: Efficient Symbolic State-Space Construction for Asynchronous Systems. In: Application and Theory of Petri Nets 2000, LNCS, vol. 1825, pp. 103–122. Springer Berlin / Heidelberg (2000)
- 13. Clarke, E., Grumberg, O., Jha, S., Lu, Y., Veith, H.: Counterexample-guided abstraction refinement. In: Proc. CAV (2000)
- 14. Colange, M., , Hillah, L.M., Kordon, F., Parutto, P.: Extreme Symmetries in Complex Distributed Systems: the Bag-Oriented Approach. In: Development, Operation and Management of Large-Scale Complex IT Systems, 17th Monterey Workshop, Revised Selected Papers. Lecture Notes in Computer Science, vol. 7539, pp. 330–352. Springer, Oxford, UK (2012)
- 15. Colange, M., Baarir, S., Kordon, F., Thierry-Mieg, Y.: Crocodile: a Symbolic/Symbolic tool for the analysis of Symmetric Nets with Bag. In: 32nd International Conference on Petri Nets and Other Models of Concurrency (ICATPN 2011). LNCS, vol. 6709, pp. 338–347. Springer, Newcastle, UK (June 2011)
- 16. Couvreur, J.M., Thierry-Mieg, Y.: Hierarchical Decision Diagrams to Exploit Model Structure. In: 25th IFIP WG 6.1 International Conference on Formal Techniques for Networked and Distributed Systems (FORTE'05). LNCS, vol. 3731, pp. 443–457. Springer (2005)
- 17. Dasgupta, S., Yakovlev, A.: Modeling and verification of globally asynchronous and locally synchronous ring architectures. In: Design, Automation and Test in Europe Conference and Exposition (DATE). pp. 568–569. IEEE Computer Society (2005)
- 18. Dijkstra, E.W.: Self-stabilizing systems in spite of distributed control. Commun. ACM 17(11), 643–644 (1974)
- 19. Evangelista, S.: High Level Petri Nets Analysis with Helena. In: 26th International Conference on Petri Nets and Other Models of Concurrency (ICATPN 2011). vol. 3536, pp. 455–464 (2005)
- 20. Fronc, L., Pommereau, F.: Optimizing the Compilation of Petri Net Models. In: Proc. of SUMo'11. vol. 726. CEUR (2011)
- 21. Haddad, S., Kordon, F., Petrucci, L., Pradat-Peyre, J.F., Trèves, N.: Efficient State-Based Analysis by Introducing Bags in Petri Net Color Domains. In: 28th American Control Conference (ACC'09). pp. 5018–5025. Omnipress IEEE, St-Louis, USA (June 2009)
- 22. Hamez, A., Thierry-Mieg, Y., Kordon, F.: Building efficient model checkers using hierarchical set decision diagrams and automatic saturation. Fundamenta Informaticae 94(3-4), 413–437 (September 2009)
- 23. Heiner, M., Gilbert, D., Donaldson, R.: Petri nets for systems and synthetic biology. In: 8th International School on Formal Methods for the Design of Computer - SFM 2008. LNCS, vol. 5016, pp. 215–264. Springer (2008)
- 24. Hong, S., Kordon, F., Paviot-Adet, E., Evangelista, S.: Computing a Hierarchical Static order for Decision Diagram-Based Representation from P/T Nets. ToPNoC: Transactions on Petri Nets and Other Models of Concurrency V (2012)
- 25. Hostettler, S., Marechal, A., Linard, A., Risoldi, M., Buchs, D.: High-Level Petri Net Model Checking with AlPiNA. Fundamenta Informaticae 113 (2011)
- 26. ISO/IEC: Software and Systems Engineering High-level Petri Nets, Part 2: Transfer Format, International Standard ISO/IEC 15909 (February 2011)
- 27. ISO/IEC/JTC1/SC7/WG19: The Petri Net Markup Language home page. <http://www.pnml.org> (last visited in 2012)
- 28. Jorgensen, J., Kristensen, L.: Computer aided verification of Lamport's fast mutual exclusion algorithm using colored Petri nets and occurrence graphs with symmetries. IEEE Transactions on Parallel and Distributed Systems 10(7), 714–732 (1999)
- <span id="page-79-0"></span>29. Kordon, F., Linard, A., Buchs, D., Colange, M., Evangelista, S., Lampka, K., Lohmann, N., Paviot-Adet, E., Thierry-Mieg, Y., Wimmel, H.: Report on the Model Checking Contest at Petri Nets 2011. Transactions on Petri Nets and Other Models of Concurrency (ToPNoC) VI (march 2012)
- 30. Kordon, F., Linard, A., Paviot-Adet, E.: Optimized Colored Nets Unfolding. In: 26th International Conference on Formal Methods for Networked and Distributed Systems (FORTE'06). LNCS, vol. 4229, pp. 339–355. Springer, Paris, France (September 2006)
- 31. Krakoviak, S.: Principles of Operating Systems. MIT Press (1988)
- 32. Kristensen, L.M., Schmidt, K., Valmari, A.: Question-guided Stubborn Set Methods for State Properties. Formal Methods in System Design 29(3), 215–251 (2006)
- 33. Linard, A., Paviot-Adet, E., Kordon, F., Buchs, D., Charron, S.: polyDD: Towards a Framework Generalizing Decision Diagrams. In: 10*th* International Conference on Application of Concurrency to System Design (ACSD'2010). pp. 124–133. IEEE Computer Society, Braga, Portugal (June 2010)
- 34. Linard, A.: Property manual, <http://mcc.lip6.fr/2012/pdf/property-manual.pdf>. Tech. rep. (2012)
- 35. Peterson, G.L.: Myths about the mutual exclusion problem. Inf. Process. Lett. 12(3), 115–116 (1981)
- 36. Pommereau, F.: SNAKES is the net algebra kit for editors and simulators. [http://www.ibisc.univ-evry.fr/](http://www.ibisc.univ-evry.fr/~fpommereau/snakes.htm) [~fpommereau/snakes.htm](http://www.ibisc.univ-evry.fr/~fpommereau/snakes.htm)
- 37. Python Software Foundation: Python programming language. <http://www.python.org>
- 38. Reisig, W.: Elements of Distributed Algorithms. Springer (1998)
- 39. Schmidt, K.: Narrowing petri net state spaces using the state equation. Fundamenta Informaticae 47 (3-4), 325– 335 (2001)
- 40. Schmidt, K.: Stubborn sets for standard properties. In: 20th International Conference on Applications and Theory of Petri Nets (ICATPN'99). LNCS, vol. 1639, pp. 46–65. Springer (1999)
- 41. Schwarick, M., Rohr, C., Heiner, M.: MARCIE Model checking And Reachability analysis done effiCIEntly. In: Proc. 8th International Conference on Quantitative Evaluation of SysTems (QEST 2011). pp. 91 – 100. IEEE CS Press (September 2011)
- 42. Schwarick, M., Tovchigrechko, A.: IDD-based model validation of biochemical networks. TCS 412 pp. 2884–2908 (2010)
- 43. Thierry-Mieg, Y., Ilié, J.M., Poitrenaud, D.: A symbolic symbolic state space representation. In: 24th IFIP WG 6.1 International Conference on Formal Techniques for Networked and Distributed Systems (FORTE'04). LNCS, vol. 3235, pp. 276–291. Springer (2004)
- 44. Thierry-Mieg, Y., Poitrenaud, D., Hamez, A., Kordon, F.: Hierarchical Set Decision Diagrams and Regular Models. In: 15th International Conference on Tools and Algorithms for the Construction and Analysis of Systems (TACAS'09). LNCS, vol. 5505, pp. 1–15. Springer (2009)
- 45. Tovchigrechko, A.: Model Checking Using Interval Decision Diagrams. Ph.D. thesis, BTU Cottbus, Dep. of CS (2008)
- 46. Wikipedia: Dining philosophers problem, [http://en.wikipedia.org/wiki/Dining\\_philosophers\\_](http://en.wikipedia.org/wiki/Dining_philosophers_problem) [problem](http://en.wikipedia.org/wiki/Dining_philosophers_problem) (checked in 2012)
- 47. Wikipedia: Sieve of eratosthenes, [http://en.wikipedia.org/wiki/Sieve\\_of\\_Eratosthenes](http://en.wikipedia.org/wiki/Sieve_of_Eratosthenes) (checked in 2012)
- 48. Wimmel, H., Wolf, K.: Applying CEGAR to the Petri net state equation. In: Tools and Algorithms for the Construction and Analysis of Systems, 17th International Conference, TACAS 2011. LNCS, vol. 6605, pp. 224–238. Springer (2011)
- 49. Wolf, K.: Generating Petri net state spaces. In: 28th International Conference on Applications and Theory of Petri Nets and Other Models of Concurrency. LNCS, vol. 4546, pp. 29–42. Springer (Jun 2007)

# Index

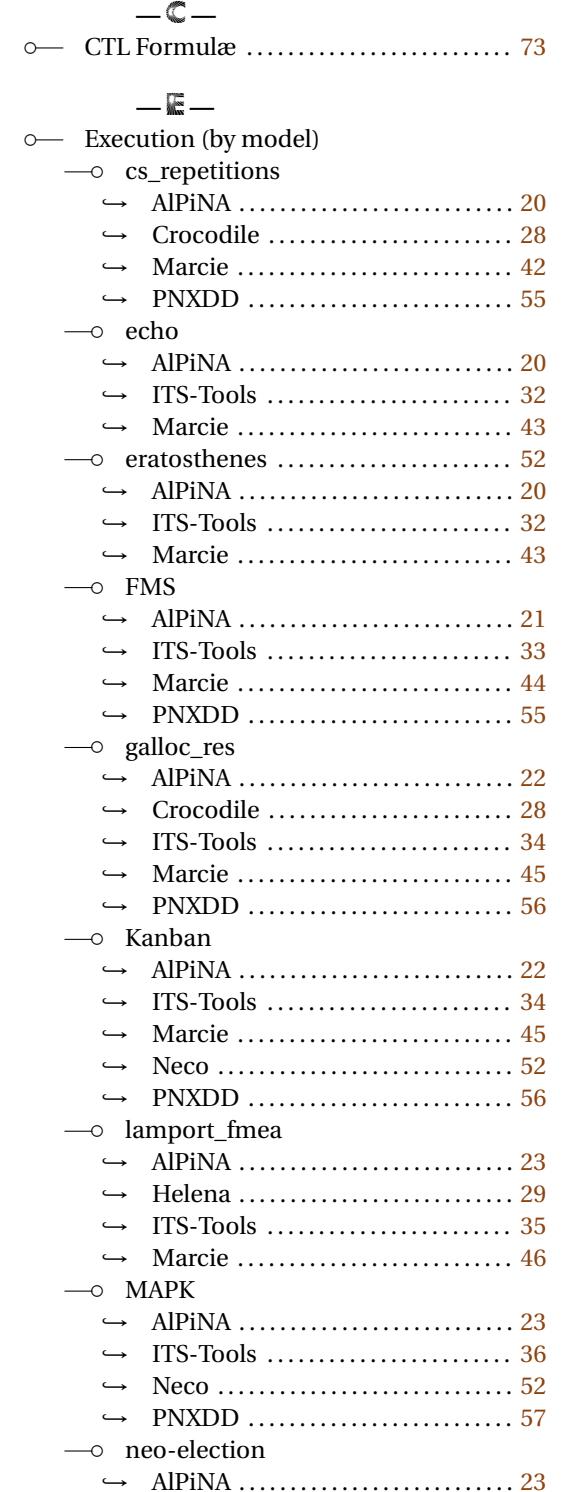

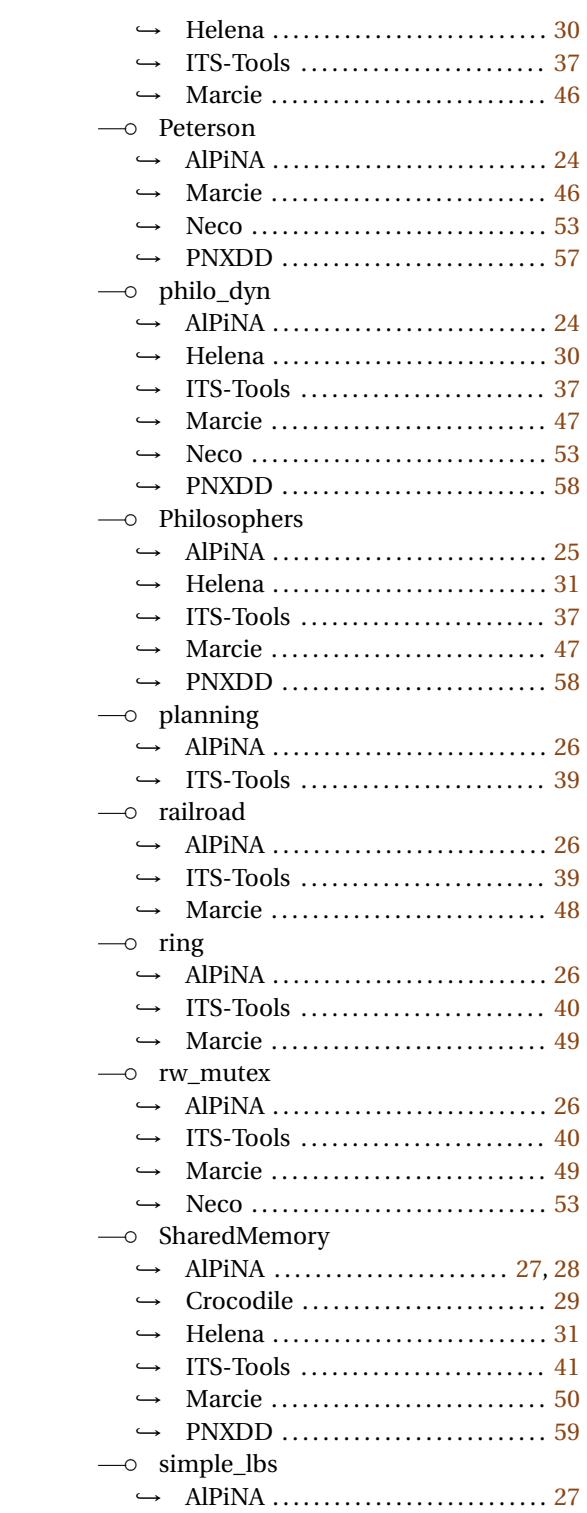

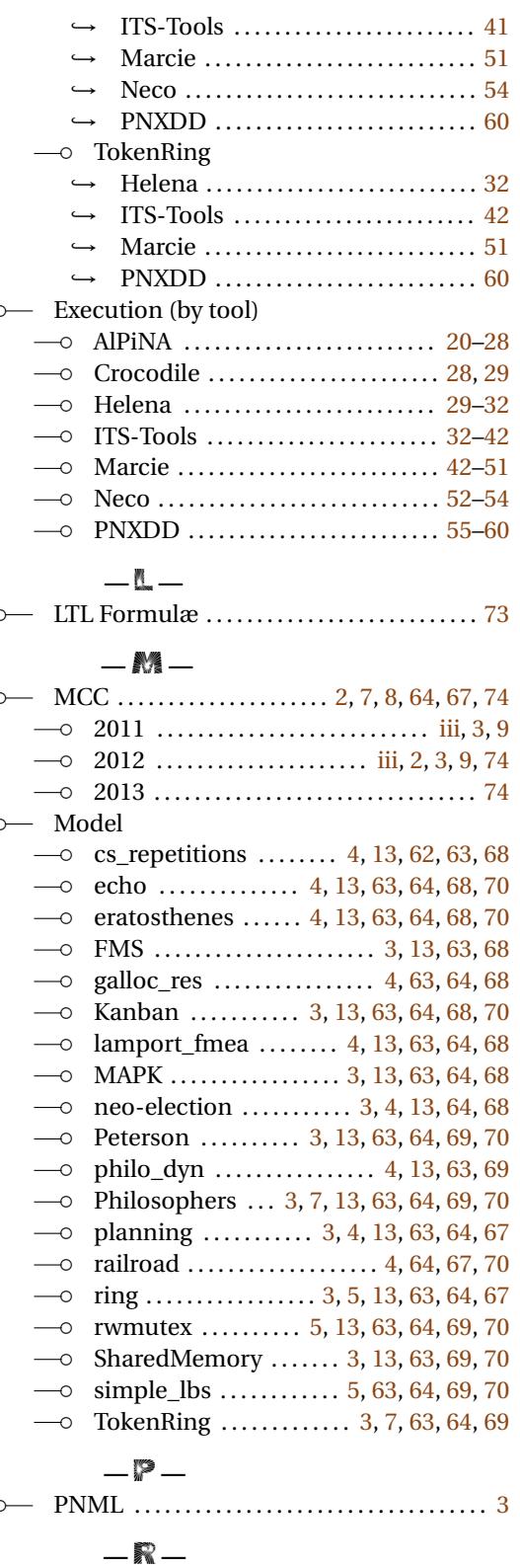

o- Reachability Formulæ

❝ Computed data . . . . . . . . . . . . . . . . . . . . [67](#page-70-0) ❝ Handling of models . . . . . . . . . . . . . . . . [70](#page-73-0) ❝ Processed models . . . . . . . . . . . . . . . . . . [67](#page-70-0)  $\sim$  Tool results (summary) ............. [67](#page-70-0)

$$
-\mathbb{S}-
$$

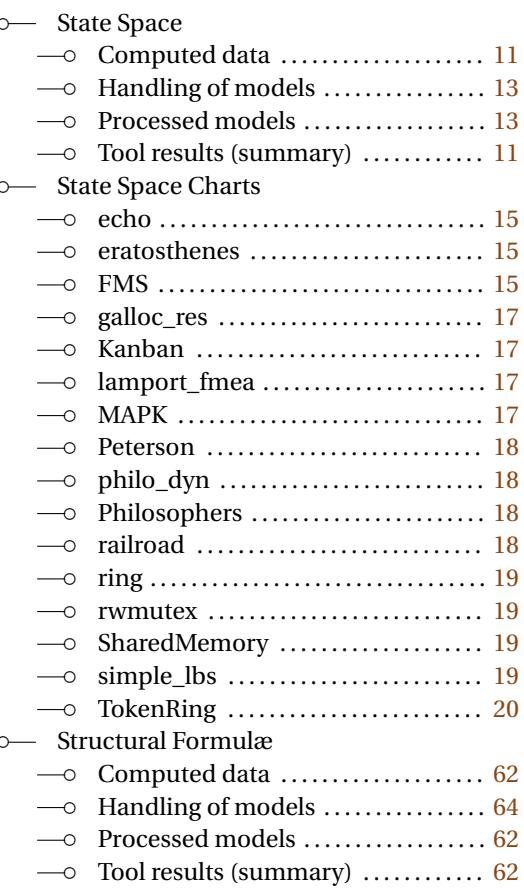

# **—** T **—**

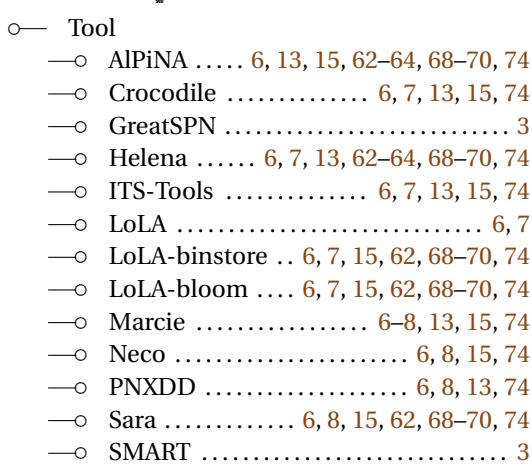

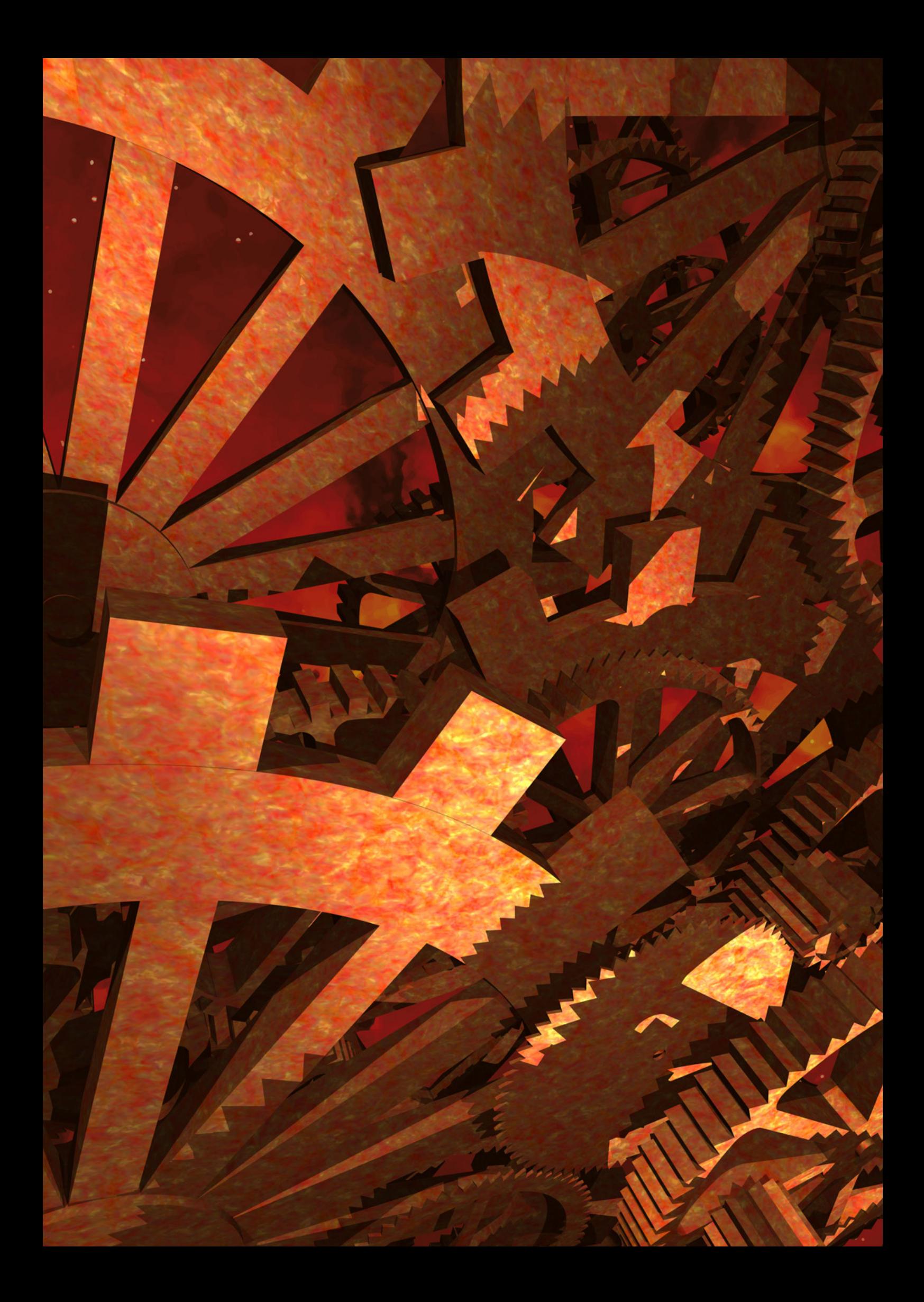